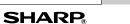

SCIENTIFIC CALCULATOR EL-W531 EL-W531G WriteView EL-W531H EL-W531HA MODEL EL-W535

## **OPERATION MANUAL**

PRINTED IN CHINA / IMPRIMÉ EN CHINE / IMPRESO EN CHINA 07BGK (TINSE1278EHZZ)

ENGLISH

 $+ - \times \div$ 

## INTRODUCTION

Thank you for purchasing the SHARP Scientific Calculator Model EL-W531/W531G/W531H/W531HA/W535. About the calculation examples (including some formulas and tables), refer to the reverse side of this English manual. Refer to the number on the right of each title in the manual for use.

After reading this manual, store it in a convenient location for future reference.

Notes:

- Some of the models described in this manual may not be available in some countries.
- · This product uses a period as a decimal point.

#### Operational Notes

- · Do not carry the calculator around in your back pocket, as it may break when you sit down. The display is made of glass and is particularly fragile.
- · Keep the calculator away from extreme heat such as on a car dashboard or near a heater, and avoid exposing it to
- excessively humid or dusty environments. · Since this product is not waterproof, do not use it or store it where fluids for example water can splash onto it
- Raindrops, water spray, juice, coffee, steam, perspiration, etc. will also cause malfunction. Clean with a soft, dry cloth. Do not use solvents or a wet cloth.
- Do not drop it or apply excessive force.
- · Never dispose of batteries in a fire
- Keep batteries out of the reach of children. • This product, including accessories, may change due to
- upgrading without prior notice.

### - NOTICE

SHARP strongly recommends that separate permanent written records be kept of all important data. Data may be lost or altered in virtually any electronic memory product under certain circumstances. Therefore, SHARP assumes no responsibility for data lost or otherwise rendered unusable whether as a result of improper use, repairs, defects, battery replacement, use after the specified battery life has expired, or any other cause. SHARP will not be liable nor responsible for any incidental or consequential economic or property damage caused by misuse and/or malfunctions of this product and its peripherals, unless such liability is acknowledged by law.

- Press the RESET switch (on the back), with the tip of a ball-point pen or similar object, only in the following cases Do not use an object with a breakable or sharp tip. Note that pressing the RESET switch erases all data stored in memory.
- When using for the first time
- After replacing the battery
- · To clear all memory contents
- · When an abnormal condition occurs and all keys are inoperative

If service should be required on this calculator, use only a SHARP servicing dealer, SHARP approved service facility, or SHARP repair service where available.

#### Hard Case

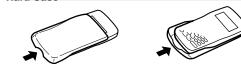

Remove the hard case, holding it with your fingers in the positions shown below

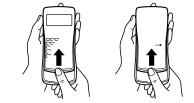

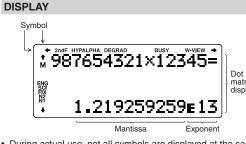

- During actual use, not all symbols are displayed at the same
- Only the symbols required for the usage under instruction are shown in the display and calculation examples of this manual.
- Indicates that some contents are hidden in the directions shown. Appears when 2ndF) is pressed, indicating that the 2ndF:
- functions shown in orange are enabled Indicates that hyp has been pressed and the HYP: hyperbolic functions are enabled. If (2ndF) (arc hyp) is pressed, the symbols "2ndF HYP" appear, indicating
- that inverse hyperbolic functions are enabled. ALPHA: Indicates that (ALPHA), (STO) or (RCL) has been pressed, and entry (recall) of memory contents and recall of statistics can be performed.
- DEG/RAD/GRAD: Indicates angular units.
- BUSY: Appears during the execution of a calculation. W-VIEW: Indicates that the WriteView editor is selected.
- Indicates that a numerical value is stored in the **M**: independent memory (M).
- ENG/SCI/FIX/N2/N1: Indicates the notation used to display a value and changes by SET UP menu. **N1** is displayed on-screen as "NORM1", and **N2** as "NORM2".

### **BEFORE USING THE CALCULATOR**

When using for the first time, press the RESET switch (on the back), with the tip of a ball-point pen or similar object.

Adjusting the Display Contrast

Press (BET UP) 3, then + or - to adjust the contrast. Press ON/C to exit Power On and Off

Press ON/C to turn the calculator on. The data that was onscreen when the power was turned off will appear on the display. Press [2ndF] [OFF] to turn it off.

## Key Notations Used in this Manual

- In this manual, key operations are described as follows:
  - To specify  $e^x$ : 2ndF  $e^x$ To specify In: In [In]
- To specify E: (ALPHA) E · Functions that are printed in orange above the key require (2ndF) to be pressed first before the key. When you specify the memory, press (ALPHA) first. Numbers for input values are not
- shown as keys, but as ordinary numbers Functions that are printed in gray adjacent to the keys are effective in specific modes.

#### The WriteView and Line Editors

This calculator has the following two editors in NORMAL mode: WriteView and Line. You can select between them in the SET UP

| 48-3       | -<br>×9=     | W-VIEW          | (1(8-3)),2×9=                      |
|------------|--------------|-----------------|------------------------------------|
| -          |              | <u>945</u><br>2 | 10.0623059                         |
| The Wr     | teView edito | or (default)    | The Line editor                    |
| Note: In c | ertain calc  | ulation exam    | ples where you see the <b>LINE</b> |

LINE symbol, the key operations and calculation results are shown as they would appear in the Line editor.

## Clearing the Entry and Memories

Operation Entry A-F\*1, D1-D4\*2 ANS STAT\*3 (Display) M, X, Y ON/C 0 × х Х ×  $\bigcirc$  $\bigcirc$ (2ndF) CA × X \*5 Mode selection (MODE)  $\bigcirc$ х × X (2ndF) M-CLR 0 \*4 × ×  $\bigcirc$  $\bigcirc$ 0 0 0 (2ndF)(M-CLR) 1 0 \*4 (2ndF)(M-CLR)(2)(0)\*4  $\bigcirc$  $\bigcirc$  $\bigcirc$  $\bigcirc$  $\bigcirc$  $\bigcirc$ RESET switch

- ⊖: Clear 🗙 : Retain
- \*1 Press  $\overline{(ON/C)}$   $\overline{(STO)}$  and then choose a memory to clear one
- variable memory.
- \*2 Definable memory. See "Memory Calculations".
- \*3 Statistical data (entered data) \*4 See "Memory clear key"

\*5 Cleared when changing between sub-modes in STAT mode.

Mean of samples (x data

# Memory clear key

- Press 2ndF) (M-CLR) to display the menu. To initialize the display settings, press 0. The parameters set as follows: Angular unit: DEG
- Display notation: NORM1
- N-base: DEC
- To clear all variables and memories (A-F, M, X, Y, D1-D4, ANS, and STAT) at once, press 1 0. To RESET the calculator, press 2 0. The RESET
- operation will erase all data stored in memory and restore the calculator's default settings.

## ENTERING, DISPLAYING, AND EDITING THE EQUATION **()**

### The WriteView Editor

#### Entry and display

N

| the WriteView editor, you can<br>nter and display fractions or certain<br>nctions as you would write them. | $\frac{1}{3} + \frac{2}{5} =$ | w-vjew<br>1 1 |
|----------------------------------------------------------------------------------------------------|-------------------------------|---------------|
| otes:                                                                                                    |                               | 15            |
| The WriteView editor can only be                                                                           | ر                             |               |

used in NORMAL mode If the equation grows too large, it may extend off the edge of the display after you obtain the result. If you want to see the entire equation, press • or • to return to the editing screen.

## Displaying calculation results

- When possible, calculation results will be displayed using fractions,  $\sqrt{}$  , and  $\pi.$  When you press (FIME), the display will cycle through the following display styles:
- Mixed fractions (with or without π) → improper fractions (with or without  $\pi$ )  $\rightarrow$  decimal numbers
- Proper fractions (with or without  $\pi$ )  $\rightarrow$  decimal numbers • Irrational numbers (square roots, fractions made using square roots)  $\rightarrow$  decimal numbers
- Notes: In the following cases, calculation results may be displayed using √ :
- Arithmetic operations and memory calculations
- Trigonometric calculations · In trigonometric calculations, when
- Entry value entering values such as those in the table to the right, results may be DEG multiples of 15
- shown using  $\surd$ multiples of  $\frac{1}{12}\pi$ RAD Calculation results may extend off GRAD multiples of  $\frac{50}{3}$ the edges of the screen. You can
- see those parts by pressing or (depending on whether the left or right portion is
- hidden Improper/proper fractions will be converted to and displayed as
- decimal numbers if the number of digits used in their expression is greater than nine. In the case of mixed fractions, the maximum number of displayable digits (including integers) is eight. If the number of digits in the denominator of a fractional result
- that uses  $\pi$  is greater than three, the result is converted to and displayed as a decimal number.

# The Line Editor

| Entry and display                                                            |        |
|------------------------------------------------------------------------------|--------|
| In the Line editor, you can enter and display equations line by line. Notes: | 12×13= |

• Up to three lines of text may be 2.449489743 viewed on the screen at one time · If the length of the equation exceeds three lines, parts of it may be hidden from view after calculation. If you want to see the rest of the equation, press <a> or <a> to return to the editing</a>

screen · In the Line editor, calculation results are displayed in decimal form.

### Editing the Equation

Just after obtaining an answer, pressing <a> brings</a> you to the end of the equation and pressing  $\blacktriangleright$  brings you to the beginning. Press  $\blacksquare$ ,  $\blacktriangleright$ ,  $\blacktriangle$ , or  $\checkmark$  to move the cursor. Press  $(2ndF) \blacksquare$  or  $(2ndF) \boxdot$  to jump the cursor to the beginning or the end of the equation In the WriteView editor, you can use A and T to move the cursor up and down-between the numerator and denominator, for example.

## Back space and delete key

To delete a number or function, move the cursor to the right of it. then press BS. You can also delete a number or function that the cursor is directly over by pressing (2ndF) (DEL).

## Multi-line Playback Function

This calculator is equipped with a function to recall previous equations and answers in NORMAL mode. A maximum of 340 characters can be stored in memory. When the memory is full, stored equations will be deleted to make room, starting with the

Pressing will display the previous equation. Further pressing will display preceding equations (after returning to the previous equation, press 💌 to view equations in order). In addition, (2ndF) a can be used to jump to the oldest equation, and (2ndF)  $\bigtriangledown$  to jump to the newest one. 

 The multi-line memory will be cleared by the following operations: (2ndF) CA, mode change, RESET, N-base conversion, angular unit conversion, editor change (SEUP) 2 0 or (SETUP) 2 1), and memory clear (CadF McCR 1 0).

· Equations that have one result require an additional eleven characters' worth of memory to store in order to hold the result. In addition to the amount of memory needed to store an equation, the WriteView editor will require a certain amount for the sake of display.

Equations also include calculation ending instructions, such as

This calculator performs operations according to the following

1) Fractions (1 r 4, etc.) 2) Functions preceded by their argument

 $(x^{-1}, x^2, n!, etc.)$  (3)  $y^x, x\sqrt{4}$  Implied multiplication of a memory

etc.) (6) Implied multiplication of a function ( $2\sin 30$ ,  $A\frac{1}{4}$ , etc.)

M+, M-,  $\Rightarrow$ M,  $\blacktriangleright$ DEG,  $\triangleright$ RAD,  $\triangleright$ GRAD, DATA, CD,  $\rightarrow r\theta$ ,  $\rightarrow xy$ ,

Used to perform arithmetic operations and function calculations.

The following three angular units (degrees, radians, and grads)

(7) nCr. nPr (8) ×. ÷ (9) +. – (10) AND (11) OR. XOR. XNOR (12) =

If parentheses are used, parenthesized calculations have

value (2Y, etc.) (5) Functions followed by their argument (sin, cos,

Priority Levels in Calculation

and other calculation ending instructions

NORMAL mode: MODE 0 (default)

Used to perform statistical operations.

Press (SET UP) to display the SET UP

Press ON/C to exit the SET UP menu

Determination of the angular unit

Used to practice math and multiplication table drills.

SET UP 0 0 (default)

Selecting the display notation and decimal places

Five display notation systems are used to display calculation

results: Two settings of Floating point (NORM1 and NORM2), Fixed decimal point (FIX), Scientific notation (SCI), and

When SETUP 1 0 (FIX) or SETUP 1 2 (ENG) is pressed, "TAB(0-9)?" will be displayed and the number of

decimal places (TAB) can be set to any value between 0 and 9

When (SETUP) 1 1 (SCI) is pressed, "SIG(0–9)?" will be displayed and the number of significant digits can be set to any

value between 0 and 9. Entering 0 will set a 10-digit display.

Setting the floating point number system in scientific notation

Two settings are used to display a floating-point number: NORM1

(the default) and NORM2. A number is automatically displayed in

• NORM1 ( $(\underline{\text{SET UP}} 1 3)$ : 0.000000001  $\leq |x| \leq 9,999,999,999$ 

The WriteView editor (W-VIEW): SET UP 2 0 (default)

Press (SET UP) 3, then + or - to adjust the contrast.

When using the Line editor, you can change the entry method

After you switch to the overwrite method (by pressing [SET UP] 4

the number or function underneath it will be overwritten as you

• In each example, press ON/C to clear the display first. Unless

otherwise specified, calculation examples are performed in the

WriteView editor with the default display settings ([2ndF] M-CLR]

- The closing parenthesis ( ) just before ( = or (  $\tt M+$  may

In constant calculations, the addend becomes a constant.

For multiplication, the multiplicand becomes a constant.

In constant calculations, constants will be displayed as K.

Subtraction and division are performed in the same manner.

1)), the triangular cursor will change to a rectangular one, and

NORM2 (SET UP 1 4): 0.01 ≤ | x | ≤ 9,999,999,999

precedence over any other calculations.

priority:

11 15

**INITIAL SET UP** 

Mode Selection

STAT mode: [MODE] [ 1 ]

DRILL mode: MODE 2

SET UP Menu

can be specified.

RAD (rad): (SET UP)

GRAD (g): SETUP 0 2

Engineering notation (ENG).

Selecting the editor

Press ON/C) to exit.

make entries.

0)

be omitted

Ø

scientific notation outside a preset range:

Two editors are available in NORMAL mode:

from "INSERT" (the default) to "OVERWRITE".

• Press MODE 0 to select NORMAL mode.

The Line editor (LINE): (SET UP) 2 1

Adjusting the display contrast

Insert and overwrite entry methods

SCIENTIFIC CALCULATIONS

Arithmetic Operations

Constant Calculations

DEG (°):

Functions

 $\left(2ndF\right)\left(10^{\chi}\right)$ 

(a/b), 2ndF) (ab/c))

logn (base, value)

Random Function

abs value

ON/C) to exit.

Random dice

Random coin

Random integer

sequence.

modes

variable key.

W-VIEW

0

<SETUP>

0:DRG 1:FSE 2:EDITOR 3:CTRST

pressing (2ndF) (RANDOM) 3 (ENTER).

Memory Calculations

Independent memory (M)

Last answer memory (ANS)

last answer memory.

existing values

(D1-D4).

using up to 14 digits.

current context.

memory

memories

0

6

Chain Calculations

Fraction Calculations

(including integers) is eight.

store in a safe place.

damage the calculator.

device. (Fig. 2)

Contrast".

Fig. 1

Ø

Ð

the "+" side is facing up.

"-" side toward the spring. (Fig. 3)

6 Replace the cover and screws.

ball-point pen or similar object.

U)

Automatic Power Off Function

SPECIFICATIONS

Calculation features:

Internal calculations:

Pending operations:

Power consumption:

External dimensions:

Weight:

Accessories:

Visit our Web site

http://sharp-world.com/calculator/

Operating time:

Power source:

Display of calculation results:

Drill features

Display:

key is pressed for approximately 10 minutes.

Replacement Procedure

2. Remove the two screws. (Fig. 1)

multiple instructions.

by pressing CHANGE.

Notes:

Definable memories (D1–D4)

return to the previous display.

Angular Unit Conversions

Temporary memories (A-F, X and Y)

Random numbers

Refer to the calculation examples for each function.

In the Line editor, the following symbols are used

• : to indicate an expression's power. ( $y^x$ ),  $(2ndF) e^x$ 

• T: to separate integers, numerators, and denominators.

When using <u>CndF</u> (log<sub>e</sub>X) or <u>CndF</u> (abs) in the Line editor, values are entered in the following way:

The random function has four settings. (This function cannot

A pseudo-random number, with three significant digits from 0

up to 0.999, can be generated by pressing 2ndF RANDOM 0

Note: In the WriteView editor, the result will be a fraction or 0.

To simulate a die-rolling, a random integer between 1 and 6

To simulate a coin flip, 0 (heads) or 1 (tails) can be randomly

An integer between 0 and 99 can be generated randomly by

Each time  $\fbox{\sc 2ndF}$   $\fbox{\sc DRG}$  is pressed, the angular unit changes in

Memory calculations can be performed in NORMAL and STAT

Press (STO) and a variable key to store a value in memory.

Press RCL and a variable key to recall the value from that

memory. To place a variable in an equation, press (ALPHA) and a

In addition to all the features of temporary memories, a value

can be added to or subtracted from an existing memory value.

Press ON/C STO M to clear the independent memory (M).

The calculation result obtained by pressing = or any other

calculation ending instruction is automatically stored in the

Calculation results from the functions indicated below are

•  $\rightarrow r\theta$ ,  $\rightarrow xy$ : X memory (r or x), Y memory ( $\theta$  or y)

STAT mode: X memory (1:), Y memory (2:)

automatically stored in the X or Y memories replacing any

• Two x' values from a quadratic regression calculation in

Use of [RCL] or [ALPHA] will recall the value stored in memory

You can store functions or operations in definable memories

followed by the operation you want to store. Menu-related

operations, such as (SET UP), cannot be stored. Press (ON/C) to

corresponding memory key. Calling a stored function will do

Any functions or operations that are stored in a definable

When displaying and correcting a data set in STAT mode,

The previous calculation result can be used in the subsequent

you cannot store functions or operations in definable

calculation. However, it cannot be recalled after entering

Arithmetic operations and memory calculations can be

performed using fractions. In NORMAL mode, conversion

between a decimal number and a fraction can be performed

Improper/proper fractions will be converted to and displayed

as decimal numbers if the number of digits used in their

To convert a sexagesimal value to a fraction, first convert it by pressing (2ndF) (+>DEG).

expression is greater than nine. In the case of mixed

fractions, the maximum number of displayable digits

If the product is not to be used for some time, to avoid

Do not leave an exhausted battery inside the product.

An exhausted battery left in the calculator may leak and

Explosion risk may be caused by incorrect handling.

· Do not throw batteries into a fire as they may explode.

3. Slide the battery cover slightly and lift it to remove. 4. EL-W531/W531G/W535: Remove the used battery by

EL-W531H/W531HA: Remove the used battery.

prying it out with a ball-point pen or other similar pointed

5. EL-W531/W531G/W535: Install one new battery. Make sure

7. Press the RESET switch (on the back) with the tip of a

8. Adjust the display contrast. See "Adjusting the Display

Make sure that the display appears as shown below. If the

NORMAL MODE

Fig. 3

display does not appear as shown, remove the battery,

This calculator will turn itself off to save battery power if no

calculations, etc.

Mantissa: 10 digits

Exponent: 2 digits

EL-W531/W535

Built-in solar cells

EL-W531H/W531HA

EL-W531G

0.00011 W

EL-W531/W535

(varies according to Approx. 3,000 hours when continuously use and other factors) displaying 55555. at 25°C (77°F)

EL-W531H/W531HA

EL-W531/W535

EL-W531H/W531HA

manual, and hard case

FOR MORE INFORMATION ABOUT SCIENTIFIC CALCULATORS

SHARP

SHARP CORPORATION

EL-W531G

EL-W531G

Operating temperature: 0°C–40°C (32°F–104°F)

Mantissas of up to 14 digits

64 calculations 10 numeric values

1.5 V --- (DC): Backup battery

1.5 V  $-\!\!\!\!\!\!\!\!\!\!\!\!\!\!\!\!$  (DC): Alkaline battery (LR44 or equivalent)  $\times$  1

(Alkaline battery (LR44 or equivalent)  $\times$  1)

1.5 V --- (DC): Heavy duty manganese

Approx. 3,000 hours when continuously displaying 55555. at 25°C (77°F), using the alkaline battery only

Approx. 17,000 hours when continuously

displaying 55555. at 25°C (77°F)

79.6 mm (W) imes 161.5 mm (D) imes

15.5 mm (H) 3-1/8" (W) × 6-11/32" (D) × 5/8" (H)

Approx. 100 g (0.22 lb) (including battery)

Approx. 102 g (0.23 lb) (including battery)

Approx. 107 g (0.24 lb) (including battery)

Battery  $\times$  1 (installed), operation

battery (size AAA or R03) × 1 EL-W531/W531H/W531HA/W535

Scientific calculations, statistical

Math Drill and Multiplication Table

 $96 \times 32$  dot matrix liquid crystal display

reinstall it, and check the display once again.

Fig. 2

EL-W531H/W531HA: Install one new battery. First insert the

Keep batteries out of the reach of children.

1. Turn the power off by pressing 2ndF) OFF.

damage to the unit from a leaking battery, remove it and

nothing if the function that is called would be unusable in the

memory will be replaced when you save a new one into that

• To store a function or operation, press (STO), followed by

a definable memory key (D1, D2, D3, or D4),

To call a stored function or operation, press the

can be generated by pressing 2ndF RANDOM 1 ENTER.

generated by pressing 2ndF RANDOM 2 ENTER.

be selected while using the N-base function.) To generate

further random numbers in succession, press ENTER. Press

6

0

0

0

Ø

#### Binarv. Pental, Octal, Decimal, and Hexadecimal Operations (N-base) Œ

Conversions can be performed between N-base numbers in NORMAL mode. The four basic arithmetic operations, calculations with parentheses, and memory calculations car also be performed, along with the logical operations AND, OR, NOT, NEG, XOR, and XNOR on binary, pental, octal, at hexadecimal numbers

 $\begin{array}{l} \mbox{Conversion to each system is performed with the following ke $$ (2ndF) <math>\bullet BIN $ ("BIN" appears), (2ndF) \bullet PEN $ ("PEN" appears), $$ ("PEN" appears), $$ ("PEN" appears), "PEN" appears), "PEN" appear$ [2ndF ←OCT ("OCT" appears), [2ndF) ←HEX" ("HEX" appears), [2ndF ←OCT ("BIN", "PEN", "OCT", and "HEX" disappear) Note: The hexadecimal numbers A-F are entered by pressi

 $(y^{\chi})^{A}, (\sqrt{B}), (\chi^{2}), (\log^{D}), (\ln^{E}), (x, y)^{C}$ 

In the binary, pental, octal, and hexadecimal systems, fractional parts cannot be entered. When a decimal number having a fractional part is converted into a binary, pental, octal, or hexadecimal number, the fractional part will be truncated. Likewise, when the result of a binary, pental, octa or hexadecimal calculation includes a fractional part, the fractional part will be truncated. In the binary, pental, octal and hexadecimal systems, negative numbers are displayed a complement.

## Time, Decimal, and Sexagesimal Calculations

Conversion between decimal and sexagesimal numbers can be performed. In addition, the four basic arithmetic operations and memory calculations can be performed using the sexagesimal system. Notation for sexagesimal is as follows:

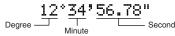

#### **Coordinate Conversions**

- · Before performing a calculation, select the angular unit. • The calculation result is automatically stored in the X and Y
- memories (*r* or *x* in X memory, and  $\hat{\theta}$  or *y* in Y memory). The results of coordinate conversions will be displayed as

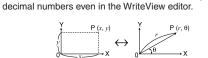

Polar coord.

Rectangular coord.

#### Modify Function

Ø Decimal calculation results are internally obtained in scientific notation, with up to 14 digits in the mantissa. However, since calculation results are displayed in the form designated by the display notation and the number of decimal places indicated, the internal calculation result may differ from that shown in the display. By using the modify function ((2ndF) (MDF)), the internal value is converted to match that of the display, so that the displayed value can be used without change in subsequent operations

When using the WriteView editor, if the calculation result is displayed using fractions or irrational numbers, press CHARGE to convert it to decimal form first.

#### STATISTICAL CALCULATIONS

Statistical calculations can be performed in STAT mode. There are eight sub-modes within STAT mode. Press MODE 1, then press the number key that corresponds to your choice:

- (Stat 0 [SD]): Single-variable statistics
- (Stat 1 [LINE]): Linear regression
- 2 (Stat 2 [QUAD]): Quadratic regression
- (Stat 3 [E\_EXP]): Euler exponential regression
- (Stat 4 [L0G]): Logarithmic regression
- 5 (Stat 5 [POWER]): Power regression 6 (Stat 6 [INV]): Inverse regression
- 7 (Stat 7 [G\_EXP]): General exponential regression

## Statistical Calculations and Variables

The following statistics can be obtained for each statistical calculation (refer to the table below)

Single-variable statistical calculation Statistics of 1.

## Linear regression calculation

Statistics of (1) and (2). In addition, the estimate of v for a given x (estimate y') and the estimate of x for a given y(estimate x').

#### Quadratic regression calculation

Statistics of (1) and (2), and coefficients a, b, c in the quadratic regression formula ( $y = a + bx + cx^2$ ). (For quadratic regression calculations, no correlation coefficient (*r*) can be obtained.) When there are two x' values, each value will be displayed with "1:" or "2:", and stored separately in the X and Y memories.

#### Euler exponential regression, logarithmic regression, power regression, inverse regression, and general exponential regression calculations

Statistics of (1) and (2). In addition, the estimate of y for a given x and the estimate of x for a given y. (Since the calculator converts each formula into a linear regression formula before actual calculation takes place, it obtains all statistics, except coefficients a and b, from converted data rather than entered data.)

| Ð    |   | 1              | wear of samples (x data)                     |
|------|---|----------------|----------------------------------------------|
|      |   | sx             | Sample standard deviation (x data)           |
| n    |   | σx             | Population standard deviation ( $x$ data)    |
| and  | 1 | n              | Number of samples                            |
| uiu  |   | $\Sigma x$     | Sum of samples (x data)                      |
| eys: |   | $\Sigma x^2$   | Sum of squares of samples ( $x$ data)        |
|      |   | $\overline{y}$ | Mean of samples (y data)                     |
| ing  |   | sy             | Sample standard deviation (y data)           |
|      |   | σy             | Population standard deviation (y data)       |
| r    |   | Σy             | Sum of samples (y data)                      |
|      |   | $\Sigma y^2$   | Sum of squares of samples (y data)           |
| al,  | 2 | $\Sigma xy$    | Sum of products of samples $(x, y)$          |
|      |   | r              | Correlation coefficient                      |
| as   |   | a              | Coefficient of regression equation           |
| P    |   | b              | Coefficient of regression equation           |
| be   |   | с              | Coefficient of quadratic regression equation |
|      |   |                |                                              |

- Use  $\ensuremath{\mbox{\tiny RCL}}$  to perform a variable calculation in STAT mode. • CHANGE does not function in STAT mode

### Data Entry and Correction

Before entering new data, clear the memory contents.

## Data entry

B

Ð

#### Single-variable data Data (DATA)

- Data  $\overline{(x,y)}$  frequency DATA (To enter multiples of the same data)
- Two-variable data
- Data x (x,y) data y DATA Data x  $(\vec{x}, y)$  data y  $(\vec{x}, y)$  frequency DATA (To enter multiples of the same data x and y)
- Note: Up to 100 data items can be entered. With the singlevariable data, a data item without frequency assignment is counted as one data item, while an item assigned with frequency is stored as a set of two data items. With the two-variable data, a set of data items without frequency assignment is counted as two data items, while a set of items assigned with frequency is stored as a set of three data items.

#### Data correction

- Correction before pressing DATA immediately after a data entry: Delete incorrect data with ON/C), then enter the correct data Correction after pressing DATA:
- Use  $\frown$  and  $\bigcirc$  to display the previously entered data set. ▼ to display the data set in ascending (oldest first) order. To reverse the display order to descending (latest first), press the key. Press 2ndF or 2ndF v to jump the cursor to the beginning or end of the data set Each data set is displayed with "X:", "Y:", or "F:"

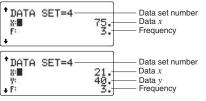

Display and move the cursor to the data item to be modified by using  $\frown$  and  $\bigtriangledown$ , input the correct value, then press DATA) OF ENTER

- To delete a data set, display and move the cursor to an item of the data set to delete by using A and V, then press (2ndF) CD. The data set will be deleted.
- To add a new data set, press ON/C to exit the display of previously entered data and input the values, then press (DATA).
- Statistical Calculation Formulas

| Туре                | Regression formula      |
|---------------------|-------------------------|
| Linear              | y = a + bx              |
| Quadratic           | $y = a + bx + cx^2$     |
| Euler exponential   | $y = a \cdot e^{bx}$    |
| Logarithmic         | $y = a + b \cdot \ln x$ |
| Power               | $y = a \cdot x^b$       |
| Inverse             | $y = a + b \frac{1}{x}$ |
| General exponential | $y = a \cdot b^x$       |
|                     | •                       |

An error will occur when

- The absolute value of the intermediate result or calculation result is equal to or greater than  $1 \times 10^{100}$ .
- The denominator is zero. An attempt is made to take the square root of a negative
- number.
- No solution exists in the quadratic regression calculation.

| <br>Math Drill: MODE 2 0<br>Math operation questions with positive integers and 0 are<br>displayed randomly. It is possible to select the number of<br>questions and operator type. |
|----------------------------------------------------------------------------------------------------|
| Multiplication Table (X Table): MODE 2 1<br>Questions from each row of the multiplication table (1 to 12) are<br>displayed serially or randomly.                                    |
| To exit DRILL mode, press (MODE) and select another mode.                                                                                                    |
| Using Math Drill and X Table                                                                                                    |
| 1. Press MODE 2 0 for Math Drill or MODE 2 1 for                                                                                                    |

- × Table 2. Math Drill: Use  $\blacksquare$  and  $\bigtriangledown$  to select the number of
- questions (25, 50, or 100). **X Table**: Use and to select a row in the multiplication table (1 to 12).
- 3. Math Drill: Use <a> and <> to select the operator type for</a> auestions  $(+, -, \times, \div, \text{ or } + - \times \div)$ ★ Table: Use and to select the order type ("Serial"
- or "Random") 4. Press ENTER to start.
- When using Math Drill or X Table (random order only), questions are randomly selected and will not repeat except by chance.
- 5. Enter your answer. Press ON/C or BS to clear the entered number and then enter the correct answer.
- Press (ENTER) If the answer is correct, "#" appears and the next question
- is displayed. If the answer is wrong, "X"appears and the same question
- is displayed. This will be regarded as an incorrect answer • If you press ENTER without entering an answer, the correct answer is displayed and then the next question is displayed.
- This will be regarded as an incorrect answer
- 7. Continue answering the series of questions by entering the answer and pressing ENTER
- 8. After you finish, press ENTER and the number and percentage
- of correct answers are displayed. 9. Press ENTER to return to the initial screen for your current drill.

## Math Drill sample

Ø

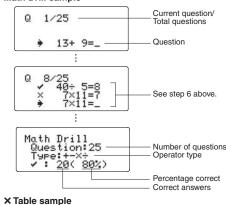

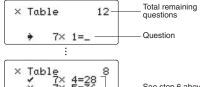

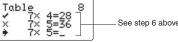

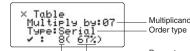

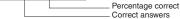

#### Banges of Math Drill Questions

- The range of questions for each operator type is as follows. + Addition operator: "0 + 0" to "20 + 20" Subtraction operator: "0 - 0" to "20 - 20"; answers are
- positive integers and 0.
- Multiplication operator: " $1 \times 0$ " or " $0 \times 1$ " to " $12 \times 12$ " **Division operator**: " $0 \div 1$ " to " $144 \div 12$ "; answers are positive integers from 1 to 12 and 0, dividends of up to
- 144, and divisors of up to 12. +- × ÷ Mixed operators: Questions within all the above ranges are displayed.

## ERRORS AND CALCULATION RANGES

### Errors

An error will occur if an operation exceeds the calculation ranges, or if a mathematically illegal operation is attempted. When an error occurs, pressing  $\fbox$  or  $\fbox$  automatically moves the cursor back to the place in the equation where the error occurred. Edit the equation or press ON/C to clear the equation.

- Error codes and er ERROR 01: Syntax error An attempt was made to perform an invalid operation.
   Ex. 2 + - 5 = ERROR 02: Calculation error The absolute value of an intermediate or final calculation result equals or exceeds 10100. · An attempt was made to divide by zero (or an intermediate calculation resulted in zero). · The calculation ranges were exceeded while performing calculations ERROR 03: Nesting error The available number of buffers was exceeded. (There are
- 10 buffers for numeric values and 64 buffers for calculation instructions) ERROR 04: Data over • Data items exceeded 100 in STAT mode.

## Alert Messages

- Cannot delete
- In this example, delete the exponent before attempting to
- delete the parentheses.
- Cannot call! • The function or operation stored in definable memory (D1 to D4) cannot be called.
- Ex. An attempt was made to recall a statistical variable from within NORMAL mode.

#### Buffer full!

- The equation (including any calculation ending instructions) exceeded its maximum input buffer (159 characters in the WriteView editor or 161 characters in the Line editor). An
- equation may not exceed its maximum input buffer.

#### Calculation Ranges

following conditions are met:

in the following form:

 $\pm \frac{a\sqrt{b}}{e} \pm \frac{c\sqrt{d}}{f}$ 

calculator.

specifications.

requires replacement.

Cautions

· Within the ranges specified, this calculator is accurate to  $\pm$ 1 of the 10th digit of the mantissa. However, a calculation error increases in continuous calculations due to accumulation of each calculation error. (This is the same for  $y^x$ ,  $x\sqrt{2}$ , n!, e<sup>x</sup>, ln, etc., where continuous calculations are performed internally.) Additionally, a calculation error will accumulate and become larger in the vicinity of inflection points and singular points of functions. Calculation ranges  $\pm 10^{-99}$  to  $\pm 9.999999999 \times 10^{99}$  and 0. If the absolute value of an entry or a final or intermediate result of a calculation is less than 10-99, the value is considered to be 0 in calculations and in the display. Display of results using  $\sqrt{}$ 

Calculation results may be displayed using  $\sqrt{}$  when all of the

When each coefficient falls into the following ranges:

When the number of terms in the intermediate and final

Note: The result of two fractional terms that include  $\sqrt{}$  will be

Improper handling of batteries can cause electrolyte leakage or explosion. Be sure to observe the following handling rules:

· When installing, orient the battery properly as indicated in the

be exhausted before it reaches the service life stated in the

When the battery is replaced, the memory contents are

EL-W531/W531H/W531HA/W535. If the display has poor

contrast even after adjusting the display contrast, the battery

 $\mbox{EL-W531G}$ : If the display has poor contrast or nothing appears on the display when  $\mbox{Ovc}$  is pressed in dim lighting, even after

adjusting the display contrast, it is time to replace the battery.

result in serious injury. Should this occur, wash with clean

skin or clothes, immediately wash with clean wate

Fluid from a leaking battery accidentally entering an eye could

Should fluid from a leaking battery come in contact with your

erased. Erasure can also occur if the calculator is defective

or when it is repaired. Make a note of all important memory

The battery is factory-installed before shipment, and may

 $1 \leq a < 100; \, 1 < b < 1,000; \, 0 \leq c < 100;$ 

reduced to a common denominator.

Make sure the new battery is the correct type.

Notes on erasure of memory contents

contents in case accidental erasure occurs

water and immediately consult a doctor.

When to Replace the Battery

 $1 \le d < 1.000$ ;  $1 \le e < 100$ ;  $1 \le f < 100$ 

calculation results is one or two.

BATTERY REPLACEMENT

Notes on Battery Replacement

· When intermediate and final calculation results are displayed

|                                                                                                    | +-×÷ ENGLISH                                                                                                    | LINE<br>3 ÷ 1000 =                                                                                                    |                                                                                                    | $(12^3)^{\frac{1}{4}} =$                                                                                                    | (12)                                                                                                    | $y_x$ 3                                                                                                    | $0 \Rightarrow M$                                                                                                    |                                                                                                    |                                                                                                    | 1.25 + $\frac{2}{5}$ =                                                                                                    | 1.25 + 2 a/b 5 =                                                                                                    |
|----------------------------------------------------------------------------------------------------|----------------------------------------------------------------------------------------------------|----------------------------------------------------------------------------------------------------|----------------------------------------------------------------------------------------------------|----------------------------------------------------------------------------------------------------|----------------------------------------------------------------------------------------------------|----------------------------------------------------------------------------------------------------|----------------------------------------------------------------------------------------------------|----------------------------------------------------------------------------------------------------|----------------------------------------------------------------------------------------------------|----------------------------------------------------------------------------------------------------|----------------------------------------------------------------------------------------------------|
|                                                                                                    |                                                                                                    | 3 ÷ 1000 =<br>— [NORM1]                                                                                                    | ONC 3 ÷ 1000 = 0.003                                                                                                    | LINE                                                                                                    | 1 a/b 4 (                                                                                                    | = 6.447419591                                                                                                    | \$150 × 3 ⇒                                                                                                    |                                                                                                    | 150 × 3 M+ 450                                                                                                    |                                                                                                    | CHÂNGE                                                                                                    |
|                                                                                                    | EL-W531                                                                                                    | → [NORM2]                                                                                                    | SET UP 1 4 3.E-03                                                                                                    |                                                                                                    | $y^x$ 1 $a/t$                                                                                                    | 6.447419591                                                                                                    | +) \$250: M <sub>1</sub> +                                                                                                    | + 250 ⇒ M <sub>2</sub>                                                                                                    |                                                                                                    | ) <b>.</b> ·                                                                                                    | (CHANGE)                                                                                                    |
| 11/11:4-1                                                                                                    | EL-W531G                                                                                                    | → [NORM1]                                                                                                    | (SET UP) 1 3 0.003                                                                                                    | $\frac{8^3}{\sqrt{49}-4\sqrt{81}} =$                                                                                                    | 8 2ndF X                                                                                                    |                                                                                                    | –) M <sub>2</sub> ×5%                                                                                                    |                                                                                                    | RCL         M         X         5         2ndF         %           2ndF         M-         35                                                                                                    | LINE                                                                                                    | 1.25 + 2 a/b 5 =                                                                                                    |
| Write                                                                                                    | EL-W531HA                                                                                                    |                                                                                                    |                                                                                                    | $\sqrt{49} - \sqrt[4]{3}\sqrt{81} =$                                                                                                    | 4 (2ndF) 🔨                                                                                                    | <u>81 = 4.</u>                                                                                                    | M =<br>\$1 = ¥110 (11                                                                                                    |                                                                                                    | RCL         M         665           110         STO         Y         116                                                                                                    | · .                                                                                                    | CHÂNGE                                                                                                    |
|                                                                                                    | EL-W535                                                                                                    | 45 + 285 ÷ 3 =                                                                                                    |                                                                                                    | <sup>3</sup> √27 =                                                                                                    | 2ndF (3)                                                                                                    | 81 = 4.                                                                                                    | 1 = 110 (1)<br>26,510 = ?                                                                                                    |                                                                                                    | 26510 ÷ RCL Y = 241                                                                                                    | · · · ·                                                                                                    | CHÂNGE                                                                                                    |
|                                                                                                    |                                                                                                    | $\frac{18+6}{15-8} =$                                                                                                    | $\begin{array}{c} (18 + 6) \div \\ (15 - 8 = 3\frac{3}{7} \end{array}$                                                                                                    | 4! =                                                                                                    | 4 (2ndF) [n!                                                                                                    |                                                                                                    | \$2,750 = ¥?                                                                                                    |                                                                                                    | 2750 × RCL Y<br>= 302'500                                                                                                    |                                                                                                    |                                                                                                    |
| EXEMPLES                                                                                                    | NGSBEISPIELE<br>DE CALCUL<br>DE CÁLCULO                                                                                                    | $42 \times -5 + 120$                                                                                                    | -90                                                                                                    | 10P3 =                                                                                                    | 10 (2ndF)                                                                                                    |                                                                                                    | $r = 3 \text{ cm} (r \Rightarrow$                                                                                                    | > Y)                                                                                                    | 3 (STO) Y 3                                                                                                    |                                                                                                    | 6<br>PEN) (→OCT) (→HEX) (→DEC) (NEG) (N                                                                                                    |
| EXEMPLOS                                                                                                    | DE CÁLCULO<br>DE CÁLCULO                                                                                                    | $(5 \times 10^3) \div (4 \times 10^3)$                                                                                                    | $(\times 10^{-3}) = 5 \xrightarrow{\text{Exp}} 3 \xrightarrow{\div} 4$<br>$\xrightarrow{\text{Exp}} (\longrightarrow) 3 \xrightarrow{=} 1'250'000.$                                                                                                    | $_{5}C_{2} =$                                                                                                    | 5 (2ndF) (nC                                                                                                    |                                                                                                    | $\pi r^2 = ?$                                                                                                    |                                                                                                    | $\begin{array}{c} \hline \pi & \text{(ALPHA)} & Y \\ \hline \chi^2 & = & \text{(CARAGE)} \end{array} $ 28.2743338                                                                                                    |                                                                                                    | OR XNOR                                                                                                    |
| ESEMPI DI C<br>REKENVOO                                                                                                    | RBEELDEN                                                                                                    | 6                                                                                                    |                                                                                                    | $500 \times 25\% =$                                                                                                    |                                                                                                    | 25 2ndF % 125.                                                                                                    | $\frac{24}{4+6} = 2\frac{2}{5}$                                                                                                    | (A)                                                                                                    | $24 \div (4+6)$<br>) = 2-25                                                                                                    |                                                                                                    | 25 (2ndF) +BIN BIN                                                                                                    |
| PÉLDASZÁN<br>PŘÍKLADY V                                                                                                    | VÝPOČTŮ                                                                                                    | 34 <u>+ 57</u> =                                                                                                    | 34 + 57 = 91.                                                                                                    | $\frac{120 \div 400 = ?\%}{500 + (500 \times 25)}$                                                                                                    | %) = 500 +                                                                                                    | 400 2ndF % 30.<br>25 2ndF % 625.                                                                                                    | 3 × (A) + 60 ÷                                                                                                    | ÷ (A) =                                                                                                    | 3 × ALPHA ANS + 60<br>÷ ALPHA ANS = 32 -                                                                                                    | HEX (1AC)<br>                                                                                                    | (2ndF) (►HEX) 1 A C<br>(2ndF) (►BIN) BIN                                                                                                    |
|                                                                                                    | ESIMERKKEJÄ                                                                                                    | 45 + 57 =                                                                                                    | 45 = 102.<br>68 × 25 = 1'700.                                                                                                    |                                                                                                    | %) = 400 -                                                                                                    |                                                                                                    | $sinh^{-1} \Rightarrow D1$                                                                                                    |                                                                                                    | STO D1 (2ndF) (arc hyp) (sin)                                                                                                    | – → BIN<br>→ PEN                                                                                                    |                                                                                                    |
| ตัวอย่างการเ                                                                                                    |                                                                                                    | $\frac{68 \times 25}{68 \times 40} =$                                                                                                    | 68 × 25 = 1'700.<br>40 = 2'720.                                                                                                    | 5-9 =                                                                                                    | (2ndF) abs                                                                                                    | 5 - 9 = 4.                                                                                                    | sinh <sup>-1</sup> 0.5 =                                                                                                    |                                                                                                    | D1 0.5 = 0.48121182                                                                                                    | 5 → OCT                                                                                                    | (2ndF) (+OCT) OCT                                                                                                    |
| نماذج للحسابات<br>CONTOH-CC                                                                                                    | ONTOH PERHITUNGAN                                                                                                    | 6 sin co                                                                                                    |                                                                                                    | LINE                                                                                                    | (2ndF) (abs)<br>() =                                                                                                    | ( 5 - 9 4.                                                                                                    | 9                                                                                                    |                                                                                                    |                                                                                                    | → DEC                                                                                                    | (2ndF) (+DEC)                                                                                                    |
| CHANGE                                                                                                    |                                                                                                    | In log                                                                                                    |                                                                                                    |                                                                                                    |                                                                                                    | se trigonometric functions                                                                                                    | 6 + 4 = ANS<br>ANS + 5 =                                                                                                    |                                                                                                    | 6     +     4     =     16       5     =     15     15                                                                                                    | ····· × 11 =                                                                                                    | 2ndF ←BN (<br>1010 _<br>100() ×                                                                                                    |
| $\frac{2}{5} + \frac{3}{4} =$                                                                                                    | ON/C 2 a/b 5<br>+ a/b 3 > 4                                                                                                    | ( <i>x</i> , <i>y</i> )                                                                                                    |                                                                                                    | -                                                                                                    |                                                                                                    | s trigonométriques inverses<br>ones trigonométricas inversas                                                                                                    | $\frac{1}{8 \times 2} = \text{ANS}$                                                                                                    |                                                                                                    | × 2 = 10                                                                                                    | <br>5                                                                                                    | 11 🗐 🛛 🔲 🛛 🗐                                                                                                    |
|                                                                                                    | + a/b 3 ▶ 4<br>= 1<br>million                                                                                                    | 2 <u>3</u><br>20 sin 60 [°] =                                                                                                    | $\begin{array}{c} (2ndF) (M-CLR) \\ \hline \\ \hline \\ \hline \\ \hline \\ \hline \\ \hline \\ \hline \\ \hline \\ \hline \\ $                                                                                                    | • La gamma de                                                                                                    |                                                                                                    | oni trigonometriche inverse                                                                                                    | ANS <sup>2</sup> =                                                                                                    | <u>(</u> <i>X</i> <sup>2</sup> )                                                                                                    | ]= 250                                                                                                    |                                                                                                    | NEG         NEG         111         =         BIN         1           (2ndF)         • HEX         1 F F         •         •         •         •         •         •         •         •         •         •         •         •         •         •         •         •         •         •         •         •         •         •         •         •         •         •         •         •         •         •         •         •         •         •         •         •         •         •         •         •         •         •         •         •         •         •         •         •         •         •         •         •         •         •         •         •         •         •         •         •         •         •         •         •         •         •         •         •         •         •         •         •         •         •         •         •         •         •         •         •         •         •         •         •         •         •         •         •         •         •         •         •         •         •         •         •                                                                                                    |
|                                                                                                    | (CHINGE) 1.1                                                                                                    |                                                                                                    | ONC         SIT         60         -         -         -         -         -         -         -         -         -         -         -         -         -         -         -         -         -         -         -         -         -         -         -         -         -         -         -         -         -         -         -         -         -         -         -         -         -         -         -         -         -         -         -         -         -         -         -         -         -         -         -         -         -         -         -         -         -         -         -         -         -         -         -         -         -         -         -         -         -         -         -         -         -         -         -         -         -         -         -         -         -         -         -         -         -         -         -         -         -         -         -         -         -         -         -         -         -         -         -         -         -         -         -         - <td><ul> <li>Az inverz trigor</li> </ul></td> <td>nometriai funkciók</td> <td>n inverse trigonometrie<br/>eredmény-tartománya</td> <td>44 + 37 = AN</td> <td>NS 44 (</td> <td>+ 37 = 8'</td> <td>OCT (512) =</td> <td></td>                                                                                                    | <ul> <li>Az inverz trigor</li> </ul>                                                                                                    | nometriai funkciók                                                                                                    | n inverse trigonometrie<br>eredmény-tartománya                                                                                                    | 44 + 37 = AN                                                                                                    | NS 44 (                                                                                                    | + 37 = 8'                                                                                                    | OCT (512) =                                                                                                    |                                                                                                    |
|                                                                                                    |                                                                                                    | $\frac{3}{\cos \frac{\pi}{4}}$ [rad] =                                                                                                    |                                                                                                    | <ul> <li>Omfång för res</li> </ul>                                                                                                    | ultaten av omvänd                                                                                                    | nometrických funkcí<br>la trigonometriska funktioner                                                                                                    | $\sqrt{ANS} =$                                                                                                    |                                                                                                    | )=                                                                                                    | P. HEX (?)                                                                                                    | (2ndF) (*HEX) HEX                                                                                                    |
| $\sqrt{3} \times \sqrt{5} =$                                                                                                    | <u>√</u> 3 ► × √ 5<br>= √                                                                                                    |                                                                                                    | cos         π         a/b         4         =         2           crighter         0.707106781                                                                                                    | <ul> <li>Område for res</li> </ul>                                                                                                    |                                                                                                    | ktioiden tulosten alue<br>e trigonometriske funktioner                                                                                                    |                                                                                                    |                                                                                                    |                                                                                                    | 2FEC - 2C                                                                                                    |                                                                                                    |
|                                                                                                    | CHANGE 3.87298334                                                                                                    |                                                                                                    | SETUP         0         2           (2ndF)         tan=1         50.                                                                                                    |                                                                                                    | ังกชันตรีไกนเมตรีกผกผัน<br>ingsi trigonometri i                                                                                                    | <ul> <li>نطاق نتائج الدول المثلثية المعكوسة<br/>inversi</li> </ul>                                                                                                    | $3\frac{1}{2} + \frac{4}{3} =$                                                                                                    |                                                                                                    | $2ndF = \frac{a_{b/c}}{2} 1 = 2 + 4\frac{5}{6}$                                                                                                    | _ ⇒ M <sub>1</sub><br>+) 2000 – 190                                                                                                    | <u> </u>                                                                                                    |
| $\sqrt{2 \div 3} + \sqrt{5} \div 5$                                                                                                    | $5 = \sqrt{2} + \frac{3\sqrt{5}+5}{5} = \frac{3\sqrt{5}+5}{15}$                                                                                                    | 2                                                                                                    |                                                                                                    |                                                                                                    | $y = \sin^{-1}x, \theta = \tan^{-1}x$                                                                                                    |                                                                                                    |                                                                                                    | CHANGE                                                                                                    | <u>2</u><br>6                                                                                                    |                                                                                                    | (RCL) M HEX                                                                                                    |
|                                                                                                    | 0.9186181 <sup>4</sup>                                                                                                    |                                                                                                    | 1.5 + hyp sin                                                                                                    | DEG                                                                                                    | $-90 \le \theta \le 90$                                                                                                    | $0 \le \theta \le 180$                                                                                                    |                                                                                                    | CHANGE                                                                                                    | 4.83333333                                                                                                    | 3<br>1011 AND 10                                                                                                    | ON/C STO M<br>1 = 2ndF ←BIN 1011                                                                                                    |
| sin 45 =                                                                                                    | sin 45 =                                                                                                    |                                                                                                    | 1.5 ) <u>x</u> <sup>2</sup> = 20.08553692<br>2ndF archyp tan (                                                                                                    | RAD                                                                                                    | $-\frac{\pi}{2} \le \theta \le \frac{\pi}{2}$                                                                                                    | $0 \le \theta \le \pi$                                                                                                    | LINE                                                                                                    | 3 (a/b) 1                                                                                                    | a/b 2 + 4 a/b 3 = 4 r 5 r                                                                                                    | * [BIN]<br>5A OR C3 =                                                                                                    | AND         1 0 1 =         BIN           (2ndF)         ► HEX)         5 A                                                                                                    |
| 2cos <sup>-1</sup> 0.5 [rad] :                                                                                                    |                                                                                                    |                                                                                                    | 5÷7)= 0.895879734<br>In 20= 2.995732274                                                                                                    | GRAD                                                                                                    | $-\frac{100}{2} \le 0 \le \frac{100}{2}$                                                                                                    | $0 \le \theta \le 200$                                                                                                    |                                                                                                    | CHANGE                                                                                                    | 29г                                                                                                    | [HEX]                                                                                                    | OR C3 = HEX                                                                                                    |
|                                                                                                    | ≥         2         2         2         2         2         2         2         2         2         2         2         2         2         2         2         2         2         2         2         2         2         2         2         2         2         2         2         2         2         2         2         2         2         3         3         3         3         3         3         3         3         3         3         3         3         3         3         3         3         3         3         3         3         3         3         3         3         3         3         3         3         3         3         3         3         3         3         3         3         3         3         3         3         3         3         3         3         3         3         3         3         3         3         3         3         3         3         3         3         3         3         3         3         3         3         3         3         3         3         3         3         3         3         3         3         3                                                                                                    |                                                                                                    | log 50 = 1.698970004                                                                                                    |                                                                                                    |                                                                                                    |                                                                                                    | _                                                                                                    | CHANGE                                                                                                    | 4.83333333                                                                                                    | [BIN]                                                                                                    | 10110 = BIN 1<br>(2ndF) +OCT 24                                                                                                    |
|                                                                                                    |                                                                                                    | log <sub>2</sub> 16384 =                                                                                                    | (2ndF) [log <sub>a</sub> 𝔅) 2 ▶ 16384 = 14.                                                                                                    |                                                                                                    |                                                                                                    | 1                                                                                                    | $10^{\frac{2}{3}} =$                                                                                                    | (2ndF) (10 <sup>x</sup>                                                                                                    | x 2 (a/b) 3 = 4.64158883                                                                                                    |                                                                                                    | XOR 4 = OCT                                                                                                    |
| 2                                                                                                    |                                                                                                    | LINE<br>3                                                                                                    |                                                                                                    |                                                                                                    | ON/C 90 (2ndF) (DRG)                                                                                                    | G μ<br>1 π<br>100.                                                                                                    | $\left(\frac{7}{5}\right)^5 =$                                                                                                    | 7 (a/b) 5                                                                                                    | $5 \longrightarrow y^x 5 = \frac{1680}{3125}$                                                                                                    | _                                                                                                    | XNOR 2D = HEX                                                                                                    |
| <ol> <li>3(5 + 2) =</li> </ol>                                                                                                    | 3 ( 5 + 2 ) = 2                                                                                                    | e <sup>3</sup> =                                                                                                    | $(2ndF)(e^x)$ 3 = 20.08553692                                                                                                    |                                                                                                    | 2ndF) (DRG)                                                                                                    | 90.                                                                                                    |                                                                                                    | 7 (a/b) 5                                                                                                    | 5 <u>y</u> <sup>x</sup> 5 = 16807r312                                                                                                    | $\rightarrow DEC$                                                                                                    |                                                                                                    |
| (2) 3 × 5 + 2 =                                                                                                    | 3 🗙 5 + 2 = 1                                                                                                    | ·····                                                                                                    | 1 ÷ (ALPHA) e<br>= 0.367879441                                                                                                    |                                                                                                    | 2ndF) (sin <sup>-1</sup> ) 0.8                                                                                                    | = 53.13010235                                                                                                    | $3\sqrt{\frac{1}{8}} =$                                                                                                    | (2ndF) (∛                                                                                                    | 1 (a/b) 8 =                                                                                                    | - (♪ (D°M'S) ↔ (<br>- 7°31'49.44" →                                                                                                    | DEG<br>→ [10] (ON/C) 7 (D™S) 31 (D™S)                                                                                                    |
|                                                                                                    |                                                                                                    |                                                                                                    | $(2ndF)$ $(10^{x})$ $1.7 = 50.11872336$                                                                                                    |                                                                                                    | 2ndF) (DRG)•                                                                                                    | 0.927295218                                                                                                    | 64                                                                                                    | √ 64                                                                                                    | (a/b) 225 (=) $\frac{8}{1}$                                                                                                    |                                                                                                    | 49.44 (2ndF) + DEG                                                                                                    |
| → ①<br>→ ②                                                                                                    | 2ndF ▲ 2                                                                                                    | 6 7                                                                                                    | $ \begin{array}{c} 6 (2ndF) (X^{-1}) + 7 \\ (2ndF) (X^{-1}) = 42 \end{array} $                                                                                                    |                                                                                                    |                                                                                                    | 59.03344706                                                                                                    | 03                                                                                                    | 2 (2ndF)                                                                                                    | $x^3$ (a/b) 3 (yx) 4 (=) $\frac{8}{8}$                                                                                                    |                                                                                                    | ↔DEG 1                                                                                                    |
| → (2)<br>→ (3)                                                                                                    | ▼ 1<br>▼ 1                                                                                                    | <br>5. ————                                                                                                    | Crialize 0.309523809                                                                                                    |                                                                                                    | 2ndF) (DRG)•                                                                                                    | 53.13010235                                                                                                    | 3                                                                                                    |                                                                                                    | <u>x<sup>3</sup> a/b ( 3 y<sup>x</sup> 4 )</u><br>8 r 8                                                                                                    | 6h 45m 36s =                                                                                                    |                                                                                                    |
| → <sup>(2)</sup>                                                                                                    | ▲ 1                                                                                                    | $8^{-2} - 3^4 \times 5^2 =$                                                                                                    | $= 8 y^{x} (-) 2 $ $- 3 y^{x} 4 $ $\times 5 x^{2} = -2024 \frac{63}{64}$                                                                                                    | 8 ALPHA RCL<br>D4                                                                                                    | .) (STO) (M+) (M                                                                                                    | I- (ANS) D1 D2 D3                                                                                                    | $\frac{1.2}{2.3} =$                                                                                                    |                                                                                                    | $92.3 = \frac{1}{2}$                                                                                                    | 1234°56'12" +                                                                                                    | + 1234 (DMS) 56 (DMS)<br>[60] 12 (+) 0 (DMS) 0                                                                                                    |
| 3 SET UP                                                                                                    |                                                                                                    | _                                                                                                    |                                                                                                    | $8 \times 2 \Rightarrow M$                                                                                                    | (ON/C) 8                                                                                                    | × 2 (STO) M 16.                                                                                                    | <u>1°2'3"</u>                                                                                                    |                                                                                                    | 2 DMS 3 a/b 2 = 0°31'1.5                                                                                                    | " 3h 45m – 1.69                                                                                                    | DTMS         34.567 = 1           9h         3 DTMS         45 - 1.69                                                                                                    |
| LINE<br>100000 ÷ 3 =                                                                                                    |                                                                                                    | _                                                                                                    | Crédice -2'024.984375                                                                                                    | 24 ÷ ( <u>8 × 2</u> ) =                                                                                                    | 24 ÷                                                                                                    | $\begin{array}{c} \text{(ALPHA)}  M  =  1  \frac{1}{2} \end{array}$                                                                                                    | $\frac{2}{\frac{1 \times 10^3}{2 \times 10^3}} =$                                                                                                    |                                                                                                    | 3 a/b 2 (Exp 3 =                                                                                                    | _ = [60]                                                                                                    | = (2ndF) + DEG<br>= [10] sin 62 DTWTS 12                                                                                                    |
| [NORM1]                                                                                                    | ONC 100000 ÷ 3<br>= 33'333.3333                                                                                                    | LINE                                                                                                    | 8 ( <sup>yz</sup> ) () 2 ()                                                                                                    | ( <u>8 × 2</u> ) × 5 =                                                                                                    | (ALPHA) M                                                                                                    | ) × 5 = 80.                                                                                                    | 2×10 <sup>3</sup>                                                                                                    | (ON/C) 7 (5                                                                                                    | E                                                                                                    | <br>                                                                                                    | D°MS) 2 4 = 0                                                                                                    |
| → [FIX: TAB 2]                                                                                                    | SETUP 1 0 2 33'333.3                                                                                                    |                                                                                                    | $3 y^{x} 4 \times 5$<br>$x^{2} = -2'024.984375$                                                                                                    |                                                                                                    |                                                                                                    |                                                                                                    |                                                                                                    |                                                                                                    |                                                                                                    | $\textcircled{3} \rightarrow r_{\theta} \rightarrow$                                                                                                    | $xy \downarrow (x,y)$                                                                                                    |
|                                                                                                    | SETUP         1         1         2         3.3 E0           SETUP         1         2         33.33 E0           SETUP         1         2         33'33.3333                                                                                                    | 3                                                                                                    | сные -2024г63г64<br>сные -129599г64                                                                                                    |                                                                                                    |                                                                                                    |                                                                                                    | =                                                                                                    | 4 <u>a/b</u> (AL                                                                                                    | IPHA) A (=) 4/7                                                                                                    | $\frac{y = 4}{r = 14}$                                                                                                    | $ \begin{array}{c} = & \underbrace{ONC}_{c} 6 \underbrace{(x,y)}_{(x,y)} 4 & r: 7\\ = \begin{bmatrix} 0 \end{bmatrix} \underbrace{2ndF}_{(x,y)} 6 & \theta: 3\\ \theta: & 3\\ x = & 14 \underbrace{(x,y)}_{y} 36 & X: 1\\ y = & \underbrace{2ndF}_{(x,y)} Y: 8 \end{array} $                                                                                                    |
|                                                                                                    | SET UP         1         2         33.33E0           SET UP         1         3         33'333.3333                                                                                                    | 3                                                                                                    | -129599r64                                                                                                    | Ø                                                                                                    |                                                                                                    |                                                                                                    | <u>4</u> =                                                                                                    | 4 (a/b) (AL                                                                                                    | црна) A (=)                                                                                                    | $\frac{y = 4}{r = 14}$                                                                                                    | $= \begin{bmatrix} 0 \end{bmatrix} (2ndF) \xrightarrow{\bullet x + 0} 0 : 3$ $= \begin{bmatrix} x \\ y \end{bmatrix} (2ndF) \xrightarrow{\bullet x + 0} 36 \qquad X: 1$ $y = (2ndF) \xrightarrow{\bullet x + y} Y: 8$                                                                                                    |
| → [NORM1]                                                                                                    | SET UP         1         2         33.33E0           SET UP         1         3         33'333.3333                                                                                                    | 3<br>3<br>0<br>DATA<br>0<br>DATA<br>y                                                                                                    | -129599r64                                                                                                    | Function keys<br>Funktionstaster                                                                                                    |                                                                                                    | Buffer space*                                                                                                    | A<br>Function<br>Function                                                                                                    | ion                                                                                                    | Dynamic range<br>zulässiger Bereich                                                                                                    | $- \underbrace{ \begin{pmatrix} y = 4 \\ \theta = 36 \\ 0 \end{bmatrix}^{\circ}}_{-}$                                                                                                    | $= \begin{bmatrix} \circ \end{bmatrix} \underbrace{2ndF} \xrightarrow{\bullet x \cdot \theta} \theta : 3$ $\cdot \begin{pmatrix} x = 14 \underbrace{(x,y)}{y} 36 \\ y = \underbrace{2ndF} \xrightarrow{\bullet x \cdot y} Y : 8 \end{bmatrix}$ BIN: 1000000000 $\leq x \leq 1$ $0 \leq x \leq 111111111$ PEN: 222222223 $\leq x \leq 4$                                                                                                    |
| → [NORM1]                                                                                                    | Image: Set UP       1       2       33.33E0         SET UP       1       3       33'333.3333         P       1       0       1       0                                                                                                    | 3<br>3<br>                                                                                                    | -129599r64                                                                                                    | Function keys                                                                                                    | h Anzeige<br>otion Affichage<br>Visualizador                                                                                                    |                                                                                                    | A<br>Function                                                                                                    | ion<br>ion<br>ion<br>ón                                                                                                    | Dynamic range                                                                                                    | $\frac{y = 4}{r = 14}$                                                                                                    | $\begin{bmatrix} [\circ] & (2ndF) & (-x+0) & 0: & 3 \\ \hline (x = & 14 & (-xy) & 36 & X: & 1 \\ y = & (2ndF) & (-xy) & Y: & 8 \end{bmatrix}$<br>BIN: 1000000000 $\leq x \leq 1$<br>$0 \leq x \leq 111111111$<br>PEN: 222222223 $\leq x \leq 4$<br>$0 \leq x \leq 2222222221$<br>OCT: 4000000000 $\leq x \leq 7$<br>$0 \leq x \leq 3777777777$                                                                                                    |
| → [NORM1]                                                                                                    | Image: Set UP       1       2       33.33E0         SET UP       1       3       33'333.3333         P       1       0       1       0                                                                                                    | $\begin{array}{c} 3 \\ 3 \\ \hline \\ 0 \\ \hline \\ 2 \\ \hline \\ 2 \\ \hline \\ 2 \\ \hline \\ 2 \\ \hline \\ 2 \\ \hline \\ \\ 0 \\ \hline \\ \\ 0 \\ \hline \\ \\ 0 \\ \hline \\ \\ 0 \\ \hline \\ \\ 0 \\ \hline \\ \\ 0 \\ \hline \\ \\ 0 \\ \hline \\ \\ 0 \\ \hline \\ \\ 0 \\ \hline \\ 0 \\ \hline 0 \\ \hline \\ 0 \\ \hline \\ 0 \\ \hline 0 \\ \hline 0 \\ \hline 0 \\ \hline 0 \\ \hline 0 \\ \hline 0 \\ \hline 0 \\ \hline 0 \\ \hline 0 \\ \hline 0 \\ \hline 0 \\ \hline 0 \\ \hline 0 \\ \hline 0 \\ \hline 0 \\ \hline 0 \\ 0 \\$       | Image         -129599r64           MODE         1           12         0.           12         0.                                                                                                    | Function keys<br>Funktionstaster<br>Touches de fond<br>Teclas de funcio<br>Teclas de funçã<br>Tasti di funzion<br>Functietoetsen                                                                                                    | n Anzeige<br>ction Affichage<br>ón Visualizador<br>o Exibição<br>e Display<br>Display                                                                                                    | Pufferplatz*<br>Espace tampon*<br>Espacio de memoria intermedia*<br>Espaço na memória intermediária*<br>Memoria tampone*<br>Bufferruimte*                                                                                                    | A<br>Functic<br>Funktic<br>Funcă<br>Funcă<br>Funçã<br>Funzio<br>Funzio<br>Funzio                                                                                                    | ion<br>ion<br>ion<br>án<br>ao<br>oni<br>tie                                                                                                    | Dynamic range<br>zulässiger Bereich<br>Plage dynamique<br>Rango dinámico<br>Gama dinâmica<br>Campi dinamici<br>Rekencapaciteit                                                                                                    | $- \underbrace{ \begin{pmatrix} y = 4 \\ \theta = 36 \\ 0 \end{bmatrix}^{\circ}}_{-}$                                                                                                    | $\begin{bmatrix} [\circ] & 2ndF & \hline \bullet r \\ \bullet r \\ y = & 2ndF & \hline \bullet r \\ 2ndF & \hline \bullet r \\ y = & 2ndF & \hline \bullet r \\ 2ndF & \hline \bullet r \\ y = & 2ndF & \hline \bullet r \\ x = & 14 & \hline (x) & 36 & X: & 1 \\ y = & 2ndF & \hline \bullet r \\ x = & 12 & 100000000 & \le x \le 1 \\ 0 \le x \le 111111111 \\ 1111 \\ PEN: 222222223 & \le 4 \\ 0 \le x \le 2222222221 \\ OCT: 400000000 & \le x \le 7 \\ 0 \le x \le 3777777777 \\ HEX: FDABF41C01 \le x \le 0 \le x \le 2540BE3FE \\ 0 \le x \le 2540BE3FE \end{bmatrix}$                                                                                                    |
| → [NORM1]                                                                                                    | $\begin{array}{c} \hline \\ \hline \\ \\ \hline \\ \\ \\ \hline \\ \\ \hline \\ \\ \hline \\ \\ \hline \\ \\ \hline \\ \\ \hline \\ \\ \hline \\ \\ \hline \\ \\ \hline \\ \\ \hline \\ \\ \hline \\ \\ \hline \\ \\ \hline \\ \\ \hline \\ \\ \hline \\ \\ \hline \\ \\ \hline \\ \\ \hline \\ \hline \\ \\ \hline \\ \hline \\ \\ \hline \\ \hline \\ \hline \\ \hline \\ \\ \hline \\ \hline \\ \hline \\ \\ \hline \\ \hline \\ \\ \hline \\ \hline \\ \\ \hline \\ \hline \\ \hline \\ \\ \hline \\ \hline \hline \\ \hline \\ \hline \\ \hline \\ \hline \hline \\ \hline \\ \hline \\ \hline \\ \hline \hline \\ \hline \\ \hline \\ \hline \\ \hline \\ \hline \hline \\ \hline \\ \hline \hline \\ \hline \\ \hline \hline \\ \hline \hline \hline \\ \hline \hline \hline \\ \hline \hline \hline \\ \hline \hline \hline \\ \hline \hline \hline \hline \\ \hline \hline \hline \hline \hline \\ \hline \hline \hline \hline \hline \\ \hline \hline \hline \hline \hline \\ \hline \hline \hline \hline \hline \\ \hline \hline \hline \hline \hline \hline \hline \hline \hline \hline \hline \hline \hline \hline \hline \hline \hline \hline \hline \hline$ | $\begin{array}{c ccccccccccccccccccccccccccccccccccc$                                                                                                    | Image       -129599r64         Image       Stat 2 [QUAD]         Image       0.         12 (class) 41 (DATA)       DATA SET=         12 (class) 41 (DATA)       DATA SET=         8 (class) 13 (DATA)       DATA SET=         5 (class) 2 (DATA)       DATA SET=         23 (class) 200 (DATA)       DATA SET=                                                                                                    | Function keys<br>Funktionstaster<br>Touches de fond<br>Teclas de funcia<br>Teclas de funcia<br>Tasti di funziona                                                                                                    | n Anzeige<br>Affichage<br>Visualizador<br>o Exibição<br>Display<br>Nyűk Kijelző<br>Zobrazení<br>nter Visning                                                                                                    | Pufferplatz*<br>Espace tampon*<br>Espacio de memoria intermedia*<br>Espaço na memória intermediária*<br>Memoria tampone*<br>Bufferruimte*<br>Pufferterület*<br>Vyrovnávací paměť*<br>Buffertutrymme*                                                                                                    | A<br>Function<br>Funktion<br>Función<br>Función<br>Función<br>Función<br>Función<br>Función<br>Función<br>Función<br>Función<br>Función<br>Function<br>Function<br>Fu                                                                                                    | ion<br>ion<br>ion<br>ăo<br>oni<br>tie<br>ény<br>ce<br>ion                                                                                                    | Dynamic range<br>zulässiger Bereich<br>Plage dynamique<br>Rango dinámico<br>Gama dinámica<br>Campi dinamici<br>Rekencapaciteit<br>Megengedett számítási tartomány<br>Dynamický rozsah<br>Definitionsområde                                                                                                    | $- \underbrace{ \begin{pmatrix} y = 4 \\ \theta = 36 \\ 0 \end{bmatrix}^{\circ}}_{-}$                                                                                                    | $\begin{bmatrix} [\circ] & 2ndF & \hline \bullet r \\ \bullet r \\ y = & 2ndF & \hline \bullet r \\ 2ndF & \hline \bullet r \\ y = & 2ndF & \hline \bullet y \\ \hline \\ & \\ \end{bmatrix} \begin{bmatrix} BIN: & 1000000000 \le x \le 1 \\ 0 \le x \le 111111111 \\ PEN: & 222222223 \le x \le 4 \\ 0 \le x \le 2222222223 \\ OCT: & 400000000 \le x \le 1 \\ OCT: & 400000000 \le x \le 1 \\ OCT: & 400000000 \le x \le 1 \\ OCT: & 400000000 \le x \le 1 \\ BIN: & 100000001 \le x \le 1 \\ 0 \le x \le 111111111 \\ \end{bmatrix}$                                                                                                    |
| → [NORM1]<br>(MDF) (SET UF<br>→ [FIX, TAB = 1)<br>$5 \div 9 = ANS$                                                                                                    | $\begin{array}{c} \hline \\ \hline \\ \hline \\ \hline \\ \hline \\ \hline \\ \hline \\ \hline \\ \hline \\ \hline $                                                                                                    | $\begin{array}{c ccccccccccccccccccccccccccccccccccc$                                                                                                    | Image       -129599r64         Image       Stat 2 [QUAD]         Image       0.         12 (12)       0.         12 (12)       0.         12 (12)       0.         13 (DATA)       DATA SET=         5 (12)       2 (DATA)         23 (12)       200 (DATA)         15 (12)       71 (DATA)                                                                                                    | Function keys<br>Funktionstaster<br>Touches de fond<br>Teclas de funçã<br>Tasti di funziona<br>Functietoetsen<br>Függvénybillen<br>Tlačítka funkcí<br>Funktionstaster<br>Funktionstaster                                                                                                    | n Anzeige<br>Affichage<br>Visualizador<br>o Exibição<br>Display<br>Display<br>Kijelző<br>Zobrazení<br>Näyttö<br>Display                                                                                                    | Pufferplatz*<br>Espace tampon*<br>Espacio de memoria intermedia*<br>Espaço na memória intermediária*<br>Memoria tampone*<br>Bufferruimte*<br>Pufferterület*<br>Vyrovnávací pamět*<br>Buffertutrymme*<br>Puskuritila*<br>Bufferplads*                                                                                                    | A<br>Functic<br>Funktic<br>Funcă<br>Funcă<br>Funcă<br>Funcă<br>Funktic<br>Funktic<br>Funktic                                                                                                    | ion<br>ion<br>ón<br>áo<br>oni<br>tie<br>ény<br>ce<br>ion<br>tio<br>ion                                                                                                    | Dynamic range<br>zulässiger Bereich<br>Plage dynamique<br>Rango dinámico<br>Gama dinâmica<br>Campi dinamici<br>Rekencapaciteit<br>Megengedett számítási tartomány<br>Dynamický rozsah<br>Definitionsområde<br>Dynaaminen ala<br>Dynamikområde                                                                                                    | $- \underbrace{ \begin{pmatrix} y = 4 \\ \theta = 36 \\ 0 \end{bmatrix}^{\circ}}_{-}$                                                                                                    | $\begin{bmatrix} [\circ] & 2ndF & \hline \bullet r \\ \bullet r \\ y = & 2ndF & \hline \bullet r \\ 2ndF & \hline \bullet r \\ y = & 2ndF & \hline \bullet r \\ 2ndF & \hline \bullet r \\ y = & 2ndF & \hline \bullet r \\ x = & 14 & \hline (x) \\ 0 \le x \le 111111111 \\ PEN: 222222223 \le x \le 4 \\ 0 \le x \le 2222222221 \\ OCT: 400000000 \le x \le 7 \\ 0 \le x \le 377777777 \\ HEX: FDABF41C01 \le x \le \\ 0 \le x \le 2540BE3FE \\ BIN: 100000001 \le x \le 1 \\ 0 \le x \le 222222222 \\ OCT: 400000001 \le x \le 7 \\ 0 \le x \le 22222222222 \\ OCT: 4000000001 \le x \le 7 \\ 0 \le x \le 2222222222222222222222222222222$                                                                                                    |
| → [NORM1]<br>(MDF) (SET UF<br>→ [FIX, TAB = 1<br>$5 \div 9 = ANS$<br>ANS $\times 9 =$                                                                                                    | Image: Set UP 1       2       33.33 E 0         Image: Set UP 1       3       33'333.3333         Image: Set UP 1       0       1         Image: Set UP 1       0       1                                                                                                    | $\begin{array}{c} 3 \\ 3 \\ \hline \\ 0 \\ 5 \\ \hline \\ 2 \\ \hline \\ 2 \\ \hline \\ 2 \\ \hline \\ 2 \\ \hline \\ 2 \\ \hline \\ 2 \\ \hline \\ 2 \\ \hline \\ 2 \\ 2$                                                                                                    | Image       -129599r64         Image       Stat 2 [QUAD]         Image       0.         12 (cy) 41 DATA       DATA SET=         12 (cy) 41 DATA       DATA SET=         8 (cy) 13 DATA       DATA SET=         5 (cy) 2 DATA       DATA SET=         23 (cy) 200 DATA       DATA SET=         15 (cy) 71 DATA       DATA SET=         RCL a       a=                                                                                                    | Function keys<br>Funktionstaster<br>Touches de fonci<br>Teclas de funcia<br>Tasti di funziona<br>Functietoetsen<br>Függvénybillen<br>Tlačítka funkcí<br>Funktionstange<br>Funktionäppäin                                                                                                    | n Anzeige<br>Affichage<br>Visualizador<br>o Exibição<br>Display<br>Display<br>Kijelző<br>Zobrazení<br>nter Visning<br>Näyttö                                                                                                    | Pufferplatz*<br>Espace tampon*<br>Espacio de memoria intermedia*<br>Espaço na memória intermediária*<br>Memoria tampone*<br>Bufferruimte*<br>Pufferterület*<br>Vyrovnávací paměť*<br>Buffertutrymme*<br>Puskuritila*                                                                                                    | A<br>Function<br>Funktion<br>Función<br>Función<br>Funcion<br>Functin<br>Függvé<br>Funktion<br>Funktion<br>Funktion<br>Funktion<br>Funktion<br>Funktion                                                                                                    | ion<br>ion<br>ion<br>oni<br>tie<br>ény<br>ce<br>ion<br>tio<br>ion                                                                                                    | Dynamic range<br>zulässiger Bereich<br>Plage dynamique<br>Rango dinámico<br>Gama dinâmica<br>Campi dinamici<br>Rekencapaciteit<br>Megengedett számítási tartomány<br>Dynamický rozsah<br>Definitionsomráde<br>Dynaaminen ala                                                                                                    | $- \frac{y = 4}{\left( \begin{array}{c} r = 14 \\ \theta = 36 \\ \end{array} \right)^{\circ}} \rightarrow$                                                                                                    | $\begin{bmatrix} [\circ] & 2ndF & \hline \bullet r \\ \bullet r \\ y = & 2ndF & \hline \bullet r \\ 2ndF & \hline \bullet r \\ y = & 2ndF & \hline \bullet r \\ 2ndF & \hline \bullet r \\ y = & 2ndF & \hline \bullet r \\ y = & 2ndF $                                                                                                    |
| → [NORM1]<br>(MDF) (SET UF<br>→ [FIX, TAB = 1)<br>$5 \div 9 = ANS$                                                                                                    | Image: Set UP       1       2       33.33 E 0         Image: Set UP       1       2       33'333.3333         Image: Set UP       1       3       33'333.3333         Image: Set UP       1       0       1         5 $\Rightarrow$ 9       =       -         Image: Set UP       1       0       1         5 $\Rightarrow$ 9       =       -         Image: Set UP       1       5       5         5 $\Rightarrow$ 9       =       -         Image: Set UP       0       -       -         Image: Set UP       0       -       -         Image: Set UP       0       -       -         Image: Set UP       0       -       -         Image: Set UP       0       -       -         Image: Set UP       0       -       -         Image: Set UP       0       -       -         Image: Set UP       0       -       -         Image: Set UP       0       -       -         Image: Set UP       0       -       -         Image: Set UP       0       -       -         Image: Set UP       0                                                                                                    | $\begin{array}{c} 3 \\ 3 \\ \hline \\ 0 \\ 5 \\ \hline \\ 2 \\ 6 \\ \hline \\ 6 \\ 5 \\ \hline \\ 6 \\ 6 \\ 5 \\ \hline \\ 6 \\ 6 \\ 6 \\ 6 \\ \hline \\ 6 \\ 6 \\ 6 \\ \hline \\ 6 \\ 6$                                                                                                    | Image       -129599r64         Image       Stat 2 [QUAD]         Image       0.         12 (intro) 41 DATA       DATA SET=         12 (intro) 41 DATA       DATA SET=         8 (intro) 13 DATA       DATA SET=         5 (intro) 2 DATA       DATA SET=         23 (intro) 200 DATA       DATA SET=         15 (intro) 71 DATA       DATA SET=         RCL       a                                                                                                    | Function keys<br>Functionstaster<br>Touches de fonci<br>Teclas de funcia<br>Tasti di funziona<br>Functietoetsen<br>Függvénybillen<br>Tlačítka funkcí<br>Funktionstange<br>Funktionstange<br>Funktionstaster<br>أيسلام<br>Tombol fungsi                                                                                                    | n Anzeige<br>Affichage<br>Visualizador<br>be Display<br>byűk Kijelző<br>Zobrazení<br>Näyttő<br>Display<br>ryűk Viselző<br>Zobrazení<br>Visning<br>Näyttő<br>Display<br>การแสดงผล<br>പ്പി                                                                                                    | Pufferplatz*<br>Espace tampon*<br>Espacio de memoria intermedia*<br>Espaço na memória intermediária*<br>Memoria tampone*<br>Bufferruimte*<br>Pufferterület*<br>Vyrovnávací paměť*<br>Buffertutrymme*<br>Puskuritila*<br>Bufferplads*<br>ຈຳນາມພິฟເฟອร์*<br>ແມສ<br>Ruang buffer*                                                                                                    | A<br>Functio<br>Funktio<br>Funció<br>Funció<br>Funció<br>Funció<br>Funcio<br>Funktio<br>Funktio<br>Funktio<br>Funktio<br>Funktio                                                                                                    | ion<br>ion<br>ón<br>ão<br>oni<br>tie<br>ény<br>ce<br>ion<br>tio<br>ion<br>tio<br>jsi                                                                                                    | Dynamic range<br>zulässiger Bereich<br>Plage dynamique<br>Rango dinámico<br>Gama dinámico<br>Campi dinamici<br>Rekencapaciteit<br>Megengedett számítási tartomány<br>Dynamický rozsah<br>Definitionsomráde<br>Dynaaminen ala<br>Dynamikomráde<br>Wiðuhuntaňhupa<br>Kisaran dinamis<br>DEG:  x  < 10 <sup>10</sup><br>(tan x:  x  ≠ 90(2n – 1))*                                                                                                    | $- \frac{y = 4}{\left(\frac{r = 14}{\theta = 36}\right)^{-1}}$ NOT NEG $- \frac{x + n, r: integer}{\theta = 36}$                                                                                                    | $ \begin{array}{c c} [\circ] & (2ndF) & (-vr0) & 0: & 3 \\ \hline (x = & 14 & (-yr0) & 36 & X: & 1 \\ y = & (2ndF) & (-xy) & Y: & 8 \\ \hline \\ \hline \\ & \\ & \\ & \\ & \\ & \\ & \\ & \\ &$                                                                                                    |
| → [NORM1]<br>(MDF) (SET UF<br>→ [FIX, TAB = 1<br>$5 \div 9 = ANS$<br>ANS $\times 9 =$<br>→ [MDF]                                                                                                    | Image: Set UP 1       2       33.33 E 0         Image: Set UP 1       3       33'333.3333         Image: Set UP 1       0       1         Image: Set UP 1       0       1                                                                                                    | $\begin{array}{c} 3 \\ 3 \\ \hline \\ 0 \\ 5 \\ \hline \\ 2 \\ \hline \\ 2 \\ \hline \\ 2 \\ \hline \\ 2 \\ \hline \\ 2 \\ \hline \\ 2 \\ \hline \\ 2 \\ \hline \\ 2 \\ 2$                                                                                                    | Image $-129599r64$ Image       Stat 2 [QUAD]         12 ( $c_{37}$ ) 41 (DATA       DATA SET=         12 ( $c_{37}$ ) 41 (DATA       DATA SET=         8 ( $c_{37}$ ) 13 (DATA       DATA SET=         5 ( $c_{37}$ ) 2 (DATA       DATA SET=         23 ( $c_{37}$ ) 200 (DATA       DATA SET=         15 ( $c_{37}$ ) 71 (DATA       DATA SET=         RCL a $a$ =         5.357506761         RCL b $b$ =         -3.120289663         RCL c $c$ =         10 (2ndF )'       10 y'                                                                                                    | Function keys<br>Funktionstaster<br>Touches de fond<br>Teclas de funçã<br>Tasti di funzione<br>Functietoetsen<br>Függvénybillem<br>Tlačítka funkcí<br>Funktionstange<br>Funktionstaster<br>ปุ่มพังก์ชั่น<br>مفاتيح الوظائف<br>Tombol fungsi                                                                                                    | n Anzeige<br>Affichage<br>Visualizador<br>o Exibição<br>Display<br>Display<br>Viskijelző<br>Zobrazení<br>Visning<br>Näyttö<br>Display<br>nາຣແສດsผล<br>ເປັນການສອງມາ                                                                                                    | Pufferplatz*<br>Espace tampon*<br>Espacio de memoria intermedia*<br>Espaço na memória intermediária*<br>Memoria tampone*<br>Bufferruimte*<br>Pufferterület*<br>Vyrovnávací pamět*<br>Buffertutrymme*<br>Puskuritila*<br>Bufferplads*<br>ຈຳນວນນັ້າເເມລະ<br>ເຊັ່ນ ເຊັ່ນ<br>Ruang buffer*                                                                                                    | A<br>Functio<br>Funktio<br>Funció<br>Funció<br>Funció<br>Funció<br>Funcio<br>Funktio<br>Funktio<br>Funktio<br>Funktio<br>Funktio                                                                                                    | ion<br>ion<br>ion<br>ăo<br>oni<br>tie<br>ény<br>ce<br>ion<br>tio<br>ion<br>fu<br>jsi                                                                                                    | Dynamic range<br>zulässiger Bereich<br>Plage dynamique<br>Rango dinámico<br>Gama dinámica<br>Campi dinamici<br>Rekencapaciteit<br>Megengedett számítási tartomány<br>Dynamický rozsah<br>Definitionsområde<br>Dynaaminen ala<br>Dynamikområde<br>ŵrðiðlinnsňhupa<br>Itikaran dinamis<br>DEG:  x  < 10 <sup>10</sup><br>(tan x:  x  ≠ 90(2n – 1))*<br>RAD:  x  < $\frac{\pi}{180} \times 10^{10}$                                                                                                    | $- \frac{(y = 4) (\theta = \frac{1}{2})}{(r = 14) (\theta = 36 [\circ])} \rightarrow$ NOT NEG $- \frac{1}{(r = 14) (r = 14) (r = 14)}$ NOT                                                                                                    | $ \begin{array}{c} [\circ] & (2ndF) & (-x+0) & 0: & 3 \\ \hline (x = & 14 & (-xy) & 36 & X: & 1 \\ y = & (2ndF) & (-x+y) & Y: & 8 \\ \hline \\ \end{array} \\ \hline \\ \begin{array}{c} \text{BIN: } & 1000000000 \leq x \leq 1 \\ 0 \leq x \leq 111111111 \\ \text{PEN: } & 2222222223 \\ 0 \leq x \leq 222222222 \\ \text{OCT: } & 400000000 \leq x \leq 7 \\ 0 \leq x \leq 377777777 \\ \text{HEX: FDABF41C01} \leq x \leq \\ 0 \leq x \leq 2540\text{BE3FE} \\ \hline \\ \begin{array}{c} \text{BIN: } & 1000000001 \leq x \leq 1 \\ 0 \leq x \leq 111111111 \\ \text{PEN: } & 2222222222 \\ \text{OCT: } & 4000000001 \leq x \leq 1 \\ 0 \leq x \leq 377777777 \\ \text{HEX: FDABF41C01} \leq x \leq \\ 0 \leq x \leq 3777777777 \\ \text{HEX: FDABF41C01} \leq x \leq \\ 0 \leq x \leq 2540\text{BE3FF} \\ \hline \end{array} \\ \hline \end{array} $                                                                                                    |
| → [NORM1]<br>(MDF) (SET UF<br>→ [FIX, TAB = 1<br>$5 \div 9 = ANS$<br>ANS $\times 9 =$<br>→ [MDF]                                                                                                    | Image: Setup 1       2       33.33E0         Image: Setup 1       3       33'333.3333         Image: Setup 1       0       1         Image: Setup 1       0       1         Image: Setup 1       0       1         Image: Setup 1       0       1         Image: Setup 1       0       1         Image: Setup 1       0       1         Image: Setup 1       0       1         Image: Setup 1       0       1         Image: Setup 1       0       1         Image: Setup 1       0       1         Image: Setup 1       0       1         Image: Setup 1       0       1         Image: Setup 2       1       1         Image: Setup 2       1       1         Image: Setup 2       1       1         Image: Setup 2       1       1         Image: Setup 2       1       1         Image: Setup 2       1       1         Image: Setup 2       1       1         Image: Setup 2       1       1         Image: Setup 2       1       1         Image: Setup 2       1       1         Image:                                                                                                    | $\begin{array}{c} 3 \\ 3 \\ \hline \\ 0 \\ \hline \\ 0 \\ \hline \\ 5 \\ \hline \\ 2 \\ \hline \\ 6 \\ 6 \\ \hline \\ 6 \\ \hline \\ 6 \\ 6 \\ \hline \\ 6 \\ \hline \\ 7 \\ \hline \\ 7 \\ \hline \\ 6 \\ \hline \\ 6 \\ \hline \\ 6 \\ \hline \\ 6 \\ \hline \\ 6 \\ \hline \\ 7 \\ \hline \\ 6 \\ \hline \\ 6 \\ \hline \\ 6 \\ \hline \\ 7 \\ \hline \\ 7 \\ \hline \hline \\ 7 \\ \hline \\ 7 \\ \hline \\ 7 \\ \hline \hline \\ 7 \\ \hline \\ 7 \\ \hline \hline \\ 7 \\ \hline \hline \\ 7 \\ \hline \hline \\ 7 \\ \hline \hline \\ 7 \\ \hline \hline \\ 7 \\ \hline \hline \\ 7 \\ \hline \hline \\ 7 \\ \hline \hline \\ 7 \\ \hline \hline \\ 7 \\ \hline \hline \\ 7 \\ \hline \hline \\ 7 \\ \hline \hline \hline \\ 7 \\ \hline \hline \hline \\ 7 \\ \hline \hline \hline \\ 7 \\ \hline \hline \hline \\ 7 \\ \hline \hline \hline \\ 7 \\ \hline \hline \hline \\ 7 \\ \hline \hline \hline \\ 7 \\ \hline \hline \hline \hline$ | Image $-129599r64$ Image       Stat 2 [QUAD]         Image       0.         12 ( $ixy$ ) 41 DATA       DATA SET=         12 ( $ixy$ ) 41 DATA       DATA SET=         8 ( $ixy$ ) 13 DATA       DATA SET=         5 ( $ixy$ ) 2 DATA       DATA SET=         5 ( $ixy$ ) 2 OA DATA       DATA SET=         23 ( $ixy$ ) 200 DATA       DATA SET=         15 ( $ixy$ ) 71 DATA       DATA SET=         RCL a       a=         5.357506761         RCL b       b=         -3.120289663         RCL c       c=         10 (2ndF) Y'       10 y'         24.4880159         22 (2ndF) X'       1:                                                                                                    | Function keys         Functionstaster         Touches de fonci         Teclas de funcia         Teclas de funcia         Tasti di funziona         Functietoetsen         Függvénybillen         Tlačítka funkcí         Funktionstange         Funktionstaster         ปุ่มทั่งกซีม         مفاتيح الوطالي         Tombol fungsi         (2ndF)         X <sup>2</sup> (2ndF)         X <sup>3</sup>                                                                                                    | h Anzeige<br>Affichage<br>Visualizador<br>visualizador<br>bisplay<br>Display<br>Display<br>Visualizador<br>Display<br>Visualizador<br>Display<br>Visning<br>Näyttö<br>Display<br>חיזענאסאנא<br>Tampilan<br>                                                                                                    | Pufferplatz*<br>Espace tampon*<br>Espaço de memoria intermedia*<br>Espaço na memória intermediária*<br>Memoria tampone*<br>Bufferruimte*<br>Pufferterület*<br>Vyrovnávací pamět*<br>Bufferplads*<br>vyrovnávací pamět*<br>Bufferplads*<br>vînujuvíkla*<br>Ruáng buffer*<br>1                                                                                                    | A<br>Functio<br>Funktio<br>Funció<br>Funció<br>Funció<br>Funcio<br>Funcio<br>Funktio<br>Funktio<br>Funktio<br>Funktio<br>Funktio<br>Funktio<br>Funktio<br>Funktio<br>Funktio<br>Funktio<br>Funktio<br>Funktio<br>Funktio<br>Funktio<br>Funktio<br>Funktio<br>Funktio<br>Funktio<br>Funktio<br>Funktio<br>Funktio<br>Funktio<br>Funktio<br>Funktio<br>Funktio<br>Funktio<br>Funktio<br>Functio<br>Funció<br>Funció<br>Functio<br>Functio<br>Fun       | ion<br>ion<br>ion<br>ăo<br>oni<br>tie<br>ény<br>ce<br>ion<br>tio<br>ion<br>fu<br>i<br>i<br>si                                                                                                    | Dynamic range<br>zulässiger Bereich<br>Plage dynamique<br>Rango dinámico<br>Gama dinámico<br>Campi dinamici<br>Rekencapaciteit<br>Megengedett számítási tartomány<br>Dynamický rozsah<br>Definitionsomráde<br>Dynaaminen ala<br>Dynamikomráde<br>Wětelunzéhuzeu<br>Kisaran dinamis<br>DEG: $ x  < 10^{10}$<br>(tan $x$ : $ x  \neq 90(2n - 1)$ )*<br>RAD: $ x  < \frac{\pi}{80} \times 10^{10}$<br>(tan $x$ : $ x  \neq 9(2n - 1)$ )*<br>GRAD: $ x  < \frac{10}{9} \times 10^{10}$                                                                                                    | $- \frac{y = 4}{\left(\frac{r = 14}{\theta = 36}\right)^{-1}}$ $- \frac{NOT}{NEG}$ $- \frac{r = 14}{\theta = 36}$ $- \frac{r = 14}{\theta = 36}$ $- r $                                                                                                    | $ \begin{bmatrix} [\circ] & 2ndF & \hline \bullet r \\ \bullet r \\ y = & 2ndF & \hline \bullet r \\ y = & 2ndF & \hline \bullet r \\ 2ndF & \hline \bullet r \\ y = & 2ndF & \hline \bullet r \\ y = & 2ndF & \hline \bullet r \\ y = $                                                                                                    |
| → [NORM1]<br>(MDF) (SET UF<br>→ [FIX, TAB = 1<br>$5 \div 9 = ANS$<br>ANS × 9 =<br>→ [MDF]<br>ANS × 9 =<br>→ [NORM1]                                                                                                    | Image: Set UP       1       2       33.33 E 0         Image: Set UP       1       2       33.33 E 0         Image: Set UP       1       3       33'333.33333         Image: Set UP       1       0       1         S $\Rightarrow$ 9       =       -         Image: Set UP       1       0       1         S $\Rightarrow$ 9       =       -         Image: Set UP       0       1       1         S $\Rightarrow$ 9       =       -         Image: Set UP       0       1       1         X       9       =       +1         Image: Set UP       0       -       -         Image: Set UP       0       -       -         Image: Set UP       0       -       -         Image: Set UP       -       -       -         Image: Set UP       -       -       -         Image: Set UP       -       -       -         Image: Set UP       -       -       -         Image: Set UP       -       -       -         Image: Set UP       -       -       -         Image: Set UP       -                                                                                                    | $\begin{array}{c} & & & \\ \hline & & & \\ \hline & & & \\ \hline & & & \\ \hline & & \\ \hline \hline & & \\ \hline & & \\ \hline & & \\ \hline & & \\ \hline & & \\ \hline & & \\ \hline & & \\ \hline & & \\ \hline \hline & & \\ \hline & & \\ \hline \hline \\ \hline & & \\ \hline \hline \\ \hline & & \\ \hline \hline \\ \hline \\$                                                                                                    | Image $-129599r64$ Image $-129599r64$ Image $0.$ 12 ( $0.$ ) 41 (DATA       DATA SET=         12 ( $0.$ ) 41 (DATA       DATA SET=         8 ( $0.$ ) 13 (DATA       DATA SET=         5 ( $0.$ ) 2 (DATA       DATA SET=         5 ( $0.$ ) 2 (DATA       DATA SET=         23 ( $0.$ ) 200 (DATA       DATA SET=         15 ( $0.$ ) 71 (DATA       DATA SET=         RCL a $a=$ 6. $0.$ RCL b $b=$ $b=$ $0.$ RCL c $c=$ $0.503334057$ 2 $102rdF$ $102rdF$ $10y'$ $22x'$ $22x'$ $22x'$ $9.63201409$ $2:$ $-3.432772026$                                                                                                    | Function keys         Function keys         Funktionstaster         Touches de fond         Teclas de funcie         Teclas de funcie         Teclas de funcie         Teclas de funcie         Teclas de funcie         Functietoetsen         Függvénybillemi         Tlačítka funkcí         Funktionstaster         ปุ่มพังก์ชั่น         مفاتيح البطائف         Tombol fungsi         (2ndF) (X <sup>3</sup> )         (2ndF) (Qg_X)         (2ndF) (og_x)                                                                                                    | h Anzeige<br>Affichage<br>Visualizador<br>Display<br>Display<br>Kijelző<br>Zobrazení<br>Visning<br>Näyttö<br>Display<br>nrsயadojaka<br>الشانية<br>Tampilan                                                                                                    | Pufferplatz*<br>Espace tampon*<br>Espacio de memoria intermedia*<br>Espaço na memoria intermediária*<br>Memoria tampone*<br>Bufferruimte*<br>Pufferterület*<br>Vyrovnávací pamět*<br>Bufferplads*<br>ອຳນວມນັ້ຟເຟອ໌ລ໌*<br>* ຳແວມນັ້ຟເຟອ໌ລ໌*<br>1<br>1<br>1<br>5<br>7                                                                                                    | A<br>Functic<br>Funktic<br>Fonctic<br>Funció<br>Funció<br>Funció<br>Funkti<br>Funkti<br>Funkti<br>Funkti<br>Funkti<br>Funkti<br>Funkti<br>Sunkti<br>Funkti                                                                                                    | ion<br>ion<br>ón<br>ão<br>oni<br>tie<br>ény<br>ce<br>ion<br>tio<br>jsi<br>tan x                                                                                                    | Dynamic range<br>zulässiger Bereich<br>Plage dynamique<br>Rango dinámico<br>Gama dinâmico<br>Campi dinamici<br>Rekencapaciteit<br>Megengedett számítási tartomány<br>Dynamický rozsah<br>Definitionsområde<br>Dynaminen ala<br>Dynamikområde<br>$\widehat{\pi}$ iđa lunt $\widehat{\pi}$ turna<br>Unaminen ala<br>Dynamikområde<br>$\widehat{\pi}$ iđa lunt $\widehat{\pi}$ turna<br>Itializ<br>Kisaran dinamis<br>DEG: $ x  < 10^{10}$<br>(tan $x:  x  \neq 90(2n - 1))^*$<br>RAD: $ x  < \frac{\pi}{180} \times 10^{10}$<br>(tan $x:  x  \neq \frac{\pi}{2}(2n - 1))^*$<br>GRAD: $ x  < \frac{10}{9} \times 10^{10}$<br>(tan $x:  x  \neq 100(2n - 1))^*$                                                                                                    | $- (y = 4 (θ) = \frac{14}{(θ = 36 [°]} \rightarrow \frac{14}{(θ = 36 [°]} \rightarrow \frac{14}{(θ = 3$ | $ \begin{bmatrix} [\circ] & 2ndF & \hline \bullet re & 0 & : & 3 \\ \hline x = & 14 & \hline (xy) & 36 & X: & 1 \\ y = & 2ndF & \hline \bullet ry & Y: & 8 \\ \end{bmatrix} \\ \begin{bmatrix} BIN: & 1000000000 \leq x \leq 1 \\ 0 \leq x \leq 11111111 \\ PEN: & 222222223 \leq x \leq 4 \\ 0 \leq x \leq 222222222 \\ OCT: & 400000000 \leq x \leq 7 \\ 0 \leq x \leq 377777777 \\ HEX: FDABF41C01 \leq x \leq \\ 0 \leq x \leq 2540BE3FE \\ \end{bmatrix} \\ \begin{bmatrix} BIN: & 1000000001 \leq x \leq 1 \\ 0 \leq x \leq 2540BE3FE \\ O \leq x \leq 2540BE3FE \\ BIN: & 100000001 \leq x \leq 1 \\ 0 \leq x \leq 222222223 \leq x \leq 4 \\ 0 \leq x \leq 222222223 \leq x \leq 4 \\ 0 \leq x \leq 222222223 \leq x \leq 4 \\ 0 \leq x \leq 2540BE3FE \\ \end{bmatrix} \\ \begin{bmatrix} BIN: & 100000001 \leq x \leq 7 \\ 0 \leq x \leq 2540BE3FE \\ 0 \leq x \leq 2540BE3FE \\ 0 \leq x \leq 2222222222222222222222222222222$                                                                                                    |
| → [NORM1]<br>(MDF) (SET UF<br>→ [FIX, TAB = 1<br>$5 \div 9 = ANS$<br>ANS × 9 =<br>→ [MDF]<br>ANS × 9 =<br>→ [NORM1]                                                                                                    | Image: Setup 1       2       33.33 E 0         Image: Setup 1       33'333.3333         Image: Setup 1       0         5 $\Rightarrow$ 9         Image: Setup 1       0         5 $\Rightarrow$ 9         Image: Setup 1       0         5 $\Rightarrow$ 9         Image: Setup 1       0         1       0         5 $\Rightarrow$ 9         Image: Setup 1       5         5 $\Rightarrow$ 9         Image: Setup 1       5         Image: Setup 1       3         SETUP 1       3         SETUP 1       3         SETUP 1       3                                                                                                    | $\begin{array}{c} & & & \\ \hline & & & \\ \hline & & & \\ \hline & & & \\ \hline & & \\ \hline \hline & & \\ \hline & & \\ \hline \\ \hline$                                                                   | Image       -129599r64         Image       Stat 2 [QUAD]         12 Image       0.         12 Image       DATA SET=         12 Image       0.         12 Image       DATA SET=         12 Image       0.         12 Image       0.         12 Image       0.         12 Image       0.         12 Image       0.         12 Image       0.         12 Image       0.         12 Image       0.         12 Image       0.         12 Image       0.         12 Image       0.         12 Image       0.         12 Image       0.         2 Image       0.         2 Image       0.         2 Image       0.         10 Image       0.         2 Image       0.         2 Image       0.         2 Image       0.         2 Image       0.         10 Image       0.         10 Image       0.         2 Image       0.         2 Image       0.         2 Image       0.         2 Image       0.                                                                                                    | Function keys         Functionstaster         Touches de fonci         Teclas de funcia         Teclas de funcia         Tasti di funziona         Functietoetsen         Függvénybillen         Tlačítka funkcí         Funktionstange         Funktionstaster         ปุ่มทั่งกซีม         مفاتيح الوطالي         Tombol fungsi         (2ndF)         X <sup>2</sup> (2ndF)         X <sup>3</sup>                                                                                                    | h Anzeige<br>Affichage<br>Visualizador<br>visualizador<br>bisplay<br>Display<br>Display<br>Visualizador<br>Display<br>Visualizador<br>Display<br>Visning<br>Näyttö<br>Display<br>חיזענאסאנא<br>Tampilan<br>                                                                                                    | Pufferplatz*<br>Espace tampon*<br>Espacio de memoria intermedia*<br>Espaço na memória intermediária*<br>Memoria tampone*<br>Bufferruimte*<br>Pufferterület*<br>Vyrovnávací paměť*<br>Buffertutrymme*<br>Puskuritila*<br>Bufferplads*<br>ຈຳນວນນັ້ນ(ເฟລร์*<br>ຂໍ້<br>Ruang buffer*<br>1<br>1<br>1<br>5                                                                                                    | A<br>Functio<br>Funktio<br>Funció<br>Funció<br>Funció<br>Funcio<br>Funcio<br>Funktio<br>Funktio<br>Funktio<br>Funktio<br>Funktio<br>Funktio<br>Funktio<br>Funktio<br>Funktio<br>Funktio<br>Funktio<br>Funktio<br>Funktio<br>Funktio<br>Funktio<br>Funktio<br>Funktio<br>Funktio<br>Funktio<br>Funktio<br>Funktio<br>Funktio<br>Funktio<br>Funktio<br>Funktio<br>Funktio<br>Funktio<br>Functio<br>Funció<br>Funció<br>Functio<br>Functio<br>Fun       | ion<br>ion<br>ón<br>áo<br>oni<br>tie<br>ény<br>ce<br>ion<br>tio<br>ion<br>fu<br>;si<br>tan x                                                                                                    | Dynamic range<br>zulässiger Bereich<br>Plage dynamique<br>Rango dinámico<br>Gama dinâmica<br>Campi dinamici<br>Rekencapaciteit<br>Megengedett számítási tartomány<br>Dynamický rozsah<br>Definitionsomráde<br>Dynamikomráde<br>niteliunziňnupa<br>wielunziňnupa<br>Ustaran dinamis<br>DEG: $ x  < 10^{10}$<br>$(tan x:  x  \neq 90(2n - 1))*$<br>RAD: $ x  < \frac{\pi}{10} \times 10^{10}$<br>$(tan x:  x  \neq 20(2n - 1))*$<br>GRAD: $ x  < \frac{\pi}{2} (2n - 1))*$<br>GRAD: $ x  < \frac{10}{9} \times 10^{10}$<br>$(tan x:  x  \neq 100(2n - 1))*$<br>$ x  \leq 1$<br>$ x  < 10^{100}$                                                                                                    | – (y = 4 (θ =<br>(r = 14<br>θ = 36 [°] → NOT NOT NEG * n, r: integer<br>/ gehee<br>kokona<br>bulat Nur für Deutsch<br>Umweltschu<br>Um die Batten<br>beachten Sie<br>• Bringen S                                                                                                    | $ \begin{bmatrix} [\circ] & 2ndF & \hline \bullet re & 0 & : & 3 \\ \hline & x = & 1 & 4 & \hline & y = & 2ndF & \hline & y = & 2ndF & 1 & 0 & 0 & 0 & 0 & 0 & 0 & 0 & 0 & 0$                                                                                                    |
| → [NORM1]<br>(MDF) (SET UF<br>(FIX, TAB = 1)<br>$5 \div 9 = ANS$<br>$ANS \times 9 =$<br>(MDF)<br>$ANS \times 9 =$<br>(NORM1)<br>$(*1 \frac{5}{9} \times 9 = 5.55)$<br>$(*2 \frac{3}{5} \times 9 = 0.6 \times 10^{-10})$                                                                                                    | Image: Setup: 1       2       33.33E0         Image: Setup: 1       2       33.33E0         Image: Setup: 1       33'333.3333         Image: Setup: 1       0       1         S $\div$ 9       =       -         Image: Setup: 1       0       1       0         S $\div$ 9       =       -         Image: Setup: 1       5 $\div$ 9       =         Image: Setup: 1       5 $\div$ 9       =         Image: Setup: 1       3       5         Image: Setup: 1       3       5         Image: Setup: 1       3       5         Image: Setup: 1       3       5         Image: Setup: 1       3       5         Image: Setup: 1       3       5         Image: Setup: 1       3       5         Image: Setup: 1       3       5         Image: Setup: 1       3       5         Image: Setup: 1       3       5         Image: Setup: 1       3       5         Image: Setup: 1       3       5         Image: Setup: 1       3       5         Image: Setup: 1       3       5         Imag                                                                                                    | $\begin{array}{c} & & & \\ \hline & & & \\ \hline & & & \\ \hline & & \\ \hline \hline & & \\ \hline & & \\ \hline & & \\ \hline & & \\ \hline & & \\ \hline & & \\ \hline & & \\ \hline & & \\ \hline & & \\ \hline & & \\ \hline & & \\ \hline & & \\ \hline & & \\ \hline & & \\ \hline \\ \hline$                                                                                                    | Image       -129599r64         Image       -129599r64         Image       0.         12 ( $c_{33}$ ) 41 (DATA       DATA SET=         12 ( $c_{33}$ ) 41 (DATA       DATA SET=         8 ( $c_{33}$ ) 13 (DATA       DATA SET=         2 ( $c_{33}$ ) 2 (DATA       DATA SET=         2 ( $c_{33}$ ) 2 (DATA       DATA SET=         2 ( $c_{33}$ ) 2 (DATA       DATA SET=         2 ( $c_{33}$ ) 7 (DATA       DATA SET=         1 ( $c_{33}$ ) 7 (DATA       DATA SET=         1 ( $c_{33}$ ) 7 (DATA       DATA SET=         RCL $a =$ 9 ( $c_{23}$ ) 7 (DATA         1 ( $c_{33}$ ) 7 (DATA         1 ( $c_{33}$ ) 7 (DATA         1 ( $c_{33}$ ) 7 (DATA         1 ( $c_{33}$ ) 7 (DATA         1 ( $c_{33}$ ) 7 (DATA         1 ( $c_{33}$ ) 7 (DATA         1 ( $c_{33}$ ) 7 (DATA         1 ( $c_{33}$ ) 7 (DATA         1 ( $c_{33}$ ) 7 (DATA         1 ( $c_{33}$ ) 7 (DATA         1 ( $c_{33}$ ) 7 (DATA         2 ( $c_{33}$ ) 7 (DATA         2 ( $c_{33}$ ) 7 (DATA         2 ( $c_{33}$ ) 7 (DATA         2 ( $c_{33}$ ) 7 (DATA         2 ( $c_{33}$ ) 7 (DATA         2 ( $c_{33}$ ) 7 (DATA         2 ( $c_{33}$ ) 7 (DATA                                                                                                    | Function keys         Function keys         Functionstaster         Touches de fond         Teclas de funçã         Tasti di funzione         Functietoetsen         Függvénybillen         Tlačítka funkcí         Funktionstaster         ijavěsnětu         Javěsnětu         Javěsnětu         Javěsnětu         ZndF         ZndF         ZndF         ZndF         ZndF         ZndF         ZndF         ZndF         ZndF         ZndF         ZndF         ZndF         ZndF         Independent                                                                                                    | h Anzeige<br>Affichage<br>Visualizador<br>Display<br>Display<br>Visualizador<br>Display<br>Visualizador<br>Display<br>Display<br>Visuige<br>Zobrazení<br>Visning<br>Näyttö<br>Display<br>nnsuaανμα<br>ituiti<br>Tampilan<br>□-1<br>□2<br>□3<br>□2<br>log_(□)<br>e <sup>□</sup><br>10 <sup>□</sup>                                                                                                    | Pufferplatz*<br>Espace tampon*<br>Espacio de memoria intermedia*<br>Espaço na memória intermedia*<br>Memoria tampone*<br>Bufferruimte*<br>Pufferterület*<br>Vyrovnávací pamět*<br>Buffertutrymme*<br>Puskuritila*<br>Bufferplads*<br>ຈຳນາມນີ້/klwoš*<br>* عيز تخزين مؤقت<br>Ruang buffer*<br>1<br>1<br>1<br>5<br>5<br>5<br>5<br>5<br>5                                                                                                    | A<br>Functic<br>Functic<br>Functic<br>Functic<br>Funcic<br>Functic<br>Funcic<br>Funcic<br>Functic<br>Funcic<br>Functic<br>Funcic<br>Functic<br>Functic<br>Func | ion<br>ion<br>ion<br>ion<br>ion<br>ion<br>ion<br>ion<br>tio<br>ion<br>tio<br>ion<br>tio<br>ion<br>tio<br>$r_{1x}$ [<br>$r_{1x}$ ]<br>$r_{2x}$ ]<br>$r_{3x}$ ]                                                                                                    | Dynamic range<br>zulässiger Bereich<br>Plage dynamique<br>Rango dinámico<br>Gama dinámico<br>Campi dinamici<br>Rekencapaciteit<br>Megengedett számítási tartomány<br>Dynamický rozsah<br>Definitionsområde<br>Dynaaminen ala<br>Dynamikområde<br>ŵñðuhnsňhupa<br>Kisaran dinamis<br>DEG: $ x  < 10^{10}$<br>$(\tan x:  x  \neq 90(2n - 1))^*$<br>RAD: $ x  < \frac{\pi}{180} \times 10^{10}$<br>$(\tan x:  x  \neq 20(2n - 1))^*$<br>GRAD: $ x  < \frac{10}{9} \times 10^{10}$<br>$(\tan x:  x  \neq 100(2n - 1))^*$<br>$ x  \le 1$<br>$ x  < 10^{100}$                                                                                                    | NOT NEG NOT NEG NUT NUT                                                                                                    | $ \begin{array}{c c} [\circ] & (2ndF) & (-xr0) & 0: & 3 \\ \hline (x = 14 & (-xr0) & 36 & X: & 1 \\ y = & (2ndF) & (-xry) & Y: & 8 \\ \hline \\ \hline \\ (y = & (2ndF) & (-xry) & Y: & 8 \\ \hline \\ \hline \\ \\ \hline \\ \\ \hline \\ \\ \\ \hline \\ \\ \\ \\ \\$                                                                                                    |
| → [NORM1]<br>(MDF) (SET UF<br>(FIX, TAB = 1)<br>$5 \div 9 = ANS$<br>$ANS \times 9 =$<br>(MDF)<br>$ANS \times 9 =$<br>(NORM1)<br>$(*1 \frac{5}{9} \times 9 = 5.55)$<br>$(*2 \frac{3}{5} \times 9 = 0.6 \times 10^{-10})$                                                                                                    | Image: Set UP 1       2       33.33 E 0         Image: Set UP 1       33'333.3333         Image: Set UP 1       0         1       ON/C (SET UP 1       0         5 $\hat{9}$ =       -         Image: Set UP 1       0       1         0 $\hat{x}$ 9 $\hat{x}$ 1         5 $\hat{y}$ 9       =         Image: Set UP 1       3       5         Image: Set UP 1       3       5         Image: Set UP 1       3       5         Image: Set UP 1       3       5         Image: Set UP 1       3       5         Image: Set Set Set Set Set Set Set Set Set Set                                                                                                    | $\begin{array}{c} 3 \\ 3 \\ \hline \\ 0 \\ \hline \\ 5 \\ \hline \\ 2 \\ \hline \\ 6 \\ \hline \\ 6 \\ \hline \\ 6 \\ \hline \\ 6 \\ \hline \\ 6 \\ \hline \\ 6 \\ \hline \\ 6 \\ \hline \\ 6 \\ \hline \\ 7 \\ \hline \\ 6 \\ \hline \\ 6 \\ \hline \\ 7 \\ \hline \\ 6 \\ \hline \\ 7 \\ \hline \\ 6 \\ \hline \\ 7 \\ \hline \\ 6 \\ \hline \\ 7 \\ \hline \\ 6 \\ \hline \\ 7 \\ \hline \\ 6 \\ \hline \\ 7 \\ \hline \\ 6 \\ \hline \\ 7 \\ \hline \\ 6 \\ \hline \\ 7 \\ \hline \\ 7 \\ \hline \\ 6 \\ \hline \\ 7 \\ \hline \\ 7 \\ \hline \hline \\ 7 \\ \hline \\ 7 \\ \hline \hline \\ 7 \\ \hline \\ 7 \\ \hline \hline \\ 7 \\ \hline \hline \\ 7 \\ \hline \hline \\ 7 \\ \hline \hline \\ 7 \\ \hline \hline \\ 7 \\ \hline \hline \\ 7 \\ \hline \hline \\ 7 \\ \hline \hline \hline \\ 7 \\ \hline \hline \hline \\ 7 \\ \hline \hline \hline \\ 7 \\ \hline \hline \hline \\ 7 \\ \hline \hline \hline \\ 7 \\ \hline \hline \hline \hline$                                                                                                    | Image       -129599r64         Image       Stat 2 [QUAD]         12 Image       0.         12 Image       DATA SET=         12 Image       0.         12 Image       DATA SET=         12 Image       0.         12 Image       0.         12 Image       0.         12 Image       0.         12 Image       0.         12 Image       0.         12 Image       0.         12 Image       0.         12 Image       0.         12 Image       0.         12 Image       0.         12 Image       0.         12 Image       0.         2 Image       0.         2 Image       0.         2 Image       0.         10 Image       0.         2 Image       0.         2 Image       0.         2 Image       0.         2 Image       0.         10 Image       0.         10 Image       0.         2 Image       0.         2 Image       0.         2 Image       0.         2 Image       0.                                                                                                    | Function keys         Function staster         Touches de fonci         Teclas de funcia         Teclas de funcia         Teclas de funcia         Tasti di funzione         Functietoetsen         Függvénybilleni         Tlačítka funkcí         Funktionstange         Funktionstaster         ปุ่มฟังก์ชั่น         نظائیت الیظامی         Tombol fungsi         2ndF         (X²)         (2ndF)         (2ndF)                                                                                                    | n Anzeige<br>Affichage<br>Visualizador<br>be Display<br>Display<br>Visualizador<br>Display<br>Visualizador<br>Display<br>Display<br>Näyttö<br>Display<br>nரஙகனுகு<br>ப்யியி<br>Tampilan<br>                                                                                                    | Pufferplatz*<br>Espace tampon*<br>Espacio de memoria intermedia*<br>Espaço na memória intermediária*<br>Memoria tampone*<br>Bufferruimte*<br>Pufferterület*<br>Vyrovnávací paměť*<br>Buffertutrymme*<br>Puskuritila*<br>Bufferplads*<br>ألا علي المحالية<br>عدير تغزين مؤت<br>1<br>1<br>1<br>5<br>7<br>5<br>5                                                                                                    | A<br>Function<br>Function                                                                                                    | ion<br>ion<br>ion<br>ăo<br>oni<br>tie<br>ény<br>ce<br>ion<br>tio<br>ion<br>fu<br>jsi<br>tan x [<br>$\frac{1}{x}$ ]<br>$g_a x$ 1                                                                                                    | Dynamic range<br>zulässiger Bereich<br>Plage dynamique<br>Rango dinámico<br>Gama dinâmica<br>Campi dinamici<br>Rekencapaciteit<br>Megengedett számítási tartomány<br>Dynamický rozsah<br>Definitionsområde<br>Dynaminen ala<br>Dynaminen ala<br>Dynaminen ala<br>Dynaminen ala<br>Buranika<br>itialiunsňuzau<br>(tan x:  x  $\neq$ 90(2n - 1))*<br>RAD:  x  < $\frac{\pi}{180} \times 10^{10}$<br>(tan x:  x  $\neq$ 90(2n - 1))*<br>RAD:  x  < $\frac{\pi}{2}$ (2n - 1))*<br>GRAD:  x  < $\frac{10}{9} \times 10^{10}$<br>(tan x:  x  $\neq$ 100(2n - 1))*<br>$ x  \leq 1$<br>$ x  < 10^{100}$<br>(tan x:  x  $\neq$ 100(2n - 1))*<br>$ x  \leq 1$<br>$ x  < 10^{100}$<br>$10^{-99} \leq x < 10^{100}$ , $10^{-99} \leq a < 10^{100}$ ( $a \neq 1$<br>$\cdot y > 0$ : $-10^{100} < x \log y < 100$                                                                                                    | Image: Second second secon                                                                                                    | $ \begin{bmatrix} [\circ] & 2ndF & \hline \bullet re & 0 & : & 3 \\ \hline x = & 14 & \hline x & 36 & X: & 1 \\ y = & 2ndF & \hline \bullet xy & Y: & 8 \\ \end{bmatrix} $ $ \begin{bmatrix} BIN: & 1000000000 \leq x \leq 1 \\ 0 \leq x \leq 11111111 \\ PEN: 222222223 \leq x \leq 4 \\ 0 \leq x \leq 222222222 \\ OCT: & 4000000000 \leq x \leq 7 \\ 0 \leq x \leq 377777777 \\ HEX: FDABF41C01 \leq x \leq 0 \leq x \leq 2540BE3FE \\ \end{bmatrix} \\ \begin{bmatrix} BIN: & 1000000001 \leq x \leq 1 \\ 0 \leq x \leq 2540BE3FE \\ BIN: & 1000000001 \leq x \leq 1 \\ 0 \leq x \leq 21212222223 \leq x \leq 4 \\ 0 \leq x \leq 222222223 \leq x \leq 4 \\ 0 \leq x \leq 2540BE3FE \\ \end{bmatrix} \\ \begin{bmatrix} BIN: & 1000000001 \leq x \leq 1 \\ 0 \leq x \leq 3777777777 \\ HEX: FDABF41C01 \leq x \leq 0 \leq x \leq 2222222222 \\ OCT: & 4000000001 \leq x \leq 7 \\ 0 \leq x \leq 2540BE3FF \\ \hline / ganze Zahlen / entier / entero / el getal / egész számok / celé čís isluku / heltal / \frac{9}{91102000} / unad/For Germany only: tz rd durch eine Batterie mit Strom ve rie sicher und umweltschonend zu bitte folgende Punkte: Sie die leere Batterie zu Ihrer örtlichnie, zum Händler oder zum Kunden zur Wiederverwertung. ie die leere Batterie niemals ins Feren Hausmüll. \\ \end{bmatrix}$                                                                                                    |
| → [NORM1]<br>→ [FIX, TAB = 1<br>5 ÷ 9 = ANS<br>ANS × 9 =<br>→ [MDF]<br>ANS × 9 =<br>→ [NORM1]<br>*1 $\frac{5}{9} \times 9 = 5.55t$<br>*2 $\frac{3}{5} \times 9 = 0.6 \times$<br>(x') (y')                                                                                                    | Image: Setup: 1       2       33.33E0         Image: Setup: 1       2       33.33E0         Image: Setup: 1       33'333.3333         Image: Setup: 1       0       1         S $\div$ 9       =       -         Image: Setup: 1       0       1       0         S $\div$ 9       =       -         Image: Setup: 1       5 $\div$ 9       =         Image: Setup: 1       5 $\div$ 9       =         Image: Setup: 1       3       5         Image: Setup: 1       3       5         Image: Setup: 1       3       5         Image: Setup: 1       3       5         Image: Setup: 1       3       5         Image: Setup: 1       3       5         Image: Setup: 1       3       5         Image: Setup: 1       3       5         Image: Setup: 1       3       5         Image: Setup: 1       3       5         Image: Setup: 1       3       5         Image: Setup: 1       3       5         Image: Setup: 1       3       5         Image: Setup: 1       3       5         Imag                                                                                                    | $\begin{array}{c} & & \\ 3 \\ \hline \\ 3 \\ \hline \\ 3 \\ \hline \\ 3 \\ \hline \\ 5 \\ \hline \\ 2 \\ \hline \\ 6 \\ \hline \\ 6 \\ \hline \\ 6 \\ \hline \\ 6 \\ \hline \\ 6 \\ \hline \\ 6 \\ \hline \\ 7 \\ \hline \\ 8 \\ 13 \\ 5 \\ 2 \\ 23 \\ 200 \\ 15 \\ 71 \\ \hline \\ 8 \\ 13 \\ 5 \\ 2 \\ 23 \\ 200 \\ 15 \\ 71 \\ \hline \\ 6 \\ a = \\ b = \\ c = \\ c = \\ 4 \\ x = 10 \rightarrow y' = 2 \\ \hline \\ 4 \\ y = 22 \rightarrow x' = 2 \\ \hline \\ \hline \\ 4 \\ y = 22 \rightarrow x' = 2 \\ \hline \\ \hline \\ \hline \\ \hline \\ \hline \\ \hline \\ \hline \\ \hline \\ \hline \\$                                                                                                    | Image       -129599r64         Image       -129599r64         Image       0.         12 ( $dddeddeddeddeddeddeddeddeddeddeddeddedd$                                                                                                    | Function keys         Function keys         Function staster         Touches de fond         Teclas de funçã         Tasti di funziona         Functietoetsen         Függvénybillen         Tlačítka funkcí         Functionāppäin         Funktionstaster         juntionāppäin         Funktionstaster         juntionāppäin         Funktionstaster         juntionāppäin         Tombol fungsi         ZndF         ZndF<                                                                                                    | Anzeige<br>Affichage<br>Visualizador<br>Display<br>Display<br>Display<br>Visualizador<br>Display<br>Display<br>Visualizador<br>Display<br>Display<br>Näyttö<br>Display<br>nารแสดงผล<br>حَسَرَاً<br>Tampilan<br>☐_1<br>                                                                                                    | Pufferplatz*<br>Espace tampon*<br>Espacio de memoria intermedia*<br>Espaço na memória intermediária*<br>Memoria tampone*<br>Bufferruimte*<br>Pufferterület*<br>Vyrovnávací pamět*<br>Buffertutrymme*<br>Puskuritila*<br>Bufferplads*<br>ຈຳນາມນິຟເຟອร์*<br>*<br>ຈຳນາມນິຟເຟອร์*<br>*<br>ສິມ<br>Ruang buffer*<br>1<br>1<br>1<br>1<br>1<br>5<br>5<br>5<br>5<br>5<br>5<br>5<br>5<br>7<br>7<br>7                                                                                                    | A<br>Function<br>Function                                                                                                    | ion<br>ion<br>ion<br>ăo<br>oni<br>tie<br>ény<br>ce<br>ion<br>tio<br>ion<br>fu<br>jsi<br>tan x [<br>$\frac{1}{x}$ ]<br>$g_a x$ 1                                                                                                    | Dynamic range<br>zulässiger Bereich<br>Plage dynamique<br>Rango dinámico<br>Gama dinâmica<br>Campi dinamici<br>Rekencapaciteit<br>Megengedett számítási tartomány<br>Dynamický rozsah<br>Definitionsområde<br>Dynaminen ala<br>Dynaminen ala<br>Dynaminen ala<br>Dynaminen ala<br>Burgan (tan x:  x  $\neq 90(2n - 1)$ )*<br>RAD: $ x  < \frac{\pi}{180} \times 10^{10}$<br>(tan x: $ x  \neq 90(2n - 1)$ )*<br>RAD: $ x  < \frac{\pi}{2} (2n - 1)$ )*<br>GRAD: $ x  < \frac{10}{9} \times 10^{10}$<br>(tan x: $ x  \neq 100(2n - 1)$ )*<br>$ x  \leq 1$<br>$ x  < 10^{100}$<br>(tan x: $ x  \neq 100(2n - 1)$ )*<br>$ x  \leq 1$<br>$ x  < 10^{100}$<br>$10^{-99} \le x < 10^{100}$ , $10^{-99} \le a < 10^{100}$ ( $a \ne 1$<br>$\cdot y > 0$ : $-10^{100} < x \log y < 100$<br>$\cdot y = 0$ : $0 < x < 10^{100}$<br>$\cdot y < 0$ : $x = n$<br>$(0 <  x  < 1: \frac{1}{x} = 2n - 1, x \neq 0$                                                                                                    | <ul> <li>y = 4 (θ =<br/>(r = 14)<br/>(θ = 36 [°] →</li> <li>NOT</li> <li>NEG</li> <li>* n, r: integer<br/>/ gehee<br/>kokona<br/>bulat</li> <li>Nur für Deutsch<br/>Umweltschu<br/>Das Gerät win<br/>Um die Batten<br/>beachten Sie</li> <li>Bringen S<br/>Mülldepor<br/>Zentrum z</li> <li>Werfen Si<br/>oder in de</li> <li>Seulement pou</li> <li>*, Protection de</li> </ul>                                                                                                    | $= \begin{bmatrix} \circ \\ 2ndF \\ \hline \\ erre \\ erre \\ er$                                                                                                    |
| → [NORM1]<br>(MDF) (SET UF<br>(FIX, TAB = 1)<br>$5 \div 9 = ANS$<br>$ANS \times 9 =$<br>$\rightarrow$ [MDF]<br>$ANS \times 9 =$<br>$\rightarrow$ [NORM1]<br>(NORM1)<br>(NORM1)                                                                                                    | Image: Setup: 1       2       33.33E0         Image: Setup: 1       3       33'333.3333         Image: Setup: 1       0       1         Image: Setup: 1       0       1         Image: Setup: 1       0       1         Image: Setup: 1       0       1         Image: Setup: 1       0       1         Image: Setup: 1       0       1         Image: Setup: 1       0       1         Image: Setup: 1       1       1         Image: Setup: 1       1       1                                                                                                    | $\begin{array}{c ccccccccccccccccccccccccccccccccccc$                                                                                                    | Image $-129599r64$ Image $-129599r64$ Image $0.$ 12 ( $c_{3}$ ) 41 (DATA       DATA SET=         12 ( $c_{3}$ ) 41 (DATA       DATA SET=         8 ( $c_{3}$ ) 13 (DATA       DATA SET=         2 ( $c_{3}$ ) 2 (DATA       DATA SET=         2 ( $c_{3}$ ) 2 (DATA       DATA SET=         2 ( $c_{3}$ ) 2 (DATA       DATA SET=         2 ( $c_{3}$ ) 2 (DATA       DATA SET=         15 ( $c_{3}$ ) 71 (DATA       DATA SET=         RCL (a) $a=$ 9 (a) $b=$ 9 (a) $CD$ 9 (a) $CD$ 9 (b) $Stat 0$ (SD)         9 (b) $Stat 0$ (SD)         9 (b) $0.33340577$ 9 (a) $CD$ 9 (a) $CD$ 9 (a) $CD$ 9 (a) $CD$ 9 (a) $CD$ 9 (b) $0.33340577$ 9 (a) $CD$ 9 (a) $CD$ 9 (a) $CD$ 9 (a) $CD$ 9 (b) $0.3334057$ 9 (a) $0.334320772026$                                                                                                    | سالفائل           Function keys           Funktionstaster           Touches de fond           Teclas de funcie           Teclas de funcie           Teclas de funcie           Teclas de funcie           Functietoetsen           Funktionstaster           Javit di funzione           Functietoetsen           Funktionstaster           Javit di funzione           Funktionstaster           Javit di funzione           CandF X <sup>-1</sup> X <sup>2</sup> ZndF (age X)           ZndF (age X)           ZndF (age X)           ZndF (age X)           ZndF (age X)           ZndF (age X)           ZndF (age X)           ZndF (age X)           ZndF (age X)           ZndF (age X)           ZndF (age X)                                                                                                    | h Anzeige<br>Affichage<br>Visualizador<br>bisplay<br>bisplay<br>bisplay<br>Visualizador<br>Display<br>Display<br>Visualizador<br>Display<br>Näyttö<br>Display<br>nரஙகைகக<br>ப்பி<br>Tampilan<br>                                                                                                    | Pufferplatz*<br>Espace tampon*<br>Espacio de memoria intermedia*<br>Espaço na memória intermediária*<br>Memoria tampone*<br>Bufferruimte*<br>Pufferrerület*<br>Vyrovnávací paměť*<br>Buffertutrymme*<br>Puskuritila*<br>Bufferplads*<br>গগমহায্যWiwaź*<br>*<br>*<br>*<br>*<br>*<br>*<br>*<br>*<br>*<br>*<br>*<br>*<br>*<br>*<br>*<br>*<br>*<br>*                                                                                                    | A<br>Function<br>Function                                                                                                    | ion<br>ion<br>ón<br>áo<br>oni<br>tie<br>ény<br>ce<br>ion<br>tio<br>jsi<br>tan x                                                                                                    | $\begin{array}{c} & \text{Dynamic range} \\ & \text{zulässiger Bereich} \\ & \text{Plage dynamique} \\ & \text{Rango dinámico} \\ & \text{Gama dinámico} \\ & \text{Gama dinámica} \\ & \text{Campi dinamici} \\ & \text{Rekencapaciteit} \\ & \text{Megengedett számítási tartomány} \\ & \text{Dynamický rozsah} \\ & \text{Definitionsområde} \\ & \text{Dynamikområde} \\ & \text{Dynamikområde} \\ & \text{Dynamikområde} \\ & \text{Distributions finuoai} \\ & \text{wite blunts finuoai} \\ & \text{wite blunts finuoai} \\ & \text{wite blunts finuoai} \\ & \text{Wite blunts finuoai} \\ & \text{Wite blunts finuoai} \\ & \text{Megengedett számítási tartomány} \\ \\ & \text{Dynamikområde} \\ & \text{Dynamikområde} \\ & \text{Dynamikområde} \\ & \text{Dynamikområde} \\ & \text{Dynamikområde} \\ & \text{Dynamikområde} \\ & \text{Dynamikområde} \\ & \text{Dynamikområde} \\ & \text{Dynamikområde} \\ & \text{Dynamikområde} \\ & \text{Wite blunts finuoai} \\ & \text{Wite blunts finuoai} $                                                                                                    | <ul> <li>y = 4 (θ =<br/>(r = 14) (θ = 36 [°] →</li> <li>NOT</li> <li>NEG</li> <li>* n, r: integer / gehee kokona bulat</li> <li>Nur für Deutsch Umweltschu Uas Gerät wii Um die Batter beachten Sie e- Bringen Si Mülldepor Zentrum z</li> <li>Werfen Si oder in de verfen Si oder in de tapareil est nous vous rect</li> </ul>                                                                                                    | $ \begin{bmatrix} [\circ] & 2ndF & \hline \bullet re & 0 & : & 3 \\ \hline x = & 14 & \hline t x & 36 & X: & 1 \\ y = & 2ndF & \hline \bullet ry & Y: & 8 \\ \end{bmatrix} $ $ \begin{bmatrix} BIN: & 1000000000 \leq x \leq 1 \\ & 0 \leq x \leq 111111111 \\ PEN: 222222223 \leq x \leq 4 \\ & 0 \leq x \leq 222222221 \\ OCT: & 4000000000 \leq x \leq 7 \\ & 0 \leq x \leq 277777777 \\ HEX: FDABF41C01 \leq x \leq \\ & 0 \leq x \leq 2540BE3FE \\ \end{bmatrix} $ $ \begin{bmatrix} BIN: & 1000000001 \leq x \leq 1 \\ & 0 \leq x \leq 2540BE3FE \\ BIN: & 1000000001 \leq x \leq 1 \\ & 0 \leq x \leq 211111111 \\ PEN: 222222223 \leq x \leq 4 \\ & 0 \leq x \leq 222222222 \\ OCT: & 4000000001 \leq x \leq 1 \\ & 0 \leq x \leq 2540BE3FF \\ \end{bmatrix} $ $ \begin{bmatrix} BIN: & 1000000001 \leq x \leq 1 \\ & 0 \leq x \leq 2540BE3FE \\ & 0 \leq x \leq 2540BE3FF \\ & 0 \leq x \leq 2540BE3FF \\ & 0 \leq x \leq 2540BE3FF \\ & / ganze Zahlen / entier / entero / \\ & 0 \leq x \leq 2540BE3FF \\ / ganze Zahlen / entier / entero / \\ & 0 \leq x \leq 2540BE3FF \\ & / ganze Zahlen / entier / entero / \\ & el geta / egész számok / celé čís \\ & isluku / heltal / \frac{1}{914024tift} \frac{1}{914024tift} \frac{1}{914024tift$                                                                                                    |
| → [NORM1]<br>→ [FIX, TAB = 1<br>5 + 9 = ANS<br>ANS × 9 =<br>→ [MDF]<br>ANS × 9 =<br>→ [NORM1]<br>*1 $\frac{5}{9} \times 9 = 5.558$<br>*2 $\frac{3}{5} \times 9 = 0.6 \times$<br>()<br>(x') (y')<br>(x') (y')<br>(x') (x')<br>(x') (x')<br>(x') (x')                                                                                                    | Image: Setup: 1       2       33.33E0         Image: Setup: 1       0       33'333.3333         Image: Setup: 1       0       1         Image: Setup: 1       0       1         Image: Setup: 1       0       1         Image: Setup: 1       0       1         Image: Setup: 1       0       1         Image: Setup: 1       0       1         Image: Setup: 1       0       1         Image: Setup: 1       0       1         Image: Setup: 1       3       1         Image: Setup: 1       3       5         Image: Setup: 1       3       5         Image: Setup: 1       3       5         Image: Setup: 1       3       5         Image: Setup: 1       3       5         Image: Setup: 1       3       5         Image: Setup: 1       3       5         Image: Setup: 1       0       5         Image: Setup: 1       0       5         Image: Setup: 1       0       5         Image: Setup: 1       0       5         Image: Setup: 1       0       5         Image: Setup: 1       0       5                                                                                                    | $\begin{array}{c} & & \\ 3 \\ \hline \\ 3 \\ \hline \\ 3 \\ \hline \\ 3 \\ \hline \\ 3 \\ \hline \\ 5 \\ \hline \\ 2 \\ \hline \\ 2 \\ \hline \\ 2 \\ \hline \\ 6 \\ \hline \\ 6 \\ \hline \\ 6 \\ \hline \\ 6 \\ \hline \\ 6 \\ \hline \\ 7 \\ \hline \\ 7 \\ \hline \\ 6 \\ \hline \\ 8 \\ 13 \\ 5 \\ 2 \\ 23 \\ 200 \\ 15 \\ 71 \\ \hline \\ 8 \\ 13 \\ 5 \\ 2 \\ 23 \\ 200 \\ 15 \\ 71 \\ \hline \\ 6 \\ a = \\ b = \\ c = \\ c = \\ x = 10 \rightarrow y' = 7 \\ y = 22 \rightarrow x' = 7 \\ \hline \\ \hline \\ \hline \\ 4 \\ y = 22 \rightarrow x' = 7 \\ \hline \\ \hline \\ \hline \\ \hline \\ 6 \\ a = \\ x = 10 \rightarrow y' = 7 \\ y = 22 \rightarrow x' = 7 \\ \hline \\ \hline \\ \hline \\ \hline \\ 0 \\ a \\ a \\ a \\ a \\ a \\ a \\ a \\ a \\ a$                                                                                                    | Image       -129599r64         Image       Stat 2 [QUAD]         I       0.         12 ( $\frac{1}{2}$ )       0.         12 ( $\frac{1}{2}$ )       0.         12 ( $\frac{1}{2}$ )       0.         12 ( $\frac{1}{2}$ )       0.         12 ( $\frac{1}{2}$ )       0.         12 ( $\frac{1}{2}$ )       0.         12 ( $\frac{1}{2}$ )       0.         12 ( $\frac{1}{2}$ )       0.         8 ( $\frac{1}{2}$ )       13 (DATA         DATA SET=       1.         8 ( $\frac{1}{2}$ )       200 (DATA         DATA SET=       3.         23 ( $\frac{1}{2}$ )       200 (DATA         DATA SET=       4.         15 ( $\frac{1}{2}$ )       7.1 (DATA         DATA SET=       5.         RCL       a       a=         s.357506761       B         RCL       c       c=         (a) (20 (C))       10y' 24.4880159         22 (2dF) X'       10y' 22.44880159         22 (2dF) X'       10y' 20.44880159         22 (2dF) X'       10y' 20.44880159         22 (2dF) X'       0.         MODE 1       0         0       0.         20 (DATA)       DATA SET=                                                                                                    | -       -         Function keys       Function staster         Touches de fond       Teclas de funcion         Teclas de funcion       Function         Functietoetsen       Függvénybillen         Tlačítka funkci       Funktionstange         Function stange       Funktionstange         Funktionstaster       junisnítu         junisnítu       -         ZndF       X <sup>-1</sup> Z²       -         ZndF       (X <sup>-1</sup> )         ZndF       (ZndF)         ZndF       (ZndF)         ZndF                                                                                                    | h Anzeige<br>Affichage<br>Affichage<br>Visualizador<br>Exibição<br>Display<br>Uisplay<br>Visualizador<br>Display<br>Display<br>Näyttö<br>Display<br>nrsuaलअसа<br>ப்யியி<br>Tampilan<br>☐<br>☐<br>☐<br>☐<br>☐<br>☐<br>☐<br>☐<br>☐<br>☐<br>☐<br>☐<br>☐<br>☐<br>☐<br>☐<br>☐<br>☐<br>☐                                                                                                    | Pufferplatz*<br>Espace tampon*<br>Espacio de memoria intermedia*<br>Espaço na memória intermedia*<br>Memoria tampone*<br>Bufferruimte*<br>Pufferterület*<br>Vyrovnávací pamět*<br>Bufferruimte*<br>Puskuritila*<br>Bufferplads*<br>ຈຳນວນນັ້ນ(ເນລະ໌<br>Ruang buffer*<br>1<br>1<br>1<br>1<br>1<br>5<br>5<br>5<br>5<br>5<br>5<br>5<br>5<br>5<br>5<br>5<br>5<br>5<br>5                                                                                                    | A                                                                                                    | ion<br>ion<br>ion<br>ăo<br>oni<br>tie<br>ény<br>ce<br>ion<br>tio<br>ion<br>fu<br>jsi<br>[<br>tan x [<br>$g_a x$ 1<br>$g_a x$ 1                                                                                                    | Dynamic range<br>zulässiger Bereich<br>Plage dynamique<br>Rango dinámico<br>Gama dinâmico<br>Campi dinamici<br>Rekencapaciteit<br>Megengedett számítási tartomány<br>Dynamický rozsah<br>Definitionsområde<br>Dynaminen ala<br>Dynaminen ala<br>Dynamikområde<br>miðal hunsň hupa<br>Itieuti<br>Kisaran dinamis<br>DEG: $ x  < 10^{10}$<br>$(\tan x:  x  \neq 90(2n - 1))^*$<br>RAD: $ x  < \frac{\pi}{180} \times 10^{10}$<br>$(\tan x:  x  \neq 20(2n - 1))^*$<br>GRAD: $ x  < \frac{\pi}{2} (2n - 1))^*$<br>GRAD: $ x  < \frac{10}{9} \times 10^{10}$<br>$(\tan x:  x  \neq 100(2n - 1))^*$<br>$ x  \leq 1$<br>$ x  < 10^{100}$<br>$10^{-99} \le x < 10^{100}$ , $10^{-99} \le a < 10^{100} (a \neq 1)^*$<br>$\cdot y > 0: -10^{100} < x \log y < 100$<br>$\cdot y = 0: 0 < x < 10^{100}$<br>$\cdot y < 0: x = n$<br>$(0 <  x  < 1: \frac{1}{x} = 2n - 1, x \neq 0)$<br>$-10^{100} < x \log  y  < 100$<br>$\cdot y > 0: -10^{100} < \frac{1}{x} \log y < 100 (x \neq 0)$<br>$\cdot y = 0: 0 < x < 10^{100}$                                                                                                    | <ul> <li>y = 4 (θ =<br/>(r = 14)<br/>(θ = 36 [°] →</li> <li>NOT</li> <li>NEG</li> <li>* n, r: integer<br/>/ gehee<br/>kokona<br/>bulat</li> <li>Nur für Deutsch</li> <li>Umweltschu<br/>Das Gerät win<br/>Um die Battel<br/>beachten Sie</li> <li>Bringen Si<br/>Mülldepor<br/>Zentrum z</li> <li>Werfen Si<br/>oder in de</li> <li>Seulement pou</li> <li>*, Protection de<br/>L'appareil est<br/>nous vous rec<br/>o d'apporte<br/>service ag</li> <li>de ne pas</li> </ul>                                                                                                    | $ \begin{bmatrix} [\circ] & 2ndF & \hline \bullet re & 0 & : & 3 \\ \hline & x = & 14 & \hline & y = & 2ndF & \hline & y = & 2ndF & \hline &$                                                                                                    |
| → [NORM1]<br>MDF SET UF<br>→ [FIX, TAB = 1<br>5 ÷ 9 = ANS<br>ANS × 9 =<br>→ [MDF]<br>ANS × 9 =<br>→ [NORM1]<br>*1 $\frac{5}{9} \times 9 = 5.558$<br>*2 $\frac{3}{5} \times 9 = 0.6 \times$<br>(x') (y')<br>(x') (y')<br>(x'                                                                                                    | Image: Setup: 1       2       33.33E0         Image: Setup: 1       3       33'333.3333         Image: Setup: 1       0       1         Image: Setup: 1       0       1         Image: Setup: 1       0       1         Image: Setup: 1       0       1         Image: Setup: 1       0       1         Image: Setup: 1       0       1         Image: Setup: 1       0       1         Image: Setup: 1       0       1         Image: Setup: 1       0       1         Image: Setup: 1       0       1         Image: Setup: 1       3       1         Image: Setup: 1       3       1         Image: Setup: 1       3       1         Image: Setup: 1       3       1         Image: Setup: 1       3       1         Image: Setup: 1       3       1         Image: Setup: 1       3       1         Image: 1       1       1         Image: 1       1       1         Image: 1       1       1         Image: 1       1       1         Image: 1       1       1         Image: 1                                                                                                    | $\begin{array}{c} & & & \\ & & & \\ \hline & & & \\ \hline & & & \\ \hline & & \\ \hline \hline & & \\ \hline & & \\ \hline & & \\ \hline & & \\ \hline & & \\ \hline & & \\ \hline & & \\ \hline & & \\ \hline & & \\ \hline & & \\ \hline \\ \hline$                                                                                                    | Image       -129599r64         Image       -129599r64         Image       0.         12 ( $dyy$ 41 (DATA       DATA SET=         12 ( $dyy$ 41 (DATA       DATA SET=         2 ( $dyy$ 2 (DATA       DATA SET=         2 ( $dyy$ 2 (DATA       DATA SET=         2 ( $dyy$ 2 (DATA       DATA SET=         2 ( $dyy$ 2 (DATA       DATA SET=         2 ( $dyy$ 2 (DATA       DATA SET=         15 ( $dyy$ 7 (DATA       DATA SET=         RCL       D         B       -3.120289663         RCL       C         C       C=         9.503334057         2 10 (2ndF) )'       10 y'         10 (2ndF) )'       10 y'         10 (2ndF) )'       10 y'         2 2 (2ndF) )'       10 y'         2 2 (2ndF) )'       10 y'         1 0       22 x'         1 0       0.         2 0 (DATA       DATA SET=         3 0 (DATA       DATA         2 0 (DATA       DATA         3 0 (DATA       DATA         2 0 (dy) 2 (DATA       DATA SET=         3 0 (DATA       DATA         3 0 (DATA       DATA         3 0 (DATA <td>-       -         Function keys       Function staster         Touches de fond       Teclas de funcia         Teclas de funcia       Teclas de funcia         Tasti di funziona       Functietoetsen         Függvénybillen       Tlačítka funkcí         Funktionstaster       tjunyšnížu         Jaiti – Julitina       Tombol fungsi         ZndF       X<sup>2</sup>         ZndF       (X<sup>2</sup>)         ZndF       (X<sup>2</sup>)</td> <td>Anzeige<br/>Affichage<br/>Affichage<br/>Visualizador<br/>Exibição<br/>Display<br/>Display<br/>Kijelző<br/>Zobrazení<br/>Visning<br/>Näyttö<br/>Display<br/>nnsuaosua<br/>ititui<br/>Tampilan<br/>□-1<br/>□2<br/>03<br/>0<br/>0<br/>0<br/>0<br/>0<br/>0<br/>0<br/>0<br/>0<br/>0<br/>0<br/>0<br/>0<br/>0<br/>0<br/>0<br/>0<br/>0</td> <td>Pufferplatz*<br/>Espacio de memoria intermedia*<br/>Espaçio na memória intermedia*<br/>Bufferruimte*<br/>Pufferterület*<br/>Vyrovnávací pamět*<br/>Buffertutrymme*<br/>Puskuritila*<br/>Bufferplads*<br/>أساعيت المحافظ<br/>Ruang buffer*<br/>1<br/>1<br/>1<br/>1<br/>1<br/>5<br/>5<br/>5<br/>5<br/>5<br/>5<br/>5<br/>5<br/>5<br/>5<br/>5<br/>5<br/>5<br/>5</td> <td>A<br/>Function<br/>Function</td> <td>ion<br/>ion<br/>ion<br/>ăo<br/>oni<br/>tie<br/>ény<br/>ce<br/>ion<br/>tio<br/>ion<br/>fu<br/>jsi<br/>[<br/>tan x [<br/><math>g_a x</math> 1<br/><math>g_a x</math> 1</td> <td>Dynamic range<br/>zulässiger Bereich<br/>Plage dynamique<br/>Rango dinámico<br/>Gama dinâmica<br/>Campi dinamici<br/>Rekencapaciteit<br/>Megengedett számítási tartomány<br/>Dynamický rozsah<br/>Definitionsområde<br/>Dynaminen ala<br/>Dynaminen ala<br/>Dynaminen ala<br/>Dynaminen ala<br/>Dynaminen ala<br/>Dynaminen ala<br/>Dynaminen ala<br/>Dynaminen ala<br/>Dynaminen ala<br/>Dynaminen ala<br/>Dynaminen ala<br/>Dynaminen ala<br/>District (tarticle all all all all all all all all all a</td> <td><ul> <li>y = 4 (θ =<br/>(r = 14) (θ = 36 [°] →</li> <li>NOT</li> <li>NEG</li> <li>* n, r: integer / geheekokona bulat</li> <li>Nur für Deutsch</li> <li>Das Gerät win Um die Battel beachten Sie</li> <li>Bringen Si Mülldepor Zentrum z</li> <li>Werfen Si oder in de sorvice ag</li> <li>den e pas dans l'eau</li> </ul></td> <td><math display="block">= \begin{bmatrix} \circ \\ 2ndF \\ \hline \\ \hline \\ \hline \\ \hline \\ \hline \\ \hline \\ \hline \\ \hline \\ \hline \\ </math></td>                                                                                                    | -       -         Function keys       Function staster         Touches de fond       Teclas de funcia         Teclas de funcia       Teclas de funcia         Tasti di funziona       Functietoetsen         Függvénybillen       Tlačítka funkcí         Funktionstaster       tjunyšnížu         Jaiti – Julitina       Tombol fungsi         ZndF       X <sup>2</sup> ZndF       (X <sup>2</sup> )         ZndF       (X <sup>2</sup> )                                                                                                    | Anzeige<br>Affichage<br>Affichage<br>Visualizador<br>Exibição<br>Display<br>Display<br>Kijelző<br>Zobrazení<br>Visning<br>Näyttö<br>Display<br>nnsuaosua<br>ititui<br>Tampilan<br>□-1<br>□2<br>03<br>0<br>0<br>0<br>0<br>0<br>0<br>0<br>0<br>0<br>0<br>0<br>0<br>0<br>0<br>0<br>0<br>0<br>0                                                                                                    | Pufferplatz*<br>Espacio de memoria intermedia*<br>Espaçio na memória intermedia*<br>Bufferruimte*<br>Pufferterület*<br>Vyrovnávací pamět*<br>Buffertutrymme*<br>Puskuritila*<br>Bufferplads*<br>أساعيت المحافظ<br>Ruang buffer*<br>1<br>1<br>1<br>1<br>1<br>5<br>5<br>5<br>5<br>5<br>5<br>5<br>5<br>5<br>5<br>5<br>5<br>5<br>5                                                                                                    | A<br>Function<br>Function                                                                                                    | ion<br>ion<br>ion<br>ăo<br>oni<br>tie<br>ény<br>ce<br>ion<br>tio<br>ion<br>fu<br>jsi<br>[<br>tan x [<br>$g_a x$ 1<br>$g_a x$ 1                                                                                                    | Dynamic range<br>zulässiger Bereich<br>Plage dynamique<br>Rango dinámico<br>Gama dinâmica<br>Campi dinamici<br>Rekencapaciteit<br>Megengedett számítási tartomány<br>Dynamický rozsah<br>Definitionsområde<br>Dynaminen ala<br>Dynaminen ala<br>Dynaminen ala<br>Dynaminen ala<br>Dynaminen ala<br>Dynaminen ala<br>Dynaminen ala<br>Dynaminen ala<br>Dynaminen ala<br>Dynaminen ala<br>Dynaminen ala<br>Dynaminen ala<br>District (tarticle all all all all all all all all all a                                                                                                    | <ul> <li>y = 4 (θ =<br/>(r = 14) (θ = 36 [°] →</li> <li>NOT</li> <li>NEG</li> <li>* n, r: integer / geheekokona bulat</li> <li>Nur für Deutsch</li> <li>Das Gerät win Um die Battel beachten Sie</li> <li>Bringen Si Mülldepor Zentrum z</li> <li>Werfen Si oder in de sorvice ag</li> <li>den e pas dans l'eau</li> </ul>                                                                                                    | $= \begin{bmatrix} \circ \\ 2ndF \\ \hline \\ \hline \\ \hline \\ \hline \\ \hline \\ \hline \\ \hline \\ \hline \\ \hline \\ $                                                                                                    |
| → [NORM1]<br>→ [FIX, TAB = 1<br>5 + 9 = ANS<br>ANS × 9 =<br>→ [MDF]<br>ANS × 9 =<br>→ [NORM1]<br>*1 $\frac{5}{9} \times 9 = 5.558$<br>*2 $\frac{3}{5} \times 9 = 0.6 \times$<br>()<br>(x') (y')<br>(x') (y')<br>(x') (x')<br>(x') (x')<br>(x') (x')                                                                                                    | Image: Setup: 1       2       33.33E0         Image: Setup: 1       0       33'333.3333         Image: Setup: 1       0       1         Image: Setup: 1       0       1         Image: Setup: 1       0       1         Image: Setup: 1       0       1         Image: Setup: 1       0       1         Image: Setup: 1       0       1         Image: Setup: 1       0       1         Image: Setup: 1       0       1         Image: Setup: 1       3       1         Image: Setup: 1       3       5         Image: Setup: 1       3       5         Image: Setup: 1       3       5         Image: Setup: 1       3       5         Image: Setup: 1       3       5         Image: Setup: 1       3       5         Image: Setup: 1       3       5         Image: Setup: 1       0       5         Image: Setup: 1       0       5         Image: Setup: 1       0       5         Image: Setup: 1       0       5         Image: Setup: 1       0       5         Image: Setup: 1       0       5                                                                                                    | $\begin{array}{c} 3 \\ 3 \\ \hline \\ 3 \\ \hline \\ 6 \\ \hline \\ 7 \\ \hline \\ 8 \\ \hline \\ 7 \\ \hline \\ 7 \\ \hline \\ 8 \\ \hline \\ 12 \\ 41 \\ \hline \\ 8 \\ 13 \\ 5 \\ 2 \\ 23 \\ 200 \\ 15 \\ 71 \\ \hline \\ 8 \\ 13 \\ 5 \\ 2 \\ 23 \\ 200 \\ 15 \\ 71 \\ \hline \\ 6 \\ a = \\ b = \\ c = \\ c = \\ x = 10 \rightarrow y' = ? \\ \hline \\ 4 \\ y = 22 \rightarrow x' = ? \\ \hline \\ \hline \\ \hline \\ 4 \\ y = 22 \rightarrow x' = ? \\ \hline \\ \hline \\ \hline \\ \hline \\ 0 \\ \hline \\ 0 \\ 1. \\ 40 \\ 1. \\ 40 \\ 2. \\ 50 \\ \hline \\ 3. \\ 4 \\ \hline \\ 4. \\ \hline \\ \end{bmatrix} \begin{array}{c} DATA \\ 20 \\ 30 \\ 40 \\ 40 \\ 40 \\ 50 \\ \hline \\ 3. \\ 4. \\ \hline \\ 0 \\ ATA \\ 30 \\ \hline \end{array}$                                                                                                    | Image $-129599r64$ Image $-129599r64$ Image $0.$ 12 ( $c_{3}$ ) 41 (DATA       DATA SET=         12 ( $c_{3}$ ) 41 (DATA       DATA SET=         8 ( $c_{3}$ ) 13 (DATA       DATA SET=         2 ( $c_{3}$ ) 2 (DATA       DATA SET=         2 ( $c_{3}$ ) 2 (DATA       DATA SET=         2 ( $c_{3}$ ) 2 (DATA       DATA SET=         2 ( $c_{3}$ ) 2 (DATA       DATA SET=         15 ( $c_{3}$ ) 71 (DATA       DATA SET=         RCL (a) $a=$ 9 (a) $b=$ 9 (a) $CD$ 9 (a) $CD$ 9 (b) $Stat 0$ (SD)         9 (b) $Stat 0$ (SD)         9 (b) $0.33340577$ 9 (a) $CD$ 9 (a) $CD$ 9 (a) $CD$ 9 (a) $CD$ 9 (a) $CD$ 9 (b) $0.33340577$ 9 (a) $CD$ 9 (a) $CD$ 9 (a) $CD$ 9 (a) $CD$ 9 (b) $0.3334057$ 9 (a) $0.334320772026$                                                                                                    | -       -         Function keys       Functionstaster         Touches de fond       Teclas de funçã         Tasti di funziona       Functiona         Functietoetsen       Függvénybillen         Tlačítka funkci       Funktionstange         Funktionstaster       1/14/15/15/16         Junktionstaster       1/14/15/15/16         Junktionstaster       1/14/15/15/16         Junktionstaster       1/14/15/15/16         Junktionstaster       1/14/15/15/16         ZendF       X <sup>-1</sup> Z <sup>2</sup> 2ndF         ZendF       X <sup>-1</sup> ZndF       0 <sup>2</sup> ZndF       10 <sup>3</sup> ZndF       10 <sup>3</sup> ZndF       0 <sup>4</sup> ZndF       0 <sup>4</sup> ZndF       0 <sup>4</sup> ZndF       0 <sup>4</sup> ZndF       0 <sup>4</sup> ZndF       0 <sup>4</sup> ZndF       0 <sup>4</sup> ZndF       0 <sup>4</sup> ZndF       0 <sup>4</sup> ZndF       0 <sup>4</sup> ZndF       0 <sup>4</sup> ZndF       0 <sup>4</sup> ZndF       0 <sup>4</sup> ZndF       0 <sup>4</sup>                                                                                                    | n Anzeige<br>Affichage<br>Visualizador<br>bisplay<br>bisplay<br>bisplay<br>bisplay<br>Visualizador<br>Display<br>Display<br>Visualizador<br>Display<br>Display<br>Näyttö<br>Display<br>nrsuasua<br>illi<br>ampilan<br>-1<br>2<br>3<br>3<br>0<br>0<br>0<br>0<br>0<br>0<br>0<br>0<br>0<br>0<br>0<br>0<br>0<br>0<br>0<br>0<br>0                                                                                                    | Pufferplatz*<br>Espacio de memoria intermedia*<br>Espaçio an memória intermedia*<br>Espaçio na memória intermedia*<br>Memoria tampone*<br>Bufferruimte*<br>Pufferterület*<br>Vyrovnávací paměť*<br>Bufferruimte*<br>Puskuritila*<br>Bufferplads*<br>ຈຳນວນນັ້\wwfs*<br>*<br>2000 viewendete<br>5<br>5<br>5<br>5<br>5<br>5<br>5<br>5<br>5<br>5<br>5<br>5<br>5<br>5<br>5<br>5<br>5<br>5                                                                                                    | A                                                                                                    | ion<br>ion<br>ion<br>ăo<br>oni<br>tie<br>ény<br>ce<br>ion<br>tio<br>ion<br>fu<br>jsi<br>$\begin{bmatrix} tan x \\ \\ \\ \\ \\ \\ \\ \\ \\ \\ \\ \\ \\ \\ \\ \\ \\ \\ $                                                                                                    | Dynamic range<br>zulässiger Bereich<br>Plage dynamique<br>Rango dinámico<br>Gama dinâmico<br>Gama dinâmica<br>Campi dinamici<br>Bekencapaciteit<br>Megengedett számítási tartomány<br>Dynamický rozsah<br>Definitionsområde<br>Dynaminen ala<br>Dynaminen ala<br>Dynaminen ala<br>Dynaminen ala<br>Dynaminen ala<br>Dynaminen ala<br>Dynaminen ala<br>Dynaminen ala<br>Dynaminen ala<br>Distriction (tan x:  x  $\neq$ 90(2n - 1))*<br>RAD:  x  < $\frac{\pi}{120} \times 10^{10}$<br>(tan x:  x  $\neq$ 90(2n - 1))*<br>RAD:  x  < $\frac{\pi}{120} \times 10^{10}$<br>(tan x:  x  $\neq$ 2(2n - 1))*<br>GRAD:  x  < $\frac{10}{9} \times 10^{10}$<br>(tan x:  x  $\neq$ 100(2n - 1))*<br>$ x  \leq 1$<br>$ x  < 10^{100}$<br>$10^{-99} \leq x < 10^{100}, 10^{-99} \leq a < 10^{100} (a \neq 1)^{-99} \leq x < 10^{100}$<br>$10^{-99} \leq x < 10^{100}$<br>$10^{-99} \leq x < 10^{100}$<br>$\cdot y > 0: -10^{100} < x \log y < 100$<br>$\cdot y > 0: -10^{100} < \frac{1}{x} \log y < 100 (x \neq 0)$<br>$\cdot y > 0: 0 < x < 10^{100}$<br>$\cdot y > 0: -10^{100} < \frac{1}{x} \log y < 100 (x \neq 0)$<br>$\cdot y < 0: x = 2n - 1$<br>$(0 <  x  < 1: \frac{1}{x} = n, x \neq 0)^*, -10^{100} < \frac{1}{x} \log  y  < 100$                                                                                                    | <ul> <li>y = 4 (θ =<br/>(r = 14) (θ = 36 [°] →</li> <li>NOT</li> <li>NEG</li> <li>* n, r: integer / gehee kokona bulat</li> <li>Nur für Deutsch</li> <li>Das Gerät wit Um die Battet beachten Sie</li> <li>Bringen S</li> <li>Mülldepor Zentrum z</li> <li>Werfen Sie</li> <li>Bringen S</li> <li>Mülldepor Zentrum z</li> <li>Werfen Sie</li> <li>Bringen S</li> <li>Mülldepor Zentrum z</li> <li>Werfen Sie</li> <li>Bringen S</li> <li>Mülldepor Zentrum z</li> <li>Werfen Sie</li> <li>Bringen S</li> <li>Mülldepor Zentrum z</li> <li>Werfen Sie</li> <li>Bringen S</li> <li>Mülldepor Zentrum z</li> <li>Werfen Sie</li> <li>Bringen Standard Standard Stand</li></ul>                                                                                                    | $= \begin{bmatrix} \circ \\ 2ndF \\ \hline \\ errer \\ errer \\ e$                                                                                                    |
| → [NORM1]<br>MDF SETUF<br>→ [FIX, TAB = 1<br>$5 \div 9 = ANS$<br>ANS × 9 =<br>→ [MDF]<br>ANS × 9 =<br>→ [NORM1]<br>*1 $\frac{5}{9} \times 9 = 5.553$<br>*2 $\frac{3}{5} \times 9 = 0.6 \times$<br>(NORM1)<br>(X)<br>(X)<br>(Y)<br>(Y)<br>(Y)<br>(X)<br>(Y)<br>(Y)<br>(X)<br>(Y)<br>(Y)<br>(Y)<br>(Y)<br>(Y)<br>(Y)<br>(Y)<br>(Y                                                                                                    | Image: Setup: 1       2       33.33E0         Image: Setup: 1       0       33'333.3333         Image: Setup: 1       0       1         Image: Setup: 1       0       1         S $\div$ 9       =       -         Image: Setup: 1       0       1       0         S $\div$ 9       =       -         Image: Setup: 1       0       1       0         X       9       =       *1       5         S $\div$ 9       =       -       -         Image: Setup: 1       3       5       -         Image: Setup: 1       3       5       -         Image: Setup: 1       3       5       -         SISSISSISSISSISSISSISSISSISSISSISSISSIS                                                                                                    | $\begin{array}{c ccccccccccccccccccccccccccccccccccc$                                                                                                    | Image       -129599r64         Image       -129599r64         Image       Image         Image       Image                                                                                                    | سالتان المرابع         Function keys         Function keys         Function staster         Toclas de funcia         Teclas de funcia         Tasti di funzione         Functietoetsen         Függvénybillen         Tlačítka funkcí         Functionstange         Functionstange         Functionstange         Funktionstange         Funktionstaster         سُلانت المثالية         سُلانت المثالية         CardF         X²         2ndF         (2ndF)         (2ndF) <t< td=""><td>Anzeige<br/>Affichage<br/>Affichage<br/>Visualizador<br/>Exibição<br/>Display<br/>Uisplay<br/>Visualizador<br/>Display<br/>Display<br/>Näyttö<br/>Display<br/>nnsuaosua<br/>ititui<br/>Tampilan<br/>☐</td><td>Pufferplatz*<br/>Espacio de memoria intermedia*<br/>Espaçio na memória intermedia*<br/>Espaçio na memória intermedia*<br/>Bufferruimte*<br/>Pufferterület*<br/>Vyrovnávací paměť*<br/>Buffertutrymme*<br/>Puskuritila*<br/>Bufferplads*<br/>*100000000000000000000000000000000000</td><td>A</td><td>ion<br/>ion<br/>ion<br/>ion<br/>ion<br/>ion<br/>ion<br/>itie<br/>iény<br/>ce<br/>ion<br/>tio<br/>ion<br/><math>f_{14}</math><br/>isi<br/><math>\begin{bmatrix} 1\\x\\\\ \\\\\\\\\\\\\\\\\\\\\\\\\\\\\\\\\\\\\\\\\\\\\\\\\\\\\\\\\\\\\\\\</math></td><td>Dynamic range<br/>zulässiger Bereich<br/>Plage dynamique<br/>Rango dinámico<br/>Gama dinâmica<br/>Campi dinamici<br/>Rekencapaciteit<br/>Megengedett számítási tartomány<br/>Dynamický rozsah<br/>Definitionsområde<br/>Dynaminen ala<br/>Dynaminen ala<br/>Dynaminen ala<br/>Dynaminen ala<br/>Dynaminen ala<br/>Dynaminen ala<br/>Dynaminen ala<br/>Dynaminen ala<br/>Dynaminen ala<br/>Dynaminen ala<br/>Dynaminen ala<br/>Dynaminen ala<br/>Distriction (tan x:  x  <math>\neq 90(2n - 1)</math>)*<br/>RAD: <math> x  &lt; \frac{\pi}{180} \times 10^{10}</math><br/>(tan x:  x  <math>\neq 90(2n - 1)</math>)*<br/>RAD: <math> x  &lt; \frac{\pi}{2} (2n - 1)</math>)*<br/>GRAD: <math> x  &lt; \frac{10}{9} \times 10^{10}</math><br/>(tan x:  x  <math>\neq 100(2n - 1)</math>)*<br/><math> x  \le 1</math><br/><math> x  &lt; 10^{100}</math><br/><math>10^{-99} \le x &lt; 10^{100}, 10^{-99} \le a &lt; 10^{100} (a \neq 1)^{-99} \le x &lt; 10^{100}</math><br/><math>10^{-99} \le x &lt; 10^{100}</math><br/><math>\cdot y &gt; 0: -10^{100} &lt; x \log y &lt; 100</math><br/><math>\cdot y &gt; 0: x = n</math><br/><math>(0 &lt;  x  &lt; 1: \frac{1}{x} = 2n - 1, x \neq 0)</math><br/><math>-10^{100} &lt; x \log  y  &lt; 100</math><br/><math>\cdot y = 0: 0 &lt; x &lt; 10^{100}</math><br/><math>\cdot y = 0: 0 &lt; x &lt; 10^{100}</math><br/><math>\cdot y &lt; 0: x = 2n - 1</math><br/><math>(0 &lt;  x  &lt; 1: \frac{1}{x} = n, x \neq 0)^*</math>,</td><td><ul> <li>y = 4 (θ =<br/>(r = 14 (θ = 36 [°]) →</li> <li>NOT</li> <li>NEG</li> <li>* n, r: integer / gehee kokona bulat</li> <li>Nur für Deutsch Umweitschu Das Gerät win Um die Batter beachten Sie</li> <li>Bringen S Mülldepor Zentrum z</li> <li>Werfen Si oder in de</li> <li>Seulement pou</li> <li>*, Protection de L'appareil est nous vous rec e d'apporte service aq e de ne pas dans l'eau</li> <li>Endast svensk</li> <li>Miljöskydd Denna produl Vid batteribyte • Det förbrut</li> </ul></td><td><math display="block"> \begin{bmatrix} [\circ] \\ 2ndF \\ \hline \hline \hline \hline \hline \hline \hline \hline \hline \hline \hline \hline \hline \hline \hline \hline \hline \hline </math></td></t<>                                                                                                    | Anzeige<br>Affichage<br>Affichage<br>Visualizador<br>Exibição<br>Display<br>Uisplay<br>Visualizador<br>Display<br>Display<br>Näyttö<br>Display<br>nnsuaosua<br>ititui<br>Tampilan<br>☐                                                                                                    | Pufferplatz*<br>Espacio de memoria intermedia*<br>Espaçio na memória intermedia*<br>Espaçio na memória intermedia*<br>Bufferruimte*<br>Pufferterület*<br>Vyrovnávací paměť*<br>Buffertutrymme*<br>Puskuritila*<br>Bufferplads*<br>*100000000000000000000000000000000000                                                                                                    | A                                                                                                    | ion<br>ion<br>ion<br>ion<br>ion<br>ion<br>ion<br>itie<br>iény<br>ce<br>ion<br>tio<br>ion<br>$f_{14}$<br>isi<br>$\begin{bmatrix} 1\\x\\\\ \\\\\\\\\\\\\\\\\\\\\\\\\\\\\\\\\\\\\\\\\\\\\\\\\\\\\\\\\\\\\\\\$                                                                                                    | Dynamic range<br>zulässiger Bereich<br>Plage dynamique<br>Rango dinámico<br>Gama dinâmica<br>Campi dinamici<br>Rekencapaciteit<br>Megengedett számítási tartomány<br>Dynamický rozsah<br>Definitionsområde<br>Dynaminen ala<br>Dynaminen ala<br>Dynaminen ala<br>Dynaminen ala<br>Dynaminen ala<br>Dynaminen ala<br>Dynaminen ala<br>Dynaminen ala<br>Dynaminen ala<br>Dynaminen ala<br>Dynaminen ala<br>Dynaminen ala<br>Distriction (tan x:  x  $\neq 90(2n - 1)$ )*<br>RAD: $ x  < \frac{\pi}{180} \times 10^{10}$<br>(tan x:  x  $\neq 90(2n - 1)$ )*<br>RAD: $ x  < \frac{\pi}{2} (2n - 1)$ )*<br>GRAD: $ x  < \frac{10}{9} \times 10^{10}$<br>(tan x:  x  $\neq 100(2n - 1)$ )*<br>$ x  \le 1$<br>$ x  < 10^{100}$<br>$10^{-99} \le x < 10^{100}, 10^{-99} \le a < 10^{100} (a \neq 1)^{-99} \le x < 10^{100}$<br>$10^{-99} \le x < 10^{100}$<br>$\cdot y > 0: -10^{100} < x \log y < 100$<br>$\cdot y > 0: x = n$<br>$(0 <  x  < 1: \frac{1}{x} = 2n - 1, x \neq 0)$<br>$-10^{100} < x \log  y  < 100$<br>$\cdot y = 0: 0 < x < 10^{100}$<br>$\cdot y = 0: 0 < x < 10^{100}$<br>$\cdot y < 0: x = 2n - 1$<br>$(0 <  x  < 1: \frac{1}{x} = n, x \neq 0)^*$ ,                                                                                                    | <ul> <li>y = 4 (θ =<br/>(r = 14 (θ = 36 [°]) →</li> <li>NOT</li> <li>NEG</li> <li>* n, r: integer / gehee kokona bulat</li> <li>Nur für Deutsch Umweitschu Das Gerät win Um die Batter beachten Sie</li> <li>Bringen S Mülldepor Zentrum z</li> <li>Werfen Si oder in de</li> <li>Seulement pou</li> <li>*, Protection de L'appareil est nous vous rec e d'apporte service aq e de ne pas dans l'eau</li> <li>Endast svensk</li> <li>Miljöskydd Denna produl Vid batteribyte • Det förbrut</li> </ul>                                                                                                    | $ \begin{bmatrix} [\circ] \\ 2ndF \\ \hline \hline \hline \hline \hline \hline \hline \hline \hline \hline \hline \hline \hline \hline \hline \hline \hline \hline $                                                                                                    |
| → [NORM1]<br>→ [FIX, TAB = 1<br>5 ÷ 9 = ANS<br>ANS × 9 =<br>→ [MDF]<br>ANS × 9 =<br>→ [NORM1]<br>*1 $\frac{5}{9} \times 9 = 5.558$<br>*2 $\frac{3}{5} \times 9 = 0.6 \times$<br>(x') (x') (x')<br>(x') (y')<br>(x') (y')                                                                                                    | Image: Setup: 1       2       33.33E0         Image: Setup: 1       3       33'333.3333         Image: Setup: 1       0       1         S $\div$ 9       =       -         Image: Setup: 1       0       1       0         S $\div$ 9       =       -         Image: Setup: 1       0       1       0         S $\div$ 9       =       -         Image: Setup: 1       5       -       -         Image: Setup: 1       3       5         SETUP: 1       3       5         SETUP: 1                                                                                                    | $\begin{array}{c ccccccccccccccccccccccccccccccccccc$                                                                                                    | Image       -129599r64         Image       -129599r64         Image       Stat 2 [QUAD]         12 cive       41 (DATA         DATA SET=       1.         8 cive       13 (DATA)         DATA SET=       2.         5 cive       2 (DATA)         DATA SET=       3.         23 cive       2 (DATA)         DATA SET=       3.         23 cive       2 (DATA)         DATA SET=       4.         15 cive       71 (DATA)         DATA SET=       5.         RCL       a=         S.357506761         RCL       b=         RCL       c         c       0.503334057         2       10 (2ndF)         10 (2ndF)       10 y'         10 (2ndF)       10 y'         22 (2ndF)       2'         2:       -3.432772026         0       0         MODE       0         0       0         20 (DATA)       DATA SET=         30 (DATA)       DATA SET=         40 (cive) 2 (DATA)       DATA SET=         50 (DATA)       DATA SET=         2 (2                                                                                                    | Function keys         Function keys         Funktionstaster         Toclas de funçã         Tasti di funziona         Function keys         Function keys         Function function         Function keys         Function keys         CadF         ZadF         ZadF         ZadF         ZadF         ZadF         ZadF         ZadF         ZadF         ZadF         ZadF         ZadF         ZadF         ZadF         ZadF         ZadF         ZadF         ZadF         Zad                                                                                                    | Anzeige<br>Affichage<br>Affichage<br>Visualizador<br>Exibição<br>Display<br>Bisplay<br>Kijelző<br>Zobrazení<br>Visning<br>Näyttö<br>Display<br>nnsuaosua<br>آلشانية<br>Tampilan<br>□-1<br>□2<br>03<br>0<br>0<br>0<br>0<br>0<br>0<br>0<br>0<br>0<br>0<br>0<br>0<br>0<br>0<br>0<br>0<br>0<br>0                                                                                                    | Pufferplatz*<br>Espacio de memoria intermedia*<br>Espaçio na memória intermedia*<br>Espaçio na memória intermedia*<br>Bufferruimte*<br>Pufferterület*<br>Vyrovnávací pamět*<br>Buffertutrymme*<br>Puskuritila*<br>Bufferplads*<br>vînunu¥Wkłłoź*<br>* vinunu¥Wkłłoź*<br>* vinunu¥Wkłłoź*<br>* nunu buffer*<br>1<br>1<br>1<br>1<br>5<br>5<br>5<br>5<br>5<br>5<br>5<br>5<br>5<br>5<br>5<br>5<br>5<br>5<br>5                                                                                                    | A                                                                                                    | ion<br>ion<br>ion<br>ăa<br>ion<br>tie<br>ény<br>ce<br>ion<br>tio<br>ion<br>fu<br>jsi<br>$\begin{bmatrix} tan x \\ \\ \\ \\ \\ \\ \\ \\ \\ \\ \\ \\ \\ \\ \\ \\ \\ \\ $                                                                                                    | $\begin{array}{c} \mbox{Dynamic range} \\ \mbox{zulässiger Bereich} \\ \mbox{Plage dynamique} \\ \mbox{Rango dinámico} \\ \mbox{Gama dinâmica} \\ \mbox{Campi dinamici} \\ \mbox{Rekencapaciteit} \\ \mbox{Megengedett számítási tartomány} \\ \mbox{Dynamichý rozsah} \\ \mbox{Dynamichý rozsah} \\ \mbox{Dynamichý rozsah} \\ \mbox{Dynaminen ala} \\ \mbox{Dynaminen ala} \\ \mbox{Dynaminen ala} \\ \mbox{Dynaminen ala} \\ \mbox{Dynaminen ala} \\ \mbox{Dynaminen ala} \\ \mbox{Dynamikområde} \\ \mbox{fidultnnsmum} \\ \mbox{Kisaran dinamis} \\ \mbox{DEG: }  x  < 10^{10} \\ \mbox{(tan } x:  x  \neq 90(2n-1))^* \\ \mbox{RAD: }  x  < \frac{\pi}{180} \times 10^{10} \\ \mbox{(tan } x:  x  \neq 90(2n-1))^* \\ \mbox{RAD: }  x  < \frac{10}{9} \times 10^{10} \\ \mbox{(tan } x:  x  \neq 100(2n-1))^* \\ \mbox{GRAD: }  x  < \frac{10}{9} \times 10^{10} \\ \mbox{(tan } x:  x  \neq 100(2n-1))^* \\ \mbox{Ix}   x  \leq 1 \\ \mbox{Ix}   x  \neq 100(2n-1))^* \\ \mbox{Ix}   x  < 10^{100} \\ \mbox{(tan } x:  x  \neq 100(2n-1))^* \\ \mbox{Ix}   x  < 10^{100} \\ \mbox{(tan } x:  x  \neq 100(2n-1))^* \\ \mbox{Ix}   x  < 10^{100} \\ \mbox{(tan } x:  x  \neq 100(2n-1))^* \\ \mbox{Ix}   x  < 10^{100} \\ \mbox{Ix}   x  < 10^{100} \\ \mbox{Ix}   x  = 2(n-1) \\ \mbox{Ix}   x  < 10^{100} \\ \mbox{Ix}   x  < 10^{100} \\ \mbox{Ix}   x  < 100 \\ \mbox{Ix}   x  < 100 \\ $                                                                                                    | <ul> <li>y = 4 (θ =<br/>(r = 14 (θ = 36 [°]) →</li> <li>NOT</li> <li>NEG</li> <li>* n, r: integer / gehee kokona bulat</li> <li>Nur für Deutsch</li> <li>Das Gerät win Um die Batter</li> <li>beachten Sie</li> <li>Bringen S Mülldepor Zentrum z</li> <li>Werfen Sie oder in de</li> <li>Seulement pou</li> <li>*, Protection du L'appareil est nous vous rec</li> <li>oder in de</li> <li>Seulement pou</li> <li>*, Endast svensk</li> <li>Miljöskydd Denna produl</li> <li>Vid batteribyti</li> <li>Det förbrul</li> <li>eller till kö</li> <li>Kasta ej b</li> </ul>                                                                                                    | $ \begin{bmatrix} [\circ] & 2ndF & \hline \bullet re & 0 & e & 3 \\ \hline & x = 14 & \hline & x & 36 & X: 1 \\ y = & 2ndF & \hline & y & Y: 8 \\ \end{bmatrix} $ $ \begin{bmatrix} BIN: 1000000000 \leq x \leq 1 \\ 0 \leq x \leq 111111111 \\ PEN: 22222223 \leq x \leq 4 \\ 0 \leq x \leq 222222221 \\ OCT: 4000000000 \leq x \leq 7 \\ 0 \leq x \leq 377777777 \\ HEX: FDABF41C01 \leq x \leq 0 \leq x \leq 2540BE3FE \\ \end{bmatrix} \\ BIN: 1000000001 \leq x \leq 1 \\ 0 \leq x \leq 2540BE3FE \\ \end{bmatrix} \\ BIN: 1000000001 \leq x \leq 1 \\ 0 \leq x \leq 211111111 \\ PEN: 22222223 \leq x \leq 4 \\ 0 \leq x \leq 222222222 \\ OCT: 4000000001 \leq x \leq 7 \\ 0 \leq x \leq 3777777777 \\ HEX: FDABF41C01 \leq x \leq 0 \leq x \leq 2540BE3FF \\ / ganze Zahlen / entier / entero / a getal / egész számok / celé čís isluku / heltal / \sqrt[6]{0}_{111214} \frac{6}{0}_{11224} \frac{1}{0}_{112} \frac{1}{0}_{11} \frac{1}{0}_{11}_{112} \frac{1}{1}_{11}_{11}_{11}_{11}_{11}_{12}_{11}_{11$                                                                                                    |
| → [NORM1]<br>→ [FIX, TAB = 1<br>5 ÷ 9 = ANS<br>ANS × 9 =<br>→ [MDF]<br>ANS × 9 =<br>→ [NORM1]<br>*1 $\frac{5}{9} \times 9 = 5.553$<br>*2 $\frac{3}{5} \times 9 = 0.6 \times$<br>( $x'$ ) $(x')$ $(x')$<br>( $x'$ ) $(x')$ $(x')$ $(x')$<br>( $x'$ ) $(x')$ $(x')$ $(x')$<br>( $x')$ $(x')$ $(x')$ $(x')$ $(x')$ $(x')$<br>( $x')$ $(x')$ $(x')$                                                                                                    | Image: Setup: 1       2       33.33E0         Image: Setup: 1       3       33'333.3333         Image: Setup: 1       0       1         S $\div$ 9       =       -         Image: Setup: 1       0       1       0         S $\div$ 9       =       -         Image: Setup: 1       0       1       0         S $\div$ 9       =       -         Image: Setup: 1       0       1       0         Image: Setup: 1       3       5       5         S $\div$ 9       =       -         Image: Setup: 1       3       5       5         SETUP: 1       3       5         SETUP: 1       3       5         SETUP: 1       3       5         SETUP: 1       3       5         SETUP: 1       3       5         SETUP: 1       3       5         SETUP: 1       3       5         SETUP: 1       3       5         SETUP: 1       3       5         SETUP: 1       3       5         SETUP: 1       3       5         SETUP: 1       3                                                                                                    | $\begin{array}{c ccccccccccccccccccccccccccccccccccc$                                                                                                    | Image       -129599r64         Image       -129599r64         Image       Stat 2 [QUAD]         12 cive       41 (DATA         DATA SET=       1.         8 cive       13 (DATA)         DATA SET=       2.         5 cive       2 (DATA)         DATA SET=       3.         23 cive       2 (DATA)         DATA SET=       3.         23 cive       2 (DATA)         DATA SET=       4.         15 cive       71 (DATA)         DATA SET=       5.         RCL       a=         S.357506761         RCL       b=         RCL       c         c       0.503334057         2       10 (2ndF)         10 (2ndF)       10 y'         10 (2ndF)       10 y'         22 (2ndF)       2'         2:       -3.432772026         0       0         MODE       0         0       0         20 (DATA)       DATA SET=         30 (DATA)       DATA SET=         40 (cive) 2 (DATA)       DATA SET=         50 (DATA)       DATA SET=         2 (2                                                                                                    | -         Function keys         Function staster         Touches de fonci         Teclas de funcia         Teclas de funcia         Tasti di funzione         Functietoetsen         Függvénybillen         Tlačítka funkcí         Functietoetsen         Functionstange         Funktionstange         Funktionstaster         Javisnížu         Litla         Ladif         ZndF         Z°         ZndF         ZndF         <                                                                                                    | Anzeige<br>Affichage<br>Affichage<br>Visualizador<br>Exibição<br>Display<br>Display<br>Kijelző<br>Zobrazení<br>Visning<br>Näyttö<br>Display<br>nrsua0348<br>آلشان<br>Tampilan<br>☐                                                                                                    | Pufferplatz*<br>Espacio de memoria intermedia*<br>Espaçio na memória intermedia*i<br>Bufferruimte*<br>Pufferterület*<br>Vyrovnávací paměť*<br>Bufferruimte*<br>Puskuritila*<br>Bufferplads*<br>*nuautivkika*<br>* * ****<br>* *****<br>Ruang buffer*<br>1<br>1<br>1<br>1<br>5<br>5<br>5<br>5<br>5<br>5<br>5<br>5<br>5<br>5<br>5<br>5<br>5<br>5<br>5                                                                                                    | A                                                                                                    | ion<br>ion<br>ion<br>ăao<br>oni<br>tie<br>ény<br>ce<br>ion<br>fu<br>isi<br>$f_1$<br>$g_a x$ 7<br>$g_a x$ 7<br>$g_a x$                                                                                                    | $\begin{array}{c} \mbox{Dynamic range} \\ \mbox{zulässiger Bereich} \\ \mbox{Plage dynamique} \\ \mbox{Rango dinámico} \\ \mbox{Gama dinâmica} \\ \mbox{Campi dinamici} \\ \mbox{Rekencapaciteit} \\ \mbox{Megengedett számítási tartomány} \\ \mbox{Dynamický rozsah} \\ \mbox{Definitionsområde} \\ \mbox{Dynaminen ala} \\ \mbox{Dynaminen ala} \\ \m$                                                                                                    | <ul> <li>y = 4 (θ =<br/>(r = 14 (θ = 36 [°]) →</li> <li>NOT</li> <li>NEG</li> <li>* n, r: integer / gehee kokona bulat</li> <li>Nur für Deutsch Umweltschu Das Gerät wiu Um die Batten beachten Sie</li> <li>Bringen S Mülldepor Zentrum z.</li> <li>Werfen Si oder in de service ag</li> <li>de ne pas dans l'eau</li> <li>Endast svensk</li> <li>Miljöskydd Denta protection du L'appareil est nous vous reat dans l'eau</li> <li>Endast svensk</li> <li>Denta produll Vid batteribyt</li> <li>Det förbru eller till ko får ej helke</li> </ul>                                                                                                    | $ \begin{bmatrix} [\circ] & 2ndF & \hline \bullet re & 0 & e & 3 \\ \hline & x = & 14 & \hline & x & 0 & x & 1 \\ \hline & y = & 2ndF & \hline & x & y & Y & 8 \\ \end{bmatrix} \\ \hline & \begin{bmatrix} x & 14 & \hline & x & y & Y & 8 \\ \hline & y & 2ndF & \hline & x & y & Y & 8 \\ \hline & 0 & x & x & 11111111 \\ \hline & PEN & 222222223 & x & 4 \\ & 0 & x & 222222223 & x & 4 \\ & 0 & x & 2222222223 & x & 4 \\ & 0 & x & 25400000000 & x & x & 7 \\ \hline & 0 & x & x & 25400E3FE \\ \hline & BIN: & 1000000001 & x & x & 1 \\ & 0 & x & x & 25400E3FE \\ \hline & BIN: & 1000000001 & x & x & 1 \\ & 0 & x & x & 25400E3FE \\ \hline & BIN: & 1000000001 & x & x & 1 \\ & 0 & x & x & 2522222223 & x & 4 \\ & 0 & x & x & 2222222223 & x & x & 4 \\ & 0 & x & x & 2377777777 \\ HEX: & FDABF41C01 & x & x & 0 & x & x & 3777777777 \\ HEX: & FDABF41C01 & x & x & 0 & x & x & 3777777777 \\ HEX: & FDABF41C01 & x & x & 0 & x & x & 3777777777 \\ HEX: & FDABF41C01 & x & x & 0 & x & x & 2540BE3FF \\ \hline & / ganze & Zahlen / entier / entero / el getal / egész számok / celé čís isluku / heltal / \vartheta_{1112} u_{HM} \vartheta_{112} u_{HM} u_{HM} u_$                                                                                                    |
| → [NORM1]<br>(MDF) (SET UF<br>(FIX, TAB = 1)<br>$5 \div 9 = ANS$<br>$ANS \times 9 =$<br>(MDF)<br>$ANS \times 9 =$<br>(MDF)<br>$ANS \times 9 =$<br>(NORM1)<br>$(x^{-1}) \frac{5}{9} \times 9 = 5.551$<br>$(x^{-2}) \frac{3}{5} \times 9 = 0.6 \times 10^{-10}$<br>$(x^{-1}) \frac{5}{9} \times 9 = 5.551$<br>$(x^{-2}) \frac{3}{5} \times 9 = 0.6 \times 10^{-10}$<br>$(x^{-1}) \frac{5}{9} \times 9 = 5.551$<br>$(x^{-2}) \frac{5}{9} \times 9 = 0.6 \times 10^{-10}$<br>$(x^{-1}) \frac{5}{9} \times 9 = 0.6 \times 10^{-10}$<br>$(x^{-1}) \frac{5}{9} \times 10^{-10}$<br>$(x^{-1}) \frac{5}{9} \times 10^{-10}$<br>$(x^{-1})$                                                                                                    | Image: Setup: 1       2       33.33E0         Image: Setup: 1       3       33'333.3333         Image: Setup: 1       0       1         S $\div$ 9       =       -         Image: Setup: 1       0       1       0         S $\div$ 9       =       -         Image: Setup: 1       0       1       0         S $\div$ 9       =       -         Image: Setup: 1       0       1       0         Image: Setup: 1       0       1       0         Image: Setup: 1       3       5       5         Image: Setup: 1       3       5       5         Image: Setup: 1       3       5       5         Image: Setup: 1       3       5       5         Image: Setup: 1       3       5       5         Image: Setup: 1       3       5       5         Image: Setup: 1       3       5       5         Image: Setup: 1       3       5       5         Image: Setup: 1       3       5       5         Image: Setup: 1       3       5       5         Image: Setup: 1       3       5                                                                                                    | $ \begin{array}{c}                                     $                                                                                                    | Image:       -129599r64         Image:       Stat 2 [QUAD]         Image:       0.         12 (cy) 41 (DATA       DATA SET=         12 (cy) 41 (DATA       DATA SET=         2 (cy) 2 (DATA       DATA SET=         2 (cy) 2 (DATA       DATA SET=         2 (cy) 2 (DATA       DATA SET=         3 (cy) 2 (DATA       DATA SET=         15 (cy) 71 (DATA       DATA SET=         RCL a       a=         3 (cy) 2 (DATA       DATA SET=         RCL a       a=         2 (cy) 7 (DATA       DATA SET=         RCL b       b=         -3.120289663         RCL c       c=         (c) (c) (c) (c) (c) (c) (c) (c) (c) (c)                                                                                                    | Function keys         Function keys         Function staster         Toclas de funci         Teclas de funci         Teclas de funci         Function keys         Tasti di funzione         Függvénybilleni         Tlačítka funkcí         Functionstange         Functionstange         Funktionstange         Funktionstaster         រ្សាសាវាវ័យ         نحافی         CardF         ZadF         ZadF                                                                                                    | Anzeige<br>Affichage<br>Affichage<br>Visualizador<br>Exibição<br>Display<br>Nijelző<br>Zobrazení<br>Visning<br>Näyttö<br>Display<br>nnsua@sua<br>ituitizata<br>Display<br>nnsua@sua<br>ituitizata<br>Display<br>nnsua@sua<br>ituitizata<br>Display<br>nnsua@sua<br>ituiti<br>Tampilan<br>                                                                                                    | Pufferplatz*<br>Espacio de memoria intermedia*<br>Espaçio na memória intermedia*<br>Espaçio na memória intermedia*<br>Bufferruimte*<br>Pufferreiület*<br>Vyrovnávací pamět*<br>Bufferrluitymme*<br>Puskuritila*<br>Bufferplads*<br>*nuaujwkr*<br>* * * * * * * * * * * * * * * * * * *                                                                                                     | A                                                                                                    | ion<br>ion<br>ion<br>áo<br>oni<br>tie<br>ény<br>ce<br>ion<br>tio<br>jsi<br>1x  <br>1x  <br>$g_a x$ 1<br>$g_a x$ 1<br>$g_a x$ 1<br>$g_a x$ 1<br>$\frac{1}{2}$  <br>$\frac{1}{2}$  <br>$\frac{1}$             | $\begin{array}{c} \begin{array}{c} & \text{Dynamic range} \\ \text{zulässiger Bereich} \\ \text{Plage dynamique} \\ \text{Rango dinámico} \\ \text{Gama dinâmico} \\ \text{Gama dinâmica} \\ \text{Campi dinamici} \\ \text{Rekencapaciteit} \\ \text{Megengedett számítási tartomány} \\ \text{Dynamický rozsah} \\ \text{Definitionsområde} \\ \text{Dynaminen ala} \\ \text{Dynamikområde} \\ \widehat{\mathfrak{n}} \widehat{\mathfrak{n}} \widehat{\mathfrak{n}} \widehat{\mathfrak{l}} \widehat{\mathfrak{l}} \widehat{\mathfrak{l}} \widehat{\mathfrak{n}} \widehat{\mathfrak{n}} \widehat{\mathfrak{n}} \widehat{\mathfrak{n}} \widehat{\mathfrak{l}} \widehat{\mathfrak{l}} \widehat{\mathfrak{n}} \widehat{\mathfrak{n}} \mathfrak{$                                                                                                    | <ul> <li>y = 4 (θ =<br/>(r = 14 (θ = 36 [°]) →</li> <li>NEG</li> <li>NOT</li> <li>NEG</li> <li>* n, r: integer / gehee kokona bulat</li> <li>Nur für Deutsch</li> <li>Das Gerät wit Um die Batter beachten Sie</li> <li>Bringen S Mülldepor Zentrum z</li> <li>Werfen Si</li> <li>Oder in de</li> <li>Seulement pou</li> <li>Seulement pou</li> <li>Yertestin das service ag</li> <li>de ne pas dans l'eau</li> <li>Endast svensk</li> <li>Miljöskydd Denna produl Vid batteribytu eller till ko</li> <li>Kasta ej b får ej helle</li> <li>For Europe only</li> </ul>                                                                                                    | $ \begin{bmatrix} [\circ] \\ 2ndF \\ \hline \hline \hline \hline \hline \hline \hline \hline \hline \hline \hline \hline \hline \hline \hline \hline \hline \hline $                                                                                                    |
| → [NORM1]<br>→ [FIX, TAB = 1<br>5 ÷ 9 = ANS<br>ANS × 9 =<br>→ [MDF]<br>ANS × 9 =<br>→ [NORM1]<br>*1 $\frac{5}{9} \times 9 = 5.553$<br>*2 $\frac{3}{5} \times 9 = 0.6 \times$<br>( $x'$ ) $(x')$ $(x')$<br>( $x'$ ) $(x')$ $(x')$ $(x')$<br>( $x'$ ) $(x')$ $(x')$ $(x')$<br>( $x')$ $(x')$ $(x')$ $(x')$ $(x')$ $(x')$<br>( $x')$ $(x')$ $(x')$                                                                                                    | Image: Setup: 1       2       33.33E0         Image: Setup: 1       3       33'333.3333         Image: Setup: 1       0       1         S $\div$ 9       =       -         Image: Setup: 1       0       1       0         S $\div$ 9       =       -         Image: Setup: 1       0       1       0         S $\div$ 9       =       -         Image: Setup: 1       0       1       0         Image: Setup: 1       3       5       5         S $\div$ 9       =       -         Image: Setup: 1       3       5       5         SETUP: 1       3       5         SETUP: 1       3       5         SETUP: 1       3       5         SETUP: 1       3       5         SETUP: 1       3       5         SETUP: 1       3       5         SETUP: 1       3       5         SETUP: 1       3       5         SETUP: 1       3       5         SETUP: 1       3       5         SETUP: 1       3       5         SETUP: 1       3                                                                                                    | $ \begin{array}{cccccccccccccccccccccccccccccccccccc$                                                                                                    | Image       -129599r64         Image       -129599r64         Image       Stat 2 [QUAD]         12 (c) 41 (DATA)       DATA SET=         8 (c) 13 (DATA)       DATA SET=         2 (c) 2 (DATA)       DATA SET=         2 (c) 2 (DATA)       DATA SET=         2 (c) 2 (DATA)       DATA SET=         2 (c) 2 (DATA)       DATA SET=         2 (c) 2 (DATA)       DATA SET=         2 (c) 2 (DATA)       DATA SET=         1 (c) 2 (DATA)       DATA SET=         1 (c) 2 (DATA)       DATA SET=         1 (c) 2 (DATA)       DATA SET=         1 (c) 2 (DATA)       DATA SET=         2 (c) 2 (DATA)       DATA SET=         2 (c) 2 (DATA)       DATA SET=         3 (DATA)       DATA SET=         3 (DATA)       DATA SET=         3 (DATA)       DATA SET=         3 (DATA)       DATA SET=         3 (DATA)       DATA SET=         3 (DATA)       DATA SET=         3 (DATA)       DATA SET=         3 (DATA)       DATA SET=         3 (DATA)       DATA SET=         3 (DATA)       A         4 5 (DATA)       X:         4 6 (DATA)       X:     <                                                                                                    | -       -         Function keys       Function staster         Touches de fond       Teclas de funcion         Teclas de funcion       Function de fond         Teclas de funcion       Function de fond         Functietoetsen       Függvénybillen         Tlačítka funkci       Funktionstange         Funktionstange       Funktionstaster         Junktionstaster       Junktion         Junktionstaster       Junktion         Junktion       fungsi         2ndF       X <sup>-1</sup> Z <sup>2</sup> 2ndF         2ndF       (2ndF)         2ndF       (2ndF)         2ndF       (2ndF)         2ndF       (2ndF)         (2ndF)       (2ndF)         (2ndF)       (2ndF)         (2ndF)       (2ndF)         (2ndF)       (2ndF)         (2ndF)       (2ndF)         (2ndF)       (2ndF)         (2ndF)       (2ndF)         (2ndF)       (2ndF)         (2ndF)       (2ndF)         (2ndF)       (2ndF)         (2ndF)       (2ndF)         (2ndF)       (2ndF)         (2ndF)       (2ndF)                                                                                                    | Anzeige<br>Affichage<br>Affichage<br>Visualizador<br>Exibição<br>Display<br>Uisplay<br>Kijelző<br>Zobrazení<br>Näyttö<br>Display<br>nrsuaosua<br>Lisui<br>Tampilan<br>☐<br>☐<br>☐<br>☐<br>☐<br>☐<br>☐<br>☐<br>☐<br>☐<br>☐<br>☐<br>☐<br>☐<br>☐<br>☐<br>☐<br>☐<br>☐                                                                                                    | Pufferplatz*<br>Espacio de memoria intermedia*<br>Espaçio na memória intermedia*<br>Espaçio na memória intermedia*<br>Bufferruimte*<br>Pufferreiület*<br>Vyrovnávací pamět*<br>Bufferrluitymme*<br>Puskuritila*<br>Bufferplads*<br>*nuaujwkr*<br>* * * * * * * * * * * * * * * * * * *                                                                                                     | A                                                                                                    | ion<br>ion<br>ion<br>ăao<br>oni<br>tie<br>ény<br>ce<br>ion<br>tio<br>ion<br>$f_{\mu}$<br>isi<br>$\begin{bmatrix} tan x \\ \\ \\ \\ \\ \\ \\ \\ \\ \\ \\ \\ \\ \\ \\ \\ \\ \\ $                                                                                                    | $\begin{array}{c} \mbox{Dynamic range} \\ \mbox{zulässiger Bereich} \\ \mbox{Plage dynamique} \\ \mbox{Rango dinámico} \\ \mbox{Gama dinâmica} \\ \mbox{Campi dinamici} \\ \mbox{Rekencapaciteit} \\ \mbox{Megengedett számítási tartomány} \\ \mbox{Dynaminen ala} \\ \mbox{Dynaminen ala} \\ \mbox{Dynamical algos on 01} \\ \mbox{(tan x: }   x   \neq 90(2n - 1))^* \\ \mbox{RAD: }   x   \leq 1 \\ \mbox{I}   x   < 10^{100} \\ \mbox{I}   x   < 10^{100} \\ \mbox{I}   x   < 10^{50} \\ \mbox{I}   x   < 1 \\ \mbox{I}   x   < 10^{50} \\ \mbox{I}   x   < 10^{50} \\ \mbox{I}   x   < 10^{50} \\ \mbox{I}   x   < 10^{50} \\ \mbox{I}   x   < 10^{50} \\ \mbox{I}   x   < 10^{50} \\ \mbox{I}   x   < 10^{50} \\ \mbox{I}   x   < 1 \\ \mbox{I}   x   < 10^{50} \\ \mbox{I}   x   < 1 \\ \mbox{I}   x   < 10^{50} \\ \mbox{I}   x   < 1 \\ \mbox{I}   x   < 10^{50} \\ \mbox{I}   x   < 1 \\ \mbox{I}   x   < 10^{50} \\ \mbox{I}   x   < 1 \\ \mbox{I}   x   < 1 \\ \mbox{I}   x   < 1 \\ \mbox{I}   x   < 1 \\ \mbox{I}   x   < 1 \\ \mbox{I}   x   < 1 \\ \mbox{I}   x   < 1 \\ \mbox{I}   x   < 1 \\ \mbox{I}   x   < 1 \\ \mbox{I}   x   < 1 \\ \mbox{I}   x   < 1 \\ \mbox{I}   x   < 1 \\ \mbo$                                                                                                    | <ul> <li>y = 4 (θ =<br/>(r = 14 (θ = 36 [°]) →</li> <li>NOT</li> <li>NEG</li> <li>* n, r: integer / gehee kokona bulat</li> <li>Nur für Deutsch</li> <li>Das Gerät wit Um die Battet beachten Sie</li> <li>Bringen S</li> <li>Mülldepor Zentrum z</li> <li>Werfen Si</li> <li>Mülldepor Zentrum z</li> <li>Werfen Si</li> <li>Grader in de transference age</li> <li>de ne pas dans l'eau</li> <li>Endast svensk</li> <li>Endast svensk</li> <li>Endast svensk</li> <li>Endast svensk</li> <li>For Europe only</li> <li>For Europe only</li> </ul>                                                                                                    | $ \begin{bmatrix} [\circ] & 2ndF & \hline \bullet re & 0 & e & 3 \\ \hline & x = & 14 & \hline & x & 0 & x & 1 \\ \hline & y = & 2ndF & \hline & x & y & Y & 8 \\ \end{bmatrix} \\ \hline & \begin{bmatrix} x & 14 & \hline & x & y & Y & 8 \\ \hline & y & 2ndF & \hline & x & y & Y & 8 \\ \hline & 0 & x & x & 11111111 \\ \hline & PEN & 222222223 & x & 4 \\ & 0 & x & 222222223 & x & 4 \\ & 0 & x & 2222222223 & x & 4 \\ & 0 & x & 25400000000 & x & x & 7 \\ \hline & 0 & x & x & 25400E3FE \\ \hline & BIN: & 1000000001 & x & x & 1 \\ & 0 & x & x & 25400E3FE \\ \hline & BIN: & 1000000001 & x & x & 1 \\ & 0 & x & x & 25400E3FE \\ \hline & BIN: & 1000000001 & x & x & 1 \\ & 0 & x & x & 2522222223 & x & 4 \\ & 0 & x & x & 2222222223 & x & x & 4 \\ & 0 & x & x & 2377777777 \\ HEX: & FDABF41C01 & x & x & 0 & x & x & 3777777777 \\ HEX: & FDABF41C01 & x & x & 0 & x & x & 3777777777 \\ HEX: & FDABF41C01 & x & x & 0 & x & x & 3777777777 \\ HEX: & FDABF41C01 & x & x & 0 & x & x & 2540BE3FF \\ \hline & / ganze & Zahlen / entier / entero / el getal / egész számok / celé čís isluku / heltal / \vartheta_{11} \otimes \vartheta_{11} \otimes \vartheta_{12} \otimes \vartheta_{12} \otimes \vartheta_{13} & y & y & y & y & y & y & y & y & y & $                                                                                                    |
| → [NORM1]<br>MDF SETUF<br>→ [FIX, TAB = 1<br>$5 \div 9 = ANS$<br>ANS × 9 =<br>→ [MDF]<br>ANS × 9 =<br>→ [NORM1]<br>*1 $\frac{5}{9} \times 9 = 5.558$<br>*2 $\frac{3}{5} \times 9 = 0.6 \times$<br>(5) DATA ( $\vec{x},y$ )<br>$\vec{x}'$ ( $\vec{y}'$ )<br>( $\vec{x}'$ ) ( $\vec{y}'$ )<br>( $\vec{x}'$ ) ( $\vec{x}'$ ) ( $\vec{x}'$ ) (                                                                                                    | Image: Setup: 1       2       33.33E0         Image: Setup: 1       3       33'333.3333         Image: Setup: 1       0       1       0         5 $\div$ 9       =       -         Image: Setup: 1       0       1       0         5 $\div$ 9       =       -         Image: Setup: 1       0       1       0         5 $\div$ 9       =       -         Image: Setup: 1       0       1       0         X       9       = *1       5         5 $\div$ 9       =       -         Image: Setup: 1       3       5         Setup: 1       3       5         Setup: 1       3       5         Setup: 1       3       5         Setup: 1       3       5         Setup: 1       3       5         Setup: 1       0       Setup: 1         X       9       -       2         X       9       -       2         X       9       -       2         X       9       -       0         X       9       -       0                                                                                                    | $ \begin{array}{cccccccccccccccccccccccccccccccccccc$                                                                                                    | evene       -129599r64         Image: 1 2       Stat 2 [QUAD]         0.       0.         12 con 41 DATA       DATA SET=         8 con 13 DATA       DATA SET=         2 con 2 DATA       DATA SET=         2 con 2 DATA       DATA SET=         2 con 2 DATA       DATA SET=         15 con 71 DATA       DATA SET=         RCL a       a=         a=       5.357506761         RCL c       c=         a=       5.03334057         2 10 2ndF Y'       10 y' 24.4880159         2 2 2ndF X'       10 y' 24.4880159         2 2 2ndF X'       10 y' 24.4880159         2 2 2ndF X'       9.63201409         2: -3.432772026       0.         MODE 1       0         MODE 1       0         Stat 0 [SD]       0.         MODE 1       0         0 ATA       SET=         30 DATA       DATA SET=         50 DATA       DATA SET=         50 DATA       DATA SET=         3 DATA       A 5 0ATA         V       45 0ATA         X :       60.         V       45 0ATA         X :       60. <td>-         Function keys         Functionstaster         Touches de fonci         Teclas de funcia         Teclas de funcia         Functietoetsen         Függvénybillen         Tlačítka funkcí         Functionstange         Functietoetsen         Függvénybillen         Tlačítka funkcí         Funktionstange         Funktionstaster         Javišnýn         Labizz         ZndF         Z°         ZndF         ZndF</td> <td>Anzeige<br/>Affichage<br/>Affichage<br/>Visualizador<br/>Exibição<br/>Display<br/>Display<br/>Kijelző<br/>Zobrazení<br/>Visning<br/>Näyttö<br/>Display<br/>nrsuaðsua<br/>آلشان<br/>Tampilan<br/>☐</td> <td>Pufferplatz*<br/>Espacio de memoria intermedia*<br/>Espaçio na memória intermedia*<br/>Espaçio na memória intermedia*<br/>Bufferruimte*<br/>Pufferterület*<br/>Vyrovnávací pamět*<br/>Bufferrluitymme*<br/>Puskuritila*<br/>Bufferplads*<br/>*nuautivkver*<br/>* "Buskuritila*<br/>Bufferplads*<br/>*nuautivkver*<br/>* "Buskuritila*<br/>Bufferplads*<br/>*nuautivkver*<br/>* "Buskuritila*<br/>Bufferplads*<br/>* "ajuautivkver*<br/>* "Buskuritila*<br/>Bufferplads*<br/>* "ajuautivkver*<br/>* "Buskuritila*<br/>Bufferplads*<br/>* "ajuautivkver*<br/>* "Buskuritila*<br/>Bufferplads*<br/>* "ajuautivkver*<br/>* "Buskuritila*<br/>Bufferplads*<br/>* "ajuautivkver*<br/>* "Buskuritila*<br/>Bufferplads*<br/>* "ajuautivkver*<br/>* "Buskuritila*<br/>Bufferplads*<br/>* "ajuautivkver*<br/>* "ajuautivkver*<br/>* "ajuautivkver*<br/>* "ajuautivkver*<br/>* "ajuautivkver*<br/>* "ajuautivkver*<br/>* "ajuativkver*<br/>* "ajuativkve</td> <td>A</td> <td>ion<br/>ion<br/>ion<br/>ăo<br/>oni<br/>tie<br/>ény<br/>ce<br/>ion<br/>tio<br/><math>\int_{1x}</math> [<br/><math>g_a x</math> 1<br/><math>g_a x</math> 1<br/><math>g_a x</math> 1<br/><math>g_a x</math> 1<br/><math>\frac{1}{x}</math> [<br/><math>\frac{1}{x}</math> ]<br/><math>\frac{1}{x}</math> ]</td> <td><math display="block">\begin{array}{c} &amp; \begin{array}{c} &amp; \begin{array}{c} &amp; \begin{array}{c} &amp; \begin{array}{c} &amp; \begin{array}{c} &amp; \begin{array}{c} &amp; \begin{array}{c} &amp; \begin{array}{c} &amp; \begin{array}{c} &amp; \begin{array}{c} &amp; \begin{array}{c} &amp; \begin{array}{c} &amp; \end{array} \\ &amp; \begin{array}{c} &amp; \end{array} \\ \\ &amp; \begin{array}{c} &amp; \end{array} \\ &amp; \begin{array}{c} &amp; \end{array} \\ &amp; \begin{array}{c} &amp; \end{array} \\ &amp; \begin{array}{c} &amp; \end{array} \\ &amp; \begin{array}{c} &amp; \end{array} \\ &amp; \begin{array}{c} &amp; \end{array} \\ &amp; \begin{array}{c} &amp; \end{array} \\ &amp; \begin{array}{c} &amp; \end{array} \\ &amp; \begin{array}{c} &amp; \end{array} \\ &amp; \begin{array}{c} &amp; \end{array} \\ &amp; \end{array} \\ \\ &amp; \begin{array}{c} &amp; \end{array} \\ &amp; \begin{array}{c} &amp; \end{array} \\ \\ &amp; \begin{array}{c} &amp; \end{array} \\ &amp; \begin{array}{c} &amp; \end{array} \\ &amp; \begin{array}{c} &amp; \end{array} \\ &amp; \begin{array}{c} &amp; \end{array} \\ &amp; \begin{array}{c} &amp; \end{array} \\ &amp; \end{array} \\ \\ &amp; \begin{array}{c} &amp; \end{array} \\ &amp; \begin{array}{c} &amp; \end{array} \\ &amp; \begin{array}{c} &amp; \end{array} \\ &amp; \begin{array}{c} &amp; \end{array} \\ &amp; \end{array} \\ \\ &amp; \begin{array}{c} &amp; \end{array} \\ \\ &amp; \begin{array}{c} &amp; \end{array} \\ \\ &amp; \begin{array}{c} &amp; \end{array} \\ &amp; \begin{array}{c} &amp; \end{array} \\ &amp; \begin{array}{c} &amp; \end{array} \\ &amp; \begin{array}{c} &amp; \end{array} \\ &amp; \begin{array}{c} &amp; \end{array} \\ &amp; \begin{array}{c} &amp; \end{array} \\ &amp; \begin{array}{c} &amp; \end{array} \\ &amp; \begin{array}{c} &amp; \end{array} \\ &amp; \begin{array}{c} &amp; \end{array} \\ &amp; \begin{array}{c} &amp; \end{array} \\ &amp; \begin{array}{c} &amp; \end{array} \\ \\ &amp; \begin{array}{c} &amp; \end{array} \\ \\ &amp; \begin{array}{c} &amp; \end{array} \\ \\ &amp; \begin{array}{c} &amp; \end{array} \\ \\ &amp; \begin{array}{c} &amp; \end{array} \\ &amp; \begin{array}{c} &amp; \end{array} \\ &amp; \begin{array}{c} &amp; \end{array} \\ &amp; \begin{array}{c} &amp; \end{array} \\ \\ &amp; \begin{array}{c} &amp; \end{array} \\ \\ &amp; \begin{array}{c} &amp; \end{array} \\ &amp; \begin{array}{c} &amp; \end{array} \\ \\ &amp; \end{array} \\ \\ &amp; \begin{array}{c} &amp; \end{array} \\ \\ &amp; \begin{array}{c} &amp; \end{array} \\ \\ \\ &amp; \begin{array}{c} &amp; \end{array} \\ \\ &amp; \begin{array}{c} &amp; \end{array} \\ \\ \\ &amp; \begin{array}{c} &amp; \end{array} \\ \\ &amp; \begin{array}{c} &amp; \end{array} \\ \\ \\ &amp; \begin{array}{c} &amp; \end{array} \\ \\ &amp; \begin{array}{c} &amp; \end{array} \\ \\ &amp; \begin{array}{c} &amp; \end{array} \\ \\ \\ &amp; \begin{array}{c} &amp; \end{array} \\ \\ \\ &amp; \begin{array}{c} &amp; \end{array} \\ \\ &amp; \begin{array}{c} &amp; \end{array} \\ \\ \\ &amp; \begin{array}{c} &amp; \end{array} \\ \\ \\ &amp; \begin{array}{c} &amp; \end{array} \\ \\ \\ &amp; \begin{array}{c} &amp; \end{array} \\ \\ \\ &amp; \end{array} \\ \\ \\ \end{array} \\ \\ \\ \end{array} \\ \\ \end{array} \\ \\ \\ \end{array} \\ \\ \end{array} \\ \\ \\ \end{array} \\ \\ </math></td> <td><ul> <li>y = 4 (θ =<br/>(r = 14 (θ = 36 [°]) →</li> <li>NOT</li> <li>NEG</li> <li>* n, r: integer / gehee kokona bulat</li> <li>Nur für Deutsch Um die Batter beachten Sie beachten Sie beachten Sie Bringen S Mülldepor Zentrum z .</li> <li>Werfen Si oder in de Steuer service ag e de ne pas dans l'eau</li> <li>Endast svensk</li> <li>Miljöskydd Dena produll Vid batteribyt e Det förbru eller till kc bfår ej helle</li> <li>For Europe only</li> <li>SHARP EL Sonnir</li> </ul></td> <td><math display="block">= \begin{bmatrix} \circ \\ 2ndF \\ \hline \\ \hline \\ \hline \\ \hline \\ \hline \\ \hline \\ \hline \\ \hline \\ \hline \\ </math></td> | -         Function keys         Functionstaster         Touches de fonci         Teclas de funcia         Teclas de funcia         Functietoetsen         Függvénybillen         Tlačítka funkcí         Functionstange         Functietoetsen         Függvénybillen         Tlačítka funkcí         Funktionstange         Funktionstaster         Javišnýn         Labizz         ZndF         Z°         ZndF         ZndF                                                                                                    | Anzeige<br>Affichage<br>Affichage<br>Visualizador<br>Exibição<br>Display<br>Display<br>Kijelző<br>Zobrazení<br>Visning<br>Näyttö<br>Display<br>nrsuaðsua<br>آلشان<br>Tampilan<br>☐                                                                                                    | Pufferplatz*<br>Espacio de memoria intermedia*<br>Espaçio na memória intermedia*<br>Espaçio na memória intermedia*<br>Bufferruimte*<br>Pufferterület*<br>Vyrovnávací pamět*<br>Bufferrluitymme*<br>Puskuritila*<br>Bufferplads*<br>*nuautivkver*<br>* "Buskuritila*<br>Bufferplads*<br>*nuautivkver*<br>* "Buskuritila*<br>Bufferplads*<br>*nuautivkver*<br>* "Buskuritila*<br>Bufferplads*<br>* "ajuautivkver*<br>* "Buskuritila*<br>Bufferplads*<br>* "ajuautivkver*<br>* "Buskuritila*<br>Bufferplads*<br>* "ajuautivkver*<br>* "Buskuritila*<br>Bufferplads*<br>* "ajuautivkver*<br>* "Buskuritila*<br>Bufferplads*<br>* "ajuautivkver*<br>* "Buskuritila*<br>Bufferplads*<br>* "ajuautivkver*<br>* "Buskuritila*<br>Bufferplads*<br>* "ajuautivkver*<br>* "ajuautivkver*<br>* "ajuautivkver*<br>* "ajuautivkver*<br>* "ajuautivkver*<br>* "ajuautivkver*<br>* "ajuativkver*<br>* "ajuativkve                                                                                                    | A                                                                                                    | ion<br>ion<br>ion<br>ăo<br>oni<br>tie<br>ény<br>ce<br>ion<br>tio<br>$\int_{1x}$ [<br>$g_a x$ 1<br>$g_a x$ 1<br>$g_a x$ 1<br>$g_a x$ 1<br>$\frac{1}{x}$ [<br>$\frac{1}{x}$ ]<br>$\frac{1}{x}$ ]              | $\begin{array}{c} & \begin{array}{c} & \begin{array}{c} & \begin{array}{c} & \begin{array}{c} & \begin{array}{c} & \begin{array}{c} & \begin{array}{c} & \begin{array}{c} & \begin{array}{c} & \begin{array}{c} & \begin{array}{c} & \begin{array}{c} & \end{array} \\ & \begin{array}{c} & \end{array} \\ \\ & \begin{array}{c} & \end{array} \\ & \begin{array}{c} & \end{array} \\ & \begin{array}{c} & \end{array} \\ & \begin{array}{c} & \end{array} \\ & \begin{array}{c} & \end{array} \\ & \begin{array}{c} & \end{array} \\ & \begin{array}{c} & \end{array} \\ & \begin{array}{c} & \end{array} \\ & \begin{array}{c} & \end{array} \\ & \begin{array}{c} & \end{array} \\ & \end{array} \\ \\ & \begin{array}{c} & \end{array} \\ & \begin{array}{c} & \end{array} \\ \\ & \begin{array}{c} & \end{array} \\ & \begin{array}{c} & \end{array} \\ & \begin{array}{c} & \end{array} \\ & \begin{array}{c} & \end{array} \\ & \begin{array}{c} & \end{array} \\ & \end{array} \\ \\ & \begin{array}{c} & \end{array} \\ & \begin{array}{c} & \end{array} \\ & \begin{array}{c} & \end{array} \\ & \begin{array}{c} & \end{array} \\ & \end{array} \\ \\ & \begin{array}{c} & \end{array} \\ \\ & \begin{array}{c} & \end{array} \\ \\ & \begin{array}{c} & \end{array} \\ & \begin{array}{c} & \end{array} \\ & \begin{array}{c} & \end{array} \\ & \begin{array}{c} & \end{array} \\ & \begin{array}{c} & \end{array} \\ & \begin{array}{c} & \end{array} \\ & \begin{array}{c} & \end{array} \\ & \begin{array}{c} & \end{array} \\ & \begin{array}{c} & \end{array} \\ & \begin{array}{c} & \end{array} \\ & \begin{array}{c} & \end{array} \\ \\ & \begin{array}{c} & \end{array} \\ \\ & \begin{array}{c} & \end{array} \\ \\ & \begin{array}{c} & \end{array} \\ \\ & \begin{array}{c} & \end{array} \\ & \begin{array}{c} & \end{array} \\ & \begin{array}{c} & \end{array} \\ & \begin{array}{c} & \end{array} \\ \\ & \begin{array}{c} & \end{array} \\ \\ & \begin{array}{c} & \end{array} \\ & \begin{array}{c} & \end{array} \\ \\ & \end{array} \\ \\ & \begin{array}{c} & \end{array} \\ \\ & \begin{array}{c} & \end{array} \\ \\ \\ & \begin{array}{c} & \end{array} \\ \\ & \begin{array}{c} & \end{array} \\ \\ \\ & \begin{array}{c} & \end{array} \\ \\ & \begin{array}{c} & \end{array} \\ \\ \\ & \begin{array}{c} & \end{array} \\ \\ & \begin{array}{c} & \end{array} \\ \\ & \begin{array}{c} & \end{array} \\ \\ \\ & \begin{array}{c} & \end{array} \\ \\ \\ & \begin{array}{c} & \end{array} \\ \\ & \begin{array}{c} & \end{array} \\ \\ \\ & \begin{array}{c} & \end{array} \\ \\ \\ & \begin{array}{c} & \end{array} \\ \\ \\ & \begin{array}{c} & \end{array} \\ \\ \\ & \end{array} \\ \\ \\ \end{array} \\ \\ \\ \end{array} \\ \\ \end{array} \\ \\ \\ \end{array} \\ \\ \end{array} \\ \\ \\ \end{array} \\ \\ $                                                            | <ul> <li>y = 4 (θ =<br/>(r = 14 (θ = 36 [°]) →</li> <li>NOT</li> <li>NEG</li> <li>* n, r: integer / gehee kokona bulat</li> <li>Nur für Deutsch Um die Batter beachten Sie beachten Sie beachten Sie Bringen S Mülldepor Zentrum z .</li> <li>Werfen Si oder in de Steuer service ag e de ne pas dans l'eau</li> <li>Endast svensk</li> <li>Miljöskydd Dena produll Vid batteribyt e Det förbru eller till kc bfår ej helle</li> <li>For Europe only</li> <li>SHARP EL Sonnir</li> </ul>                                                                                                    | $= \begin{bmatrix} \circ \\ 2ndF \\ \hline \\ \hline \\ \hline \\ \hline \\ \hline \\ \hline \\ \hline \\ \hline \\ \hline \\ $                                                                                                    |
| → [NORM1]<br>→ [FIX, TAB = 1<br>5 + 9 = ANS<br>ANS × 9 =<br>→ [MDF]<br>ANS × 9 =<br>→ [NORM1]<br>*1 $\frac{5}{9} \times 9 = 5.554$<br>*2 $\frac{3}{5} \times 9 = 0.6 \times$<br>()<br>()<br>()<br>()<br>()<br>()<br>()<br>()<br>()                                                                                                    | Image: Setup: 1       2       33.33E0         SETUP: 1       3       33'333.3333         P       1       0       1         11       ONC (SETUP: 1       0       1       0         5 $\Rightarrow$ 9       =       -       -         Image: Comparison of the set of the set                                                                                                    | $ \begin{array}{cccccccccccccccccccccccccccccccccccc$                                                                                                    | Image       -129599r64         Image       -129599r64         Image       Stat 2 [QUAD]         0.       12 con 41 DATA         12 con 41 DATA       DATA SET=         12 con 200 DATA       DATA SET=         23 con 200 DATA       DATA SET=         23 con 200 DATA       DATA SET=         23 con 200 DATA       DATA SET=         15 con 71 DATA       DATA SET=         RCL a       a=         a=       5.357506761         RCL b       b=         b=       -3.120289663         RCL C       c=         c       c=         0 200 ET       10 y'         24.4880159       22x'         22 (2ndF X'       1:         210 (2ndF) Y'       10 y'         10 (2ndF) Y'       10 y'         10 (2ndF) Y'       10 y'         24 0 (con 2 DATA       DATA SET=         30 (DATA       DATA SET=         30 (DATA       DATA SET=         50 (DATA       DATA SET=         30 (DATA       DATA SET=         50 (DATA       DATA SET=         30 (DATA       DATA SET=         50 (DATA       X: <t< td=""><td>-       -         Function keys       Funktionstaster         Toclas de funcio       Teclas de funcio         Teclas de funcio       Function         Functietoetsen       Függvénybillen         Tlačítka funkcí       Funktionstange         Funktionstaster       juntionatostaster         juntionatostaster       juntionatostaster         juntionatostaster       juntionatostaster         juntionatostaster       juntionatostaster         juntionatostaster       juntionatostaster         juntionatostaster       juntion         ZndF       X<sup>-1</sup>         Z2       2ndF         2ndF       (2ndF)         2ndF       (2ndF)         2ndF       (2ndF)         2ndF       (2ndF)         (2ndF)       (2ndF)         (2ndF)       (2ndF)         (2ndF)       (2ndF)         (2ndF)       (2ndF)         (2ndF)       (2ndF)         (2ndF)       (2ndF)         (2ndF)       (2ndF)         (2ndF)       (2ndF)         (2ndF)       (2ndF)         (2ndF)       (2ndF)         (2ndF)       (2ndF)         (2ndF)</td><td>Anzeige<br/>Affichage<br/>Affichage<br/>Visualizador<br/>Exibição<br/>Display<br/>Uisplay<br/>Kijelző<br/>Zobrazení<br/>Näyttö<br/>Display<br/>nrsuansun<br/>iutili<br/>Tampilan<br/>☐</td><td>Pufferplatz*<br/>Espacio de memoria intermedia*<br/>Espaçio a memória intermedia*<br/>Espaçio na memória intermedia*<br/>Bufferruimte*<br/>Pufferterület*<br/>Vyrovnávací pamět*<br/>Bufferruimte*<br/>Puskuritila*<br/>Bufferplads*<br/>* "שֿעָי שַׁיָּשָׁיָשָׁיָשָׁיָשָׁיָ<br/>Ruang buffer*<br/>1<br/>1<br/>1<br/>1<br/>1<br/>5<br/>5<br/>5<br/>5<br/>5<br/>5<br/>5<br/>5<br/>5<br/>5<br/>5<br/>5<br/>5<br/>5</td><td>A</td><td>ion<br/>ion<br/>ion<br/>ion<br/>ion<br/>ion<br/>ion<br/>iie<br/>ény<br/>ce<br/>ion<br/>fu<br/>isi<br/><math>f_1</math><br/>iga<br/>x<br/>i<br/>gax<br/>i<br/>gax<br/>i<br/>c<br/>ion<br/>fu<br/>i<br/>gax<br/>i<br/>i<br/>c<br/>ion<br/>fu<br/>i<br/>gax<br/>i<br/>i<br/>c<br/>ion<br/>fu<br/>i<br/>i<br/>c<br/>ion<br/>fu<br/>i<br/>i<br/>c<br/>ion<br/>fu<br/>i<br/>i<br/>c<br/>ion<br/>fu<br/>i<br/>i<br/>c<br/>ion<br/>fu<br/>i<br/>i<br/>c<br/>ion<br/>fu<br/>i<br/>i<br/>c<br/>ion<br/>fu<br/>i<br/>i<br/>c<br/>ion<br/>fu<br/>i<br/>i<br/>c<br/>ion<br/>fu<br/>i<br/>i<br/>c<br/>ion<br/>fu<br/>i<br/>i<br/>c<br/>ion<br/>fu<br/>i<br/>i<br/>c<br/>ion<br/>fu<br/>i<br/>i<br/>c<br/>i<br/>ion<br/>fu<br/>i<br/>i<br/>c<br/>i<br/>ion<br/>fu<br/>i<br/>i<br/>c<br/>i<br/>ion<br/>fu<br/>i<br/>i<br/>c<br/>i<br/>i<br/>o<br/>i<br/>c<br/>i<br/>i<br/>o<br/>i<br/>c<br/>i<br/>i<br/>o<br/>i<br/>c<br/>i<br/>i<br/>o<br/>i<br/>i<br/>o<br/>i<br/>i<br/>o<br/>i<br/>i<br/>o<br/>i<br/>i<br/>o<br/>i<br/>i<br/>o<br/>i<br/>i<br/>i<br/>i<br/>o<br/>i<br/>i<br/>i<br/>i<br/>i<br/>i<br/>i<br/>i<br/>i<br/>i<br/>i<br/>i<br/>i<br/>i<br/>i<br/>i<br/>i<br/>i<br/>i<br/>i</td><td><math display="block">\begin{array}{c} &amp; \begin{array}{c} &amp; \begin{array}{c} &amp; \begin{array}{c} &amp; \begin{array}{c} &amp; \begin{array}{c} &amp; \begin{array}{c} &amp; \begin{array}{c} &amp; \begin{array}{c} &amp; \begin{array}{c} &amp; \begin{array}{c} &amp; \begin{array}{c} &amp; \begin{array}{c} &amp; \begin{array}{c} &amp; \end{array} \\ &amp; \begin{array}{c} &amp; \end{array} \\ &amp; \end{array} \\ &amp; \begin{array}{c} &amp; \end{array} \\ &amp; \begin{array}{c} &amp; \end{array} \\ \\ &amp; \begin{array}{c} &amp; \end{array} \\ &amp; \begin{array}{c} &amp; \end{array} \\ &amp; \begin{array}{c} &amp; \end{array} \\ \\ &amp; \end{array} \\ \\ &amp; \begin{array}{c} &amp; \end{array} \\ \\ &amp; \begin{array}{c} &amp; \end{array} \\ \\ &amp; \begin{array}{c} &amp; \end{array} \\ \\ &amp; \begin{array}{c} &amp; \end{array} \\ \\ &amp; \begin{array}{c} &amp; \end{array} \\ \\ &amp; \begin{array}{c} &amp; \end{array} \\ \\ &amp; \begin{array}{c} &amp; \end{array} \\ \\ \\ &amp; \begin{array}{c} &amp; \end{array} \\ \\ &amp; \begin{array}{c} &amp; \end{array} \\ \\ &amp; \begin{array}{c} &amp; \end{array} \\ \\ \\ &amp; \begin{array}{c} &amp; \end{array} \\ \\ \\ &amp; \begin{array}{c} &amp; \end{array} \\ \\ \\ &amp; \begin{array}{c} &amp; \end{array} \\ \\ \\ &amp; \begin{array}{c} &amp; \end{array} \\ \\ \\ \\ &amp; \begin{array}{c} &amp; \end{array} \\ \\ \\ &amp; \begin{array}{c} &amp; \end{array} \\ \\ \\ &amp; \begin{array}{c} &amp; \end{array} \\ \\ \\ \\ &amp; \end{array} \\ \\ \\ \end{array} \\ \\ \end{array} \\ \\ \end{array} \\ \\ \end{array} \\ \\ \end{array} \\ \\ \end{array} \\ \\ \end{array} \\ \\ \end{array} \\ \\ \end{array} \\ \\ \\ \end{array} \\ \\ \end{array} \\ \\ \end{array} \\ \\ \end{array} \\ \\ \end{array} \\ \\ \\ \end{array} \\ \\ \end{array} \\ \\ \end{array} \\</math></td><td><ul> <li>y = 4 (θ =<br/>(r = 14 (θ = 36 [°]) →</li> <li>NOT</li> <li>NEG</li> <li>* n, r: integer / gehee kokona bulat</li> <li>Nur für Deutsch Um die Batter beachten Sie beachten Sie beachten Sie Bringen S Mülldepor Zentrum z .</li> <li>Werfen Si oder in de Steuer service ag e de ne pas dans l'eau</li> <li>Endast svensk</li> <li>Miljöskydd Dena produll Vid batteribyt e Det förbru eller till kc bfår ej helle</li> <li>For Europe only</li> <li>SHARP EL Sonnir</li> </ul></td><td><math display="block"> \begin{bmatrix} [\circ] \\ 2ndF \\ \hline \bullet re \\ \hline \bullet re \\ \hline \hline \bullet re \\ \hline \hline \bullet re \\ \hline \bullet re \\ \hline \hline \bullet re \\ \hline \hline \bullet re \\ \hline \bullet re \\ \hline \hline \bullet re \\ \hline \hline \hline \hline \bullet re \\ \hline \hline \bullet re \\ \hline \hline \hline \hline \hline \bullet re \\ \hline \hline \hline \hline \hline \hline \hline \hline \hline \hline \hline \hline \hline \hline \hline \hline \hline \hline </math></td></t<>                                                                                                    | -       -         Function keys       Funktionstaster         Toclas de funcio       Teclas de funcio         Teclas de funcio       Function         Functietoetsen       Függvénybillen         Tlačítka funkcí       Funktionstange         Funktionstaster       juntionatostaster         juntionatostaster       juntionatostaster         juntionatostaster       juntionatostaster         juntionatostaster       juntionatostaster         juntionatostaster       juntionatostaster         juntionatostaster       juntion         ZndF       X <sup>-1</sup> Z2       2ndF         2ndF       (2ndF)         2ndF       (2ndF)         2ndF       (2ndF)         2ndF       (2ndF)         (2ndF)       (2ndF)         (2ndF)       (2ndF)         (2ndF)       (2ndF)         (2ndF)       (2ndF)         (2ndF)       (2ndF)         (2ndF)       (2ndF)         (2ndF)       (2ndF)         (2ndF)       (2ndF)         (2ndF)       (2ndF)         (2ndF)       (2ndF)         (2ndF)       (2ndF)         (2ndF)                                                                                                    | Anzeige<br>Affichage<br>Affichage<br>Visualizador<br>Exibição<br>Display<br>Uisplay<br>Kijelző<br>Zobrazení<br>Näyttö<br>Display<br>nrsuansun<br>iutili<br>Tampilan<br>☐                                                                                                    | Pufferplatz*<br>Espacio de memoria intermedia*<br>Espaçio a memória intermedia*<br>Espaçio na memória intermedia*<br>Bufferruimte*<br>Pufferterület*<br>Vyrovnávací pamět*<br>Bufferruimte*<br>Puskuritila*<br>Bufferplads*<br>* "שֿעָי שַׁיָּשָׁיָשָׁיָשָׁיָשָׁיָ<br>Ruang buffer*<br>1<br>1<br>1<br>1<br>1<br>5<br>5<br>5<br>5<br>5<br>5<br>5<br>5<br>5<br>5<br>5<br>5<br>5<br>5                                                                                                    | A                                                                                                    | ion<br>ion<br>ion<br>ion<br>ion<br>ion<br>ion<br>iie<br>ény<br>ce<br>ion<br>fu<br>isi<br>$f_1$<br>iga<br>x<br>i<br>gax<br>i<br>gax<br>i<br>c<br>ion<br>fu<br>i<br>gax<br>i<br>i<br>c<br>ion<br>fu<br>i<br>gax<br>i<br>i<br>c<br>ion<br>fu<br>i<br>i<br>c<br>ion<br>fu<br>i<br>i<br>c<br>ion<br>fu<br>i<br>i<br>c<br>ion<br>fu<br>i<br>i<br>c<br>ion<br>fu<br>i<br>i<br>c<br>ion<br>fu<br>i<br>i<br>c<br>ion<br>fu<br>i<br>i<br>c<br>ion<br>fu<br>i<br>i<br>c<br>ion<br>fu<br>i<br>i<br>c<br>ion<br>fu<br>i<br>i<br>c<br>ion<br>fu<br>i<br>i<br>c<br>ion<br>fu<br>i<br>i<br>c<br>i<br>ion<br>fu<br>i<br>i<br>c<br>i<br>ion<br>fu<br>i<br>i<br>c<br>i<br>ion<br>fu<br>i<br>i<br>c<br>i<br>i<br>o<br>i<br>c<br>i<br>i<br>o<br>i<br>c<br>i<br>i<br>o<br>i<br>c<br>i<br>i<br>o<br>i<br>i<br>o<br>i<br>i<br>o<br>i<br>i<br>o<br>i<br>i<br>o<br>i<br>i<br>o<br>i<br>i<br>i<br>i<br>o<br>i<br>i<br>i<br>i<br>i<br>i<br>i<br>i<br>i<br>i<br>i<br>i<br>i<br>i<br>i<br>i<br>i<br>i<br>i<br>i                                                                                                    | $\begin{array}{c} & \begin{array}{c} & \begin{array}{c} & \begin{array}{c} & \begin{array}{c} & \begin{array}{c} & \begin{array}{c} & \begin{array}{c} & \begin{array}{c} & \begin{array}{c} & \begin{array}{c} & \begin{array}{c} & \begin{array}{c} & \begin{array}{c} & \end{array} \\ & \begin{array}{c} & \end{array} \\ & \end{array} \\ & \begin{array}{c} & \end{array} \\ & \begin{array}{c} & \end{array} \\ \\ & \begin{array}{c} & \end{array} \\ & \begin{array}{c} & \end{array} \\ & \begin{array}{c} & \end{array} \\ \\ & \end{array} \\ \\ & \begin{array}{c} & \end{array} \\ \\ & \begin{array}{c} & \end{array} \\ \\ & \begin{array}{c} & \end{array} \\ \\ & \begin{array}{c} & \end{array} \\ \\ & \begin{array}{c} & \end{array} \\ \\ & \begin{array}{c} & \end{array} \\ \\ & \begin{array}{c} & \end{array} \\ \\ \\ & \begin{array}{c} & \end{array} \\ \\ & \begin{array}{c} & \end{array} \\ \\ & \begin{array}{c} & \end{array} \\ \\ \\ & \begin{array}{c} & \end{array} \\ \\ \\ & \begin{array}{c} & \end{array} \\ \\ \\ & \begin{array}{c} & \end{array} \\ \\ \\ & \begin{array}{c} & \end{array} \\ \\ \\ \\ & \begin{array}{c} & \end{array} \\ \\ \\ & \begin{array}{c} & \end{array} \\ \\ \\ & \begin{array}{c} & \end{array} \\ \\ \\ \\ & \end{array} \\ \\ \\ \end{array} \\ \\ \end{array} \\ \\ \end{array} \\ \\ \end{array} \\ \\ \end{array} \\ \\ \end{array} \\ \\ \end{array} \\ \\ \end{array} \\ \\ \end{array} \\ \\ \\ \end{array} \\ \\ \end{array} \\ \\ \end{array} \\ \\ \end{array} \\ \\ \end{array} \\ \\ \\ \end{array} \\ \\ \end{array} \\ \\ \end{array} \\$ | <ul> <li>y = 4 (θ =<br/>(r = 14 (θ = 36 [°]) →</li> <li>NOT</li> <li>NEG</li> <li>* n, r: integer / gehee kokona bulat</li> <li>Nur für Deutsch Um die Batter beachten Sie beachten Sie beachten Sie Bringen S Mülldepor Zentrum z .</li> <li>Werfen Si oder in de Steuer service ag e de ne pas dans l'eau</li> <li>Endast svensk</li> <li>Miljöskydd Dena produll Vid batteribyt e Det förbru eller till kc bfår ej helle</li> <li>For Europe only</li> <li>SHARP EL Sonnir</li> </ul>                                                                                                    | $ \begin{bmatrix} [\circ] \\ 2ndF \\ \hline \bullet re \\ \hline \bullet re \\ \hline \hline \bullet re \\ \hline \hline \bullet re \\ \hline \bullet re \\ \hline \hline \bullet re \\ \hline \hline \bullet re \\ \hline \bullet re \\ \hline \hline \bullet re \\ \hline \hline \hline \hline \bullet re \\ \hline \hline \bullet re \\ \hline \hline \hline \hline \hline \bullet re \\ \hline \hline \hline \hline \hline \hline \hline \hline \hline \hline \hline \hline \hline \hline \hline \hline \hline \hline $ |
| → [NORM1]<br>→ [FIX, TAB = 1<br>5 + 9 = ANS<br>ANS × 9 =<br>→ [MDF]<br>ANS × 9 =<br>→ [NORM1]<br>*1 $\frac{5}{9} \times 9 = 5.554$<br>*2 $\frac{3}{5} \times 9 = 0.6 \times$<br>()<br>()<br>()<br>()<br>()<br>()<br>()<br>()<br>()                                                                                                    | Image: Strup 1       2       33.33E0         Image: Strup 1       3       33'333.3333         Image: Strup 1       0       1       0         S $\neq$ 9 $=$ $-$ Image: Strup 1       0       1       0         S $\neq$ 9 $=$ $-$ Image: Strup 1       0       1       0         S $\neq$ 9 $=$ $-$ Image: Strup 1       0       1       0         S $\neq$ 9 $=$ $-$ Image: Strup 1       3       5         SETUP 1       3       5         S $\neq$ 9 $=$ $-$ Image: Strup 1       3       5         SETUP 1       3       5         SETUP 1       3       5         SETUP 1       3       5         SETUP 1       3       5         SETUP 1       3       5         SETUP 1       3       5         SETUP 1       3       5         SETUP 1       3       5         SETUP 1       3       5         SETUP 1       3                                                                                                    | $ \begin{array}{cccccccccccccccccccccccccccccccccccc$                                                                                                    | Image       -129599r64         Image       -129599r64         Image       0.         12 con 41 (DATA)       DATA SET=         12 con 41 (DATA)       DATA SET=         8 con 13 (DATA)       DATA SET=         23 con 200 (DATA)       DATA SET=         23 con 200 (DATA)       DATA SET=         15 con 71 (DATA)       DATA SET=         16 con 71 (DATA)       DATA SET=         17 con 71 (DATA)       DATA SET=         18 con 71 (DATA)       DATA SET=         19 (2000 (DATA)       DATA SET=         10 (2010 (CO))       222x'         22 (2000 (CD))       222x'         10 (CD)       0.         10 (CD)       0.         10 (CD)       0.         10 (CD)       0.         11 (C) (CD)       0.         11 (C) (CD)       0.         11 (C) (CD)       0.         12 (CO) (CD)       0.         13 (DATA)       DATA SET=         13 (DATA)       DATA SET=         13 (DATA)       DATA SET=         13 (DATA)       DATA SET=         14 (C) (CD)       DATA SET=         13 (DATA)       DATA SET=         13 (DATA) </td <td>-         Function keys         Function staster         Toclas de funcio         Teclas de funcio         Teclas de funcio         Functietoetsen         Függvénybillen         Tlačítka funkcí         Funktionstange         Funktionstange         Funktionstange         Funktionstange         Funktionstaster         Javišnýn         Javišnýn         Javišnýn         Javišnýn         Javišnýn         Javišnýn         Javišnýn         Javišnýn         Javišnýn         Javišnýn         Javišnýn         Javišnýn         Javišnýn         Javišnýn         Javišnýn         Javišnýn         Javišnýn         ZndF         ZndF         ZndF         ZndF         ZndF         ZndF         ZndF         ZndF         ZndF         ZndF         ZndF         ZndF         ZndF         ZndF         ZndF         ZndF     &lt;</td> <td>Anzeige<br/>Affichage<br/>Affichage<br/>Visualizador<br/>Exibição<br/>Display<br/>Display<br/>Kijelző<br/>Zobrazení<br/>Näyttö<br/>Display<br/>nrsuaosua<br/>تداشات<br/>Tampilan<br/></td> <td>Pufferplatz*<br/>Espacio de memoria intermedia*<br/>Espaçio a memória intermedia*<br/>Espaçio na memória intermedia*<br/>Bufferruimte*<br/>Pufferterület*<br/>Vyrovnávací pamět*<br/>Bufferruimte*<br/>Puskuritila*<br/>Bufferplads*<br/>* "Jusuritila*<br/>Bufferplads*<br/>* "Jusuritila*<br/>5<br/>5<br/>5<br/>5<br/>5<br/>5<br/>5<br/>5<br/>5<br/>5<br/>5<br/>5<br/>5<br/>5<br/>5<br/>5<br/>5<br/>5<br/>5</td> <td>A<br/>Function<br/>Function<br/>Fu</td> <td>ion<br/>ion<br/>ón<br/>ão<br/>oni<br/>tie<br/>ény<br/>ce<br/>ion<br/>fu<br/>jsi<br/><math>1_x</math>  <br/><math>1_x</math>  <br/><math>1_x</math></td> <td><math display="block">\begin{array}{c} \mbox{Dynamic range} \\ \mbox{zulässiger Bereich} \\ \mbox{Plage dynamique} \\ \mbox{Rango dinámico} \\ \mbox{Gama dinâmica} \\ \mbox{Campi dinamici} \\ \mbox{Rekencapaciteit} \\ \mbox{Megengedett számítási tartomány} \\ \mbox{Dynamický rozsah} \\ \mbox{Dynamický rozsah} \\ \mbox{Dynamický rozsah} \\ \mbox{Dynamicky rozsah} \\ \mbox{Dynamicmåde} \\ \mbox{WidyInnsňnu au} \\ \mbox{widyInnsňnu au} \\ \mbox{widyInnsňnu au}</math></td> <td><ul> <li>y = 4 (θ =<br/>(r = 14 (θ = 36 [°]) →</li> <li>NOT</li> <li>NEG</li> <li>* n, r: integer / gehee kokona bulat</li> <li>Nur für Deutsch</li> <li>Das Gerät wit Um die Battel beachten Sie</li> <li>Bringen S: Mülldepor Zentrum z</li> <li>Werfen Si</li> <li>oder in de Lappareil est nous vous rec</li> <li>d'appareil est nous vous rec</li> <li>d'appareil est nous vous rec</li> <li>de ne pas dans l'eau</li> <li>Endast svensk</li> <li>Miljöskydd Denna produl Vid batteribyt</li> <li>Det förbrul</li> <li>eller till kc</li> <li>Kasta ej bi får ej helle</li> <li>For Europe only</li> <li>SHARP EL</li> <li>Sonnir</li> <li>OPMERKING: / NOTE: FOR NE</li> </ul></td> <td><math display="block">= \begin{bmatrix} \circ \\ 2ndF \\ \hline \\ \hline \\ \hline \\ \hline \\ \hline \\ \hline \\ \hline \\ \hline \\ \hline \\ </math></td>                                                                                                    | -         Function keys         Function staster         Toclas de funcio         Teclas de funcio         Teclas de funcio         Functietoetsen         Függvénybillen         Tlačítka funkcí         Funktionstange         Funktionstange         Funktionstange         Funktionstange         Funktionstaster         Javišnýn         Javišnýn         Javišnýn         Javišnýn         Javišnýn         Javišnýn         Javišnýn         Javišnýn         Javišnýn         Javišnýn         Javišnýn         Javišnýn         Javišnýn         Javišnýn         Javišnýn         Javišnýn         Javišnýn         ZndF         ZndF         ZndF         ZndF         ZndF         ZndF         ZndF         ZndF         ZndF         ZndF         ZndF         ZndF         ZndF         ZndF         ZndF         ZndF     <                                                                                                    | Anzeige<br>Affichage<br>Affichage<br>Visualizador<br>Exibição<br>Display<br>Display<br>Kijelző<br>Zobrazení<br>Näyttö<br>Display<br>nrsuaosua<br>تداشات<br>Tampilan<br>                                                                                                    | Pufferplatz*<br>Espacio de memoria intermedia*<br>Espaçio a memória intermedia*<br>Espaçio na memória intermedia*<br>Bufferruimte*<br>Pufferterület*<br>Vyrovnávací pamět*<br>Bufferruimte*<br>Puskuritila*<br>Bufferplads*<br>* "Jusuritila*<br>Bufferplads*<br>* "Jusuritila*<br>5<br>5<br>5<br>5<br>5<br>5<br>5<br>5<br>5<br>5<br>5<br>5<br>5<br>5<br>5<br>5<br>5<br>5<br>5                                                                                                    | A<br>Function<br>Function<br>Fu                                                                                                    | ion<br>ion<br>ón<br>ão<br>oni<br>tie<br>ény<br>ce<br>ion<br>fu<br>jsi<br>$1_x$  <br>$1_x$                                                                                                    | $\begin{array}{c} \mbox{Dynamic range} \\ \mbox{zulässiger Bereich} \\ \mbox{Plage dynamique} \\ \mbox{Rango dinámico} \\ \mbox{Gama dinâmica} \\ \mbox{Campi dinamici} \\ \mbox{Rekencapaciteit} \\ \mbox{Megengedett számítási tartomány} \\ \mbox{Dynamický rozsah} \\ \mbox{Dynamický rozsah} \\ \mbox{Dynamický rozsah} \\ \mbox{Dynamicky rozsah} \\ \mbox{Dynamicmåde} \\ \mbox{WidyInnsňnu au} \\ \mbox{widyInnsňnu au} \\ \mbox{widyInnsňnu au}$                                                                                                    | <ul> <li>y = 4 (θ =<br/>(r = 14 (θ = 36 [°]) →</li> <li>NOT</li> <li>NEG</li> <li>* n, r: integer / gehee kokona bulat</li> <li>Nur für Deutsch</li> <li>Das Gerät wit Um die Battel beachten Sie</li> <li>Bringen S: Mülldepor Zentrum z</li> <li>Werfen Si</li> <li>oder in de Lappareil est nous vous rec</li> <li>d'appareil est nous vous rec</li> <li>d'appareil est nous vous rec</li> <li>de ne pas dans l'eau</li> <li>Endast svensk</li> <li>Miljöskydd Denna produl Vid batteribyt</li> <li>Det förbrul</li> <li>eller till kc</li> <li>Kasta ej bi får ej helle</li> <li>For Europe only</li> <li>SHARP EL</li> <li>Sonnir</li> <li>OPMERKING: / NOTE: FOR NE</li> </ul>                                                                                                    | $= \begin{bmatrix} \circ \\ 2ndF \\ \hline \\ \hline \\ \hline \\ \hline \\ \hline \\ \hline \\ \hline \\ \hline \\ \hline \\ $                                                                                                    |
| → [NORM1]<br>→ [FIX, TAB = 1<br>5 + 9 = ANS<br>ANS × 9 =<br>→ [MDF]<br>ANS × 9 =<br>→ [NORM1]<br>*1 $\frac{5}{9}$ × 9 = 5.554<br>*2 $\frac{3}{5}$ × 9 = 0.6 ×<br>(I) DATA (x,y)<br>(x') (y')<br>(y') (y')<br>(x') (y')<br>(x') (x') (y')<br>(x'                                                                                                    | $ \begin{bmatrix} SETUP & 1 & 2 & 2 & 33.33 E0 \\ \hline SETUP & 1 & 2 & 2 & 33.33 E0 \\ \hline SETUP & 1 & 3 & 33'333.3333 \\ \hline P \\ 1] ONC (SETUP & 1 & 0 & 1 & 0 \\ 5 & \div 9 & = & - & - & - & - & - & - & - & - & -$                                                                                                    | $ \begin{array}{cccccccccccccccccccccccccccccccccccc$                                                                                                    | Image       -129599r64         Image       -129599r64         Image       Stat 2 [QUAD]         0.       12 con 41 DATA         12 con 41 DATA       DATA SET=         12 con 200 DATA       DATA SET=         23 con 200 DATA       DATA SET=         23 con 200 DATA       DATA SET=         23 con 200 DATA       DATA SET=         15 con 71 DATA       DATA SET=         RCL a       a=         a=       5.357506761         RCL b       b=         b=       -3.120289663         RCL C       c=         c       c=         0 200 ET       10 y'         24.4880159       22x'         22 (2ndF X'       1:         210 (2ndF) Y'       10 y'         10 (2ndF) Y'       10 y'         10 (2ndF) Y'       10 y'         24 0 (con 2 DATA       DATA SET=         30 (DATA       DATA SET=         30 (DATA       DATA SET=         50 (DATA       DATA SET=         30 (DATA       DATA SET=         50 (DATA       DATA SET=         30 (DATA       DATA SET=         50 (DATA       X: <t< td=""><td>سرافی المرافع         Function keys         Function keys         Funktionstaster         Toclas de funcio         Feclas de funcio         Function telesten         Függvénybillen         Tlačítka funkcí         Funktionstange         Funktionstange         Funktionstaster         Juňťsnožu         Juňťsnožu         ZndF         ZndF         ZndF         ZndF         ZndF         ZndF         ZndF         ZndF         ZndF         ZndF         ZndF         ZndF         ZndF         ZndF         ZndF         &lt;</td><td>Anzeige<br/>Affichage<br/>Visualizador<br/>Exibição<br/>Display<br/>Usplay<br/>Kijelző<br/>Zobrazení<br/>Näyttö<br/>Display<br/>Näyttö<br/>Display<br/>nrsuaosua<br/>Lisui<br/>Tampilan<br/>□1<br/>0g_(_)<br/>e<br/>0g_(_)<br/>e<br/>0g_(_)<br/>e<br/>10g_(_)<br/>e<br/>10g_(_)<br/>e<br/>10g_(_)<br/>e<br/>10g_(_)<br/>e<br/>10g_(_)<br/>e<br/>10g_(_)<br/>e<br/>10g_(_)<br/>e<br/>10g_(_)<br/>memory used for th<br/>or, measured in cha<br/>d in the chart by "_<br/>eige in WriteView E<br/>gemessen in Zeich<br/>er Tabelle mit ,,, " m<br/>re utilisé pour prés<br/>suré en caractère (<br/>dicados en el grafit<br/>e memória usada pa<br/>dida en caracteres<br/>dicados no quadro<br/>nemoria utilizzata p<br/>urata in caracteres<br/>dicados no quadro<br/>nemoria utilizzata p<br/>urata in caracteres<br/>dicados no quadro<br/>nemoria utilizzata p<br/>urata in caracteres<br/>dicados no quadro<br/>nemoria utilizzata p<br/>urata in caracteres<br/>dicados no quadro<br/>nemoria utilizzata p<br/>urata in caracteres<br/>dicados no quadro<br/>nemoria utilizzata p<br/>urata in caracteres<br/>dicados no quadro<br/>nemoria utilizzata p<br/>urata in caracteres<br/>dicados no quadro<br/>nemoria utilizzata p<br/>urata in caracteres<br/>dicados no quadro<br/>nemoria utilizzata p<br/>urata in caracteres<br/>dicados no quadro<br/>nemoria utilizzata p<br/>urata in caracteres<br/>dicados no quadro<br/>nemoria utilizzata p<br/>urata in caracteres<br/>dicados no quadro<br/>nemoria utilizzata p<br/>urata in caracteres<br/>dicados no quadro<br/>nesom anvädas f</td><td>Pufferplatz*<br/>Espacio de memoria intermedia*<br/>Espaçio na memória intermedia*<br/>Espaçio na memória intermedia*<br/>Bufferruimte*<br/>Pufferterület*<br/>Vyrovnávací pamět*<br/>Buffertutrymme*<br/>Puskuritila*<br/>Bufferplads*<br/>*nuauðwka*<br/>* "عيز عزف عيف<br/>Ruang buffer*<br/>1<br/>1<br/>1<br/>1<br/>1<br/>5<br/>5<br/>5<br/>5<br/>5<br/>5<br/>5<br/>5<br/>5<br/>5<br/>5<br/>5<br/>5<br/>5</td><td>A</td><td>ion<br/>ion<br/>ion<br/>aão<br/>oni<br/>tie<br/>ény<br/>ce<br/>ion<br/>tio<br/>ion<br/>fu<br/>isi<br/><math>\frac{1}{x}</math>  <br/><math>\frac{1}{3}</math>  <br/><math>\frac{1}{3}</math>  <br/></td><td><math display="block">\begin{array}{c} \begin{array}{c} \mbox{Dynamic range} \\ \mbox{zulässiger Bereich} \\ \mbox{Plage dynamique} \\ \mbox{Rango dinámico} \\ \mbox{Gama dinâmica} \\ \mbox{Campi dinamici} \\ \mbox{Rekencapaciteit} \\ \mbox{Megengedett számítási tartomány} \\ \mbox{Dynaminen ala} \\ \mbox{Dynaminen ala} \\ \mbox{Dynaminen al} \\ \mbox{Dynaminen ala} \\ \mbox{Dynaminen ala} \\ \mbox{Dynaminen ala} \\ \mbox{Dynaminen ala} \\ \mbox</math></td><td>Image: service age of a general service age of a general service ageneral service agener</td><td><math display="block">= \begin{bmatrix} e \\ 2ndF \\ err \\ err \\ y = 2ndF \\ err \\ y = 2ndF \\ err \\ err \\ y = 2ndF \\ err \\ err \\</math></td></t<>                                                                                                    | سرافی المرافع         Function keys         Function keys         Funktionstaster         Toclas de funcio         Feclas de funcio         Function telesten         Függvénybillen         Tlačítka funkcí         Funktionstange         Funktionstange         Funktionstaster         Juňťsnožu         Juňťsnožu         ZndF         ZndF         ZndF         ZndF         ZndF         ZndF         ZndF         ZndF         ZndF         ZndF         ZndF         ZndF         ZndF         ZndF         ZndF         <                                                                                                    | Anzeige<br>Affichage<br>Visualizador<br>Exibição<br>Display<br>Usplay<br>Kijelző<br>Zobrazení<br>Näyttö<br>Display<br>Näyttö<br>Display<br>nrsuaosua<br>Lisui<br>Tampilan<br>□1<br>0g_(_)<br>e<br>0g_(_)<br>e<br>0g_(_)<br>e<br>10g_(_)<br>e<br>10g_(_)<br>e<br>10g_(_)<br>e<br>10g_(_)<br>e<br>10g_(_)<br>e<br>10g_(_)<br>e<br>10g_(_)<br>e<br>10g_(_)<br>memory used for th<br>or, measured in cha<br>d in the chart by "_<br>eige in WriteView E<br>gemessen in Zeich<br>er Tabelle mit ,,, " m<br>re utilisé pour prés<br>suré en caractère (<br>dicados en el grafit<br>e memória usada pa<br>dida en caracteres<br>dicados no quadro<br>nemoria utilizzata p<br>urata in caracteres<br>dicados no quadro<br>nemoria utilizzata p<br>urata in caracteres<br>dicados no quadro<br>nemoria utilizzata p<br>urata in caracteres<br>dicados no quadro<br>nemoria utilizzata p<br>urata in caracteres<br>dicados no quadro<br>nemoria utilizzata p<br>urata in caracteres<br>dicados no quadro<br>nemoria utilizzata p<br>urata in caracteres<br>dicados no quadro<br>nemoria utilizzata p<br>urata in caracteres<br>dicados no quadro<br>nemoria utilizzata p<br>urata in caracteres<br>dicados no quadro<br>nemoria utilizzata p<br>urata in caracteres<br>dicados no quadro<br>nemoria utilizzata p<br>urata in caracteres<br>dicados no quadro<br>nemoria utilizzata p<br>urata in caracteres<br>dicados no quadro<br>nemoria utilizzata p<br>urata in caracteres<br>dicados no quadro<br>nesom anvädas f                                                                                                    | Pufferplatz*<br>Espacio de memoria intermedia*<br>Espaçio na memória intermedia*<br>Espaçio na memória intermedia*<br>Bufferruimte*<br>Pufferterület*<br>Vyrovnávací pamět*<br>Buffertutrymme*<br>Puskuritila*<br>Bufferplads*<br>*nuauðwka*<br>* "عيز عزف عيف<br>Ruang buffer*<br>1<br>1<br>1<br>1<br>1<br>5<br>5<br>5<br>5<br>5<br>5<br>5<br>5<br>5<br>5<br>5<br>5<br>5<br>5                                                                                                    | A                                                                                                    | ion<br>ion<br>ion<br>aão<br>oni<br>tie<br>ény<br>ce<br>ion<br>tio<br>ion<br>fu<br>isi<br>$\frac{1}{x}$  <br>$\frac{1}{3}$  <br>$\frac{1}{3}$  <br> | $\begin{array}{c} \begin{array}{c} \mbox{Dynamic range} \\ \mbox{zulässiger Bereich} \\ \mbox{Plage dynamique} \\ \mbox{Rango dinámico} \\ \mbox{Gama dinâmica} \\ \mbox{Campi dinamici} \\ \mbox{Rekencapaciteit} \\ \mbox{Megengedett számítási tartomány} \\ \mbox{Dynaminen ala} \\ \mbox{Dynaminen ala} \\ \mbox{Dynaminen al} \\ \mbox{Dynaminen ala} \\ \mbox{Dynaminen ala} \\ \mbox{Dynaminen ala} \\ \mbox{Dynaminen ala} \\ \mbox$                                                                                                    | Image: service age of a general service age of a general service ageneral service agener                                                                                                    | $= \begin{bmatrix} e \\ 2ndF \\ err \\ err \\ y = 2ndF \\ err \\ y = 2ndF \\ err \\ err \\ y = 2ndF \\ err \\ err \\$                                                                                                    |
| → [NORM1]<br>MDF SETUF<br>→ [FIX, TAB = 1<br>$5 \div 9 = ANS$<br>ANS × 9 =<br>→ [MDF]<br>ANS × 9 =<br>→ [NORM1]<br>*1 $\frac{5}{9} \times 9 = 5.551$<br>*2 $\frac{3}{5} \times 9 = 0.6 \times$<br>(NORM1]<br>*1 $\frac{5}{9} \times 9 = 5.551$<br>*2 $\frac{3}{5} \times 9 = 0.6 \times$<br>(DATA $\frac{c_{3}y}{y'}$ $\frac{O}{y'}$<br>(DATA $\frac{c_{3}y}{y'}$ $\frac{O}{y'}$<br>(DATA $\frac{0}{75}$ $\frac{75}{75}$ $\frac{50}{50}$<br>$\overline{x} =$<br>$\sigma x =$<br>n =<br>$\Sigma x =$<br>$\Sigma x^{2} =$<br>$Sx^{2} =$<br>$Sx^{$                                                                                                    | $ \begin{bmatrix} SETUP & 1 & 2 & 2 & 33.33 E0 \\ \hline SETUP & 1 & 2 & 2 & 33.33 E0 \\ \hline SETUP & 1 & 3 & 33'333.3333 \\ \hline P \\ 1] ONC (SETUP & 1 & 0 & 1 & 0 \\ 5 & \div 9 & = & - & - & - & - & - & - & - & - & -$                                                                                                    | $ \begin{array}{cccccccccccccccccccccccccccccccccccc$                                                                                                    | Image       -129599r64         Image       -129599r64         Image       0.         12 con 41 (DATA)       DATA SET=         12 con 41 (DATA)       DATA SET=         8 con 13 (DATA)       DATA SET=         23 con 200 (DATA)       DATA SET=         23 con 200 (DATA)       DATA SET=         15 con 71 (DATA)       DATA SET=         16 con 71 (DATA)       DATA SET=         17 con 71 (DATA)       DATA SET=         18 con 71 (DATA)       DATA SET=         19 (2000 (DATA)       DATA SET=         10 (2010 (CO))       222x'         22 (2000 (CD))       222x'         10 (CD)       0.         10 (CD)       0.         10 (CD)       0.         10 (CD)       0.         11 (C) (CD)       0.         11 (C) (CD)       0.         11 (C) (CD)       0.         12 (CO) (CD)       0.         13 (DATA)       DATA SET=         13 (DATA)       DATA SET=         13 (DATA)       DATA SET=         13 (DATA)       DATA SET=         14 (C) (CD)       DATA SET=         13 (DATA)       DATA SET=         13 (DATA) </td <td>-         Function keys         Functionstaster         Toclas de funcio         Teclas de funcio         Teclas de funcio         Function teclas         Functietoetsen         Függvénybillen         Tlačítka funkcí         Funktionstange         Funktionstaster         Javisníku         Javisníku         Juktionstaster         Juvisníku         Julit         ZndF         ZndF         <td< td=""><td>Anzeige<br/>Affichage<br/>Visualizador<br/>bisplay<br/>Usglay<br/>Kijelző<br/>Zobrazení<br/>Näyttö<br/>Display<br/>Näyttö<br/>Display<br/>nrsuatosua<br/>iulili<br/>Tampilan<br/>□<br/>0<br/>0</td><td>Pufferplatz*         Espacio de memoria intermedia*         Espaço na memória intermedia*         Espaço na memória intermedia*         Bufferruimte*         Pufferterület*         Vyrovnávací paměť*         Bufferruimte*         Puskuritila*         Bufferplads*         * "שֹׁשׁשׁשׁשׁשׁשׁשׁשׁשׁשׁשׁשׁשׁשׁשׁשׁשׁשׁ</td><td>A<br/>Function<br/>Function<br/>Fu</td><td>ion<br/>ion<br/>ion<br/>áo<br/>oni<br/>tie<br/>ény<br/>ce<br/>ion<br/>tio<br/>ion<br/>fu<br/>jsi<br/><math display="block">\begin{bmatrix} 1\\x\\\\ 1\\x\\\\ 1\\x\\ </math></td><td><math display="block">\begin{array}{c} \label{eq:culassiger Bereich} \\ Plage dynamique \\ Rango dinámico \\ Gama dinámica \\ Campi dinamici \\ Rekencapaciteit \\ Megengedett számítási tartomány \\ Dynamický rozsah \\ Definitionsområde \\ mitalunzšů una stara dinamis \\ Dynamikområde \\ mitalu (x) = 90(2n-1))* \\ RAD:  x  &lt; \frac{10}{10} \\ (tan x:  x  \neq 90(2n-1))* \\ RAD:  x  &lt; \frac{\pi}{160} \times 10^{10} \\ (tan x:  x  \neq 90(2n-1))* \\ RAD:  x  &lt; \frac{\pi}{160} \times 10^{10} \\ (tan x:  x  \neq 100(2n-1))* \\ RAD:  x  &lt; \frac{10}{9} \times 10^{10} \\ (tan x:  x  \neq 100(2n-1))* \\ RAD:  x  &lt; \frac{10}{9} \times 10^{10} \\ (tan x:  x  \neq 100(2n-1))* \\ [x] \leq 1 \\  x  &lt; 10^{100} \\ 10^{-99} \leq x &lt; 10^{100} \\ (tan x:  x  \neq 100(2n-1))* \\ [x] \leq 1 \\  x  &lt; 10^{100} &lt; x \log  y  &lt; 100 \\ \cdot y &gt; 0: -10^{100} &lt; x \log y &lt; 100 \\ \cdot y = 0: 0 &lt; x &lt; 10^{100} \\ \cdot y &gt; 0: -10^{100} &lt; \frac{1}{x} \log y &lt; 100 \\ (x \neq 0) \\ \cdot y = 0: 0 &lt; x &lt; 10^{100} \\ \cdot y &gt; 0: -10^{100} &lt; \frac{1}{x} \log  y  &lt; 100 \\ \hline \cdot y &gt; 0: x = 2n - 1 \\ (0 &lt;  x  &lt; 1: \frac{1}{x} = n, x \neq 0)^*, \\ -10^{100} &lt; \frac{1}{x} \log  y  &lt; 100 \\ \hline -10^{100} &lt; x &lt; 230.2585092 \\ -10^{100} &lt; x &lt; 100 \\  x  \leq 230.2585092 \\  x  &lt; 10^{50} \\ 1 \leq x &lt; 10^{50} \\  x  &lt; 1 \\  x  &lt; 10^{50} \\  x  &lt; 10^{100} \\  x  &lt; 2.15443469 \times 10^{33} \\ 0 \leq x &lt; 10^{100} \\  x  &lt; 10^{100} \\ (x \neq 0) \\ 0 \leq n \leq 69^* \\ 0 \leq r \leq 69 \\ 0 \leq r \leq 69 \\ \hline</math></td><td>Image: symmetry of the symmetry of the symmet</td><td><math display="block">= \begin{bmatrix} \circ \\ 2ndF \\ \hline \\ \hline \\ \hline \\ \hline \\ \hline \\ \hline \\ \hline \\ \hline \\ \hline \\ </math></td></td<></td>                                                                                                    | -         Function keys         Functionstaster         Toclas de funcio         Teclas de funcio         Teclas de funcio         Function teclas         Functietoetsen         Függvénybillen         Tlačítka funkcí         Funktionstange         Funktionstaster         Javisníku         Javisníku         Juktionstaster         Juvisníku         Julit         ZndF         ZndF <td< td=""><td>Anzeige<br/>Affichage<br/>Visualizador<br/>bisplay<br/>Usglay<br/>Kijelző<br/>Zobrazení<br/>Näyttö<br/>Display<br/>Näyttö<br/>Display<br/>nrsuatosua<br/>iulili<br/>Tampilan<br/>□<br/>0<br/>0</td><td>Pufferplatz*         Espacio de memoria intermedia*         Espaço na memória intermedia*         Espaço na memória intermedia*         Bufferruimte*         Pufferterület*         Vyrovnávací paměť*         Bufferruimte*         Puskuritila*         Bufferplads*         * "שֹׁשׁשׁשׁשׁשׁשׁשׁשׁשׁשׁשׁשׁשׁשׁשׁשׁשׁשׁ</td><td>A<br/>Function<br/>Function<br/>Fu</td><td>ion<br/>ion<br/>ion<br/>áo<br/>oni<br/>tie<br/>ény<br/>ce<br/>ion<br/>tio<br/>ion<br/>fu<br/>jsi<br/><math display="block">\begin{bmatrix} 1\\x\\\\ 1\\x\\\\ 1\\x\\ </math></td><td><math display="block">\begin{array}{c} \label{eq:culassiger Bereich} \\ Plage dynamique \\ Rango dinámico \\ Gama dinámica \\ Campi dinamici \\ Rekencapaciteit \\ Megengedett számítási tartomány \\ Dynamický rozsah \\ Definitionsområde \\ mitalunzšů una stara dinamis \\ Dynamikområde \\ mitalu (x) = 90(2n-1))* \\ RAD:  x  &lt; \frac{10}{10} \\ (tan x:  x  \neq 90(2n-1))* \\ RAD:  x  &lt; \frac{\pi}{160} \times 10^{10} \\ (tan x:  x  \neq 90(2n-1))* \\ RAD:  x  &lt; \frac{\pi}{160} \times 10^{10} \\ (tan x:  x  \neq 100(2n-1))* \\ RAD:  x  &lt; \frac{10}{9} \times 10^{10} \\ (tan x:  x  \neq 100(2n-1))* \\ RAD:  x  &lt; \frac{10}{9} \times 10^{10} \\ (tan x:  x  \neq 100(2n-1))* \\ [x] \leq 1 \\  x  &lt; 10^{100} \\ 10^{-99} \leq x &lt; 10^{100} \\ (tan x:  x  \neq 100(2n-1))* \\ [x] \leq 1 \\  x  &lt; 10^{100} &lt; x \log  y  &lt; 100 \\ \cdot y &gt; 0: -10^{100} &lt; x \log y &lt; 100 \\ \cdot y = 0: 0 &lt; x &lt; 10^{100} \\ \cdot y &gt; 0: -10^{100} &lt; \frac{1}{x} \log y &lt; 100 \\ (x \neq 0) \\ \cdot y = 0: 0 &lt; x &lt; 10^{100} \\ \cdot y &gt; 0: -10^{100} &lt; \frac{1}{x} \log  y  &lt; 100 \\ \hline \cdot y &gt; 0: x = 2n - 1 \\ (0 &lt;  x  &lt; 1: \frac{1}{x} = n, x \neq 0)^*, \\ -10^{100} &lt; \frac{1}{x} \log  y  &lt; 100 \\ \hline -10^{100} &lt; x &lt; 230.2585092 \\ -10^{100} &lt; x &lt; 100 \\  x  \leq 230.2585092 \\  x  &lt; 10^{50} \\ 1 \leq x &lt; 10^{50} \\  x  &lt; 1 \\  x  &lt; 10^{50} \\  x  &lt; 10^{100} \\  x  &lt; 2.15443469 \times 10^{33} \\ 0 \leq x &lt; 10^{100} \\  x  &lt; 10^{100} \\ (x \neq 0) \\ 0 \leq n \leq 69^* \\ 0 \leq r \leq 69 \\ 0 \leq r \leq 69 \\ \hline</math></td><td>Image: symmetry of the symmetry of the symmet</td><td><math display="block">= \begin{bmatrix} \circ \\ 2ndF \\ \hline \\ \hline \\ \hline \\ \hline \\ \hline \\ \hline \\ \hline \\ \hline \\ \hline \\ </math></td></td<>                                                                                                    | Anzeige<br>Affichage<br>Visualizador<br>bisplay<br>Usglay<br>Kijelző<br>Zobrazení<br>Näyttö<br>Display<br>Näyttö<br>Display<br>nrsuatosua<br>iulili<br>Tampilan<br>□<br>0<br>0                                                                                                    | Pufferplatz*         Espacio de memoria intermedia*         Espaço na memória intermedia*         Espaço na memória intermedia*         Bufferruimte*         Pufferterület*         Vyrovnávací paměť*         Bufferruimte*         Puskuritila*         Bufferplads*         * "שֹׁשׁשׁשׁשׁשׁשׁשׁשׁשׁשׁשׁשׁשׁשׁשׁשׁשׁשׁ                                                                                                    | A<br>Function<br>Function<br>Fu                                                                                                    | ion<br>ion<br>ion<br>áo<br>oni<br>tie<br>ény<br>ce<br>ion<br>tio<br>ion<br>fu<br>jsi<br>$\begin{bmatrix} 1\\x\\\\ 1\\x\\\\ 1\\x\\ $                                                                                                    | $\begin{array}{c} \label{eq:culassiger Bereich} \\ Plage dynamique \\ Rango dinámico \\ Gama dinámica \\ Campi dinamici \\ Rekencapaciteit \\ Megengedett számítási tartomány \\ Dynamický rozsah \\ Definitionsområde \\ mitalunzšů una stara dinamis \\ Dynamikområde \\ mitalu (x) = 90(2n-1))* \\ RAD:  x  < \frac{10}{10} \\ (tan x:  x  \neq 90(2n-1))* \\ RAD:  x  < \frac{\pi}{160} \times 10^{10} \\ (tan x:  x  \neq 90(2n-1))* \\ RAD:  x  < \frac{\pi}{160} \times 10^{10} \\ (tan x:  x  \neq 100(2n-1))* \\ RAD:  x  < \frac{10}{9} \times 10^{10} \\ (tan x:  x  \neq 100(2n-1))* \\ RAD:  x  < \frac{10}{9} \times 10^{10} \\ (tan x:  x  \neq 100(2n-1))* \\ [x] \leq 1 \\  x  < 10^{100} \\ 10^{-99} \leq x < 10^{100} \\ (tan x:  x  \neq 100(2n-1))* \\ [x] \leq 1 \\  x  < 10^{100} < x \log  y  < 100 \\ \cdot y > 0: -10^{100} < x \log y < 100 \\ \cdot y = 0: 0 < x < 10^{100} \\ \cdot y > 0: -10^{100} < \frac{1}{x} \log y < 100 \\ (x \neq 0) \\ \cdot y = 0: 0 < x < 10^{100} \\ \cdot y > 0: -10^{100} < \frac{1}{x} \log  y  < 100 \\ \hline \cdot y > 0: x = 2n - 1 \\ (0 <  x  < 1: \frac{1}{x} = n, x \neq 0)^*, \\ -10^{100} < \frac{1}{x} \log  y  < 100 \\ \hline -10^{100} < x < 230.2585092 \\ -10^{100} < x < 100 \\  x  \leq 230.2585092 \\  x  < 10^{50} \\ 1 \leq x < 10^{50} \\  x  < 1 \\  x  < 10^{50} \\  x  < 10^{100} \\  x  < 2.15443469 \times 10^{33} \\ 0 \leq x < 10^{100} \\  x  < 10^{100} \\ (x \neq 0) \\ 0 \leq n \leq 69^* \\ 0 \leq r \leq 69 \\ 0 \leq r \leq 69 \\ \hline$                                                                                                    | Image: symmetry of the symmetry of the symmet                                                                                                    | $= \begin{bmatrix} \circ \\ 2ndF \\ \hline \\ \hline \\ \hline \\ \hline \\ \hline \\ \hline \\ \hline \\ \hline \\ \hline \\ $                                                                                                    |
| $\rightarrow [NORM1]$ $() MDF [SET UF]$ $\rightarrow [FIX, TAB = 1]$ $5 \div 9 = ANS$ $ANS \times 9 =$ $\rightarrow [MDF]$ $ANS \times 9 =$ $\rightarrow [NORM1]$ $*1 \frac{5}{9} \times 9 = 5.552$ $*2 \frac{3}{5} \times 9 = 0.6 \times$ $() DATA (c.) (y)$ $() (y) (y) (y)$ $(x') (y)$ $(x') (y)$ $(y)$ $($                                                                                                    | SETUP   1   2   2   33.33 E 0   SETUP   1   3   33'333.333   33'333.333   33'333.333   33'333.333   33'33'333.333   33'33'33'33'33'3'3'3'3'3'3'3'3'3'3                                                                                                    | $ \begin{array}{cccccccccccccccccccccccccccccccccccc$                                                                                                    | Image       -129599r64         Image       -129599r64         Image       0.         12 con 41 (DATA)       DATA SET=         12 con 41 (DATA)       DATA SET=         8 con 13 (DATA)       DATA SET=         23 con 200 (DATA)       DATA SET=         23 con 200 (DATA)       DATA SET=         15 con 71 (DATA)       DATA SET=         16 con 71 (DATA)       DATA SET=         17 con 71 (DATA)       DATA SET=         18 con 71 (DATA)       DATA SET=         19 (2000 (DATA)       DATA SET=         10 (2010 (CO))       222x'         22 (2000 (CD))       222x'         10 (CD)       0.         10 (CD)       0.         10 (CD)       0.         10 (CD)       0.         11 (C) (CD)       0.         11 (C) (CD)       0.         11 (C) (CD)       0.         12 (CO) (CD)       0.         13 (DATA)       DATA SET=         13 (DATA)       DATA SET=         13 (DATA)       DATA SET=         13 (DATA)       DATA SET=         14 (C) (CD)       DATA SET=         13 (DATA)       DATA SET=         13 (DATA) </td <td>-         Function keys         Function staster         Toclas de funcio         Teclas de funcio         Function teclas de funcio         Function teclas de funcio         Function teclas de funcio         Function teclas         Function teclas         Tombol fungsi         Teclas         ZendF         ZendF         ZendF         ZendF         ZendF         ZendF         ZendF         ZendF         ZendF         ZendF         ZendF         ZendF         ZendF         ZendF         ZendF         ZendF<!--</td--><td>Anzeige<br/>Affichage<br/>Affichage<br/>Visualizador<br/>Display<br/>Display<br/>Nijelző<br/>Zobrazení<br/>Visualosua<br/>Tampilan<br/>Inter<br/>Näyttö<br/>Display<br/>nnsuaosua<br/>Tampilan<br/>Inter<br/>Inter<br/>Näyttö<br/>Display<br/>nnsuaosua<br/>Italia<br/>Inter<br/>Inter<br/>Inter<br/>Näyttö<br/>Display<br/>nnsuaosua<br/>Italia<br/>Inter<br/>Inter<br/>Int</td><td>Pufferplatz*<br/>Espacio de memoria intermedia*<br/>Espaçio na memória intermedia*<br/>Espaçio na memória intermedia*<br/>Bufferruimte*<br/>Pufferterület*<br/>Vyrovnávací pamět*<br/>Buffertutrymme*<br/>Puskuritila*<br/>Bufferplads*<br/>*"""""""""""""""""""""""""""""""""""</td><td>A<br/>Function<br/>Function<br/>Fu</td><td>ion<br/>ion<br/>ion<br/>aão<br/>oni<br/>tie<br/>ény<br/>ce<br/>ion<br/>tio<br/>ion<br/>fu<br/>jsi<br/><math display="block">\begin{bmatrix} 1\\ \\ \\ \\ \\ \\ \\ \\ \\ \\ \\ \\ \\ \\ \\ \\ \\ \\ \\</math></td><td><math display="block">\begin{array}{c} \label{eq:culassiger Bereich} \\ Plage dynamique \\ Rango dinámico \\ Gama dinámica \\ Campi dinamici \\ Rekencapaciteit \\ Megengedett számítási tartomány \\ Dynamický rozsah \\ Definitionsområde \\ Biňdlunnsňnuan \\ Qynamikområde \\ fitalula.g. (x) = 90(2n - 1))* \\ (tan x:  x  \neq 90(2n - 1))* \\ Kisaran dinamis \\ \hline DEG:  x  &lt; 10^{10} \\ (tan x:  x  \neq 90(2n - 1))* \\ RAD:  x  &lt; \frac{\pi}{160} \times 10^{10} \\ (tan x:  x  \neq 2(2n - 1))* \\ GRAD:  x  &lt; \frac{10}{9} \times 10^{10} \\ (tan x:  x  \neq 100(2n - 1))* \\  x  \leq 1 \\  x  &lt; 10^{100} \\ 10^{-99} \leq x &lt; 10^{100} , 10^{-99} \leq a &lt; 10^{100} (a \neq 1) \\ (y &gt; 0: -10^{100} &lt; x \log y &lt; 100 \\ \cdot y &gt; 0: -10^{100} &lt; x \log y &lt; 100 \\ \cdot y &gt; 0: 0 &lt; x &lt; 10^{100} \\ \cdot y &gt; 0: -10^{100} &lt; \frac{1}{x} \log y &lt; 100 (x \neq 0) \\ \cdot y = 0: 0 &lt; x &lt; 10^{100} \\ \cdot y &gt; 0: -10^{100} &lt; \frac{1}{x} \log  y  &lt; 100 \\ \hline \cdot y &gt; 0: x = n \\ (0 &lt;  x  &lt; 1: \frac{1}{x} = n, x \neq 0)^*, \\ -10^{100} &lt; \frac{1}{x} \log  y  &lt; 100 \\ \hline y = 0: 0 &lt; x &lt; 10^{100} \\ \cdot y &lt; 0: x = 2n - 1 \\ (0 &lt;  x  &lt; 1: \frac{1}{x} = n, x \neq 0)^*, \\ -10^{100} &lt; \frac{1}{x} \log  y  &lt; 100 \\ \hline 10^{100} &lt; x &lt; 230.2585092 \\ -10^{100} &lt; x &lt; 100 \\  x  \leq 230.2585092 \\  x  &lt; 10^{50} \\ 1 \leq x &lt; 10^{50} \\  x  &lt; 1 \\  x  &lt; 10^{50} \\  x  &lt; 10^{100} \\ (x \neq 0) \\ 0 \leq x &lt; 10^{100} \\  x  &lt; 10^{100} (x \neq 0) \\ 0 \leq x &lt; 69^* \\ 0 \leq r \leq 69 \\ \hline</math></td><td>Image: service age       NOT         NEG         * n, r: integer         / gehee         kokona         bulat         Nur für Deutsch         Das Gerät win         Umweitschur         Das Gerät win         Umweitschur         Das Gerät win         Um Werten Si         Optickter         Seulement pou         * Verfen Si         oder in de         Seulement pou         * Seulement pou         * Gappareil est<br/>nous vous rec         o dapporte<br/>service ag         e de ne pas<br/>dans l'eau         Endast svensk         Miljöskydd<br/>Denna produl         Vid batteribyt         Vid batteribyt         For Europe only         SHARP EL         Sonnir         SH         OPMERKING: /<br/>NOT:         DOPMERKING: //<br/>NOT:</td><td><math display="block">= \begin{bmatrix} e \\ 2ndF \\ err \\ err \\ y = 2ndF \\ err \\ y = 2ndF \\ err \\ y = 222222223 \\ x \leq 4 \\ 0 \leq x \leq 2240B23FE \\ 0 \leq x \leq 2540BE3FE \\ err \\ 0 \leq x \leq 2540BE3FE \\ err \\ 0 \leq x \leq 2540BE3FE \\ err \\ 0 \leq x \leq 2540BE3FF \\ 0 \leq x \leq 2540BE3FF \\ 0 \leq</math></td></td>                                                                                                    | -         Function keys         Function staster         Toclas de funcio         Teclas de funcio         Function teclas de funcio         Function teclas de funcio         Function teclas de funcio         Function teclas         Function teclas         Tombol fungsi         Teclas         ZendF         ZendF         ZendF         ZendF         ZendF         ZendF         ZendF         ZendF         ZendF         ZendF         ZendF         ZendF         ZendF         ZendF         ZendF         ZendF </td <td>Anzeige<br/>Affichage<br/>Affichage<br/>Visualizador<br/>Display<br/>Display<br/>Nijelző<br/>Zobrazení<br/>Visualosua<br/>Tampilan<br/>Inter<br/>Näyttö<br/>Display<br/>nnsuaosua<br/>Tampilan<br/>Inter<br/>Inter<br/>Näyttö<br/>Display<br/>nnsuaosua<br/>Italia<br/>Inter<br/>Inter<br/>Inter<br/>Näyttö<br/>Display<br/>nnsuaosua<br/>Italia<br/>Inter<br/>Inter<br/>Int</td> <td>Pufferplatz*<br/>Espacio de memoria intermedia*<br/>Espaçio na memória intermedia*<br/>Espaçio na memória intermedia*<br/>Bufferruimte*<br/>Pufferterület*<br/>Vyrovnávací pamět*<br/>Buffertutrymme*<br/>Puskuritila*<br/>Bufferplads*<br/>*"""""""""""""""""""""""""""""""""""</td> <td>A<br/>Function<br/>Function<br/>Fu</td> <td>ion<br/>ion<br/>ion<br/>aão<br/>oni<br/>tie<br/>ény<br/>ce<br/>ion<br/>tio<br/>ion<br/>fu<br/>jsi<br/><math display="block">\begin{bmatrix} 1\\ \\ \\ \\ \\ \\ \\ \\ \\ \\ \\ \\ \\ \\ \\ \\ \\ \\ \\</math></td> <td><math display="block">\begin{array}{c} \label{eq:culassiger Bereich} \\ Plage dynamique \\ Rango dinámico \\ Gama dinámica \\ Campi dinamici \\ Rekencapaciteit \\ Megengedett számítási tartomány \\ Dynamický rozsah \\ Definitionsområde \\ Biňdlunnsňnuan \\ Qynamikområde \\ fitalula.g. (x) = 90(2n - 1))* \\ (tan x:  x  \neq 90(2n - 1))* \\ Kisaran dinamis \\ \hline DEG:  x  &lt; 10^{10} \\ (tan x:  x  \neq 90(2n - 1))* \\ RAD:  x  &lt; \frac{\pi}{160} \times 10^{10} \\ (tan x:  x  \neq 2(2n - 1))* \\ GRAD:  x  &lt; \frac{10}{9} \times 10^{10} \\ (tan x:  x  \neq 100(2n - 1))* \\  x  \leq 1 \\  x  &lt; 10^{100} \\ 10^{-99} \leq x &lt; 10^{100} , 10^{-99} \leq a &lt; 10^{100} (a \neq 1) \\ (y &gt; 0: -10^{100} &lt; x \log y &lt; 100 \\ \cdot y &gt; 0: -10^{100} &lt; x \log y &lt; 100 \\ \cdot y &gt; 0: 0 &lt; x &lt; 10^{100} \\ \cdot y &gt; 0: -10^{100} &lt; \frac{1}{x} \log y &lt; 100 (x \neq 0) \\ \cdot y = 0: 0 &lt; x &lt; 10^{100} \\ \cdot y &gt; 0: -10^{100} &lt; \frac{1}{x} \log  y  &lt; 100 \\ \hline \cdot y &gt; 0: x = n \\ (0 &lt;  x  &lt; 1: \frac{1}{x} = n, x \neq 0)^*, \\ -10^{100} &lt; \frac{1}{x} \log  y  &lt; 100 \\ \hline y = 0: 0 &lt; x &lt; 10^{100} \\ \cdot y &lt; 0: x = 2n - 1 \\ (0 &lt;  x  &lt; 1: \frac{1}{x} = n, x \neq 0)^*, \\ -10^{100} &lt; \frac{1}{x} \log  y  &lt; 100 \\ \hline 10^{100} &lt; x &lt; 230.2585092 \\ -10^{100} &lt; x &lt; 100 \\  x  \leq 230.2585092 \\  x  &lt; 10^{50} \\ 1 \leq x &lt; 10^{50} \\  x  &lt; 1 \\  x  &lt; 10^{50} \\  x  &lt; 10^{100} \\ (x \neq 0) \\ 0 \leq x &lt; 10^{100} \\  x  &lt; 10^{100} (x \neq 0) \\ 0 \leq x &lt; 69^* \\ 0 \leq r \leq 69 \\ \hline</math></td> <td>Image: service age       NOT         NEG         * n, r: integer         / gehee         kokona         bulat         Nur für Deutsch         Das Gerät win         Umweitschur         Das Gerät win         Umweitschur         Das Gerät win         Um Werten Si         Optickter         Seulement pou         * Verfen Si         oder in de         Seulement pou         * Seulement pou         * Gappareil est<br/>nous vous rec         o dapporte<br/>service ag         e de ne pas<br/>dans l'eau         Endast svensk         Miljöskydd<br/>Denna produl         Vid batteribyt         Vid batteribyt         For Europe only         SHARP EL         Sonnir         SH         OPMERKING: /<br/>NOT:         DOPMERKING: //<br/>NOT:</td> <td><math display="block">= \begin{bmatrix} e \\ 2ndF \\ err \\ err \\ y = 2ndF \\ err \\ y = 2ndF \\ err \\ y = 222222223 \\ x \leq 4 \\ 0 \leq x \leq 2240B23FE \\ 0 \leq x \leq 2540BE3FE \\ err \\ 0 \leq x \leq 2540BE3FE \\ err \\ 0 \leq x \leq 2540BE3FE \\ err \\ 0 \leq x \leq 2540BE3FF \\ 0 \leq x \leq 2540BE3FF \\ 0 \leq</math></td> | Anzeige<br>Affichage<br>Affichage<br>Visualizador<br>Display<br>Display<br>Nijelző<br>Zobrazení<br>Visualosua<br>Tampilan<br>Inter<br>Näyttö<br>Display<br>nnsuaosua<br>Tampilan<br>Inter<br>Inter<br>Näyttö<br>Display<br>nnsuaosua<br>Italia<br>Inter<br>Inter<br>Inter<br>Näyttö<br>Display<br>nnsuaosua<br>Italia<br>Inter<br>Inter<br>Int | Pufferplatz*<br>Espacio de memoria intermedia*<br>Espaçio na memória intermedia*<br>Espaçio na memória intermedia*<br>Bufferruimte*<br>Pufferterület*<br>Vyrovnávací pamět*<br>Buffertutrymme*<br>Puskuritila*<br>Bufferplads*<br>*"""""""""""""""""""""""""""""""""""                                                                                                    | A<br>Function<br>Function<br>Fu                                                                                                    | ion<br>ion<br>ion<br>aão<br>oni<br>tie<br>ény<br>ce<br>ion<br>tio<br>ion<br>fu<br>jsi<br>$\begin{bmatrix} 1\\ \\ \\ \\ \\ \\ \\ \\ \\ \\ \\ \\ \\ \\ \\ \\ \\ \\ \\$                                                                                                    | $\begin{array}{c} \label{eq:culassiger Bereich} \\ Plage dynamique \\ Rango dinámico \\ Gama dinámica \\ Campi dinamici \\ Rekencapaciteit \\ Megengedett számítási tartomány \\ Dynamický rozsah \\ Definitionsområde \\ Biňdlunnsňnuan \\ Qynamikområde \\ fitalula.g. (x) = 90(2n - 1))* \\ (tan x:  x  \neq 90(2n - 1))* \\ Kisaran dinamis \\ \hline DEG:  x  < 10^{10} \\ (tan x:  x  \neq 90(2n - 1))* \\ RAD:  x  < \frac{\pi}{160} \times 10^{10} \\ (tan x:  x  \neq 2(2n - 1))* \\ GRAD:  x  < \frac{10}{9} \times 10^{10} \\ (tan x:  x  \neq 100(2n - 1))* \\  x  \leq 1 \\  x  < 10^{100} \\ 10^{-99} \leq x < 10^{100} , 10^{-99} \leq a < 10^{100} (a \neq 1) \\ (y > 0: -10^{100} < x \log y < 100 \\ \cdot y > 0: -10^{100} < x \log y < 100 \\ \cdot y > 0: 0 < x < 10^{100} \\ \cdot y > 0: -10^{100} < \frac{1}{x} \log y < 100 (x \neq 0) \\ \cdot y = 0: 0 < x < 10^{100} \\ \cdot y > 0: -10^{100} < \frac{1}{x} \log  y  < 100 \\ \hline \cdot y > 0: x = n \\ (0 <  x  < 1: \frac{1}{x} = n, x \neq 0)^*, \\ -10^{100} < \frac{1}{x} \log  y  < 100 \\ \hline y = 0: 0 < x < 10^{100} \\ \cdot y < 0: x = 2n - 1 \\ (0 <  x  < 1: \frac{1}{x} = n, x \neq 0)^*, \\ -10^{100} < \frac{1}{x} \log  y  < 100 \\ \hline 10^{100} < x < 230.2585092 \\ -10^{100} < x < 100 \\  x  \leq 230.2585092 \\  x  < 10^{50} \\ 1 \leq x < 10^{50} \\  x  < 1 \\  x  < 10^{50} \\  x  < 10^{100} \\ (x \neq 0) \\ 0 \leq x < 10^{100} \\  x  < 10^{100} (x \neq 0) \\ 0 \leq x < 69^* \\ 0 \leq r \leq 69 \\ \hline$                                                                                                    | Image: service age       NOT         NEG         * n, r: integer         / gehee         kokona         bulat         Nur für Deutsch         Das Gerät win         Umweitschur         Das Gerät win         Umweitschur         Das Gerät win         Um Werten Si         Optickter         Seulement pou         * Verfen Si         oder in de         Seulement pou         * Seulement pou         * Gappareil est<br>nous vous rec         o dapporte<br>service ag         e de ne pas<br>dans l'eau         Endast svensk         Miljöskydd<br>Denna produl         Vid batteribyt         Vid batteribyt         For Europe only         SHARP EL         Sonnir         SH         OPMERKING: /<br>NOT:         DOPMERKING: //<br>NOT:                                                                                                    | $= \begin{bmatrix} e \\ 2ndF \\ err \\ err \\ y = 2ndF \\ err \\ y = 2ndF \\ err \\ y = 222222223 \\ x \leq 4 \\ 0 \leq x \leq 2240B23FE \\ 0 \leq x \leq 2540BE3FE \\ err \\ 0 \leq x \leq 2540BE3FE \\ err \\ 0 \leq x \leq 2540BE3FE \\ err \\ 0 \leq x \leq 2540BE3FF \\ 0 \leq x \leq 2540BE3FF \\ 0 \leq$                                                                                                    |
| $\rightarrow [NORM1]$ $() MDF SETUF$ $\rightarrow [FIX, TAB = 1]$ $5 \div 9 = ANS$ $ANS \times 9 =$ $\rightarrow [MDF]$ $ANS \times 9 =$ $\rightarrow [NORM1]$ $*1 \frac{5}{9} \times 9 = 5.553$ $*2 \frac{3}{5} \times 9 = 0.6 \times$ $() DATA (c_{x})_{y}$ $() () () () () () () () () () () () () ($                                                                                                    | $\begin{bmatrix} STUP & 1 & 2 & 2 & 33.33 E 0 \\ \hline STUP & 1 & 3 & 33'333.3333 \\ \hline STUP & 1 & 3 & 33'333.3333 \\ \hline STUP & 1 & 3 & 33'333.3333 \\ \hline State & 9 & 1 & 0 & 1 & 0 \\ \hline S & + & 9 & = & - & - & - & - & - & - & - & - & -$                                                                                                    | $ \begin{array}{c}                                     $                                                                                                    | Image       -129599r64         Image       -129599r64         Image       0.         12 con 41 (DATA)       DATA SET=         12 con 41 (DATA)       DATA SET=         8 con 13 (DATA)       DATA SET=         23 con 200 (DATA)       DATA SET=         23 con 200 (DATA)       DATA SET=         15 con 71 (DATA)       DATA SET=         16 con 71 (DATA)       DATA SET=         17 con 71 (DATA)       DATA SET=         18 con 71 (DATA)       DATA SET=         19 (2000 (DATA)       DATA SET=         10 (2010 (CO))       222x'         22 (2000 (CD))       222x'         10 (CD)       0.         10 (CD)       0.         10 (CD)       0.         10 (CD)       0.         11 (C) (CD)       0.         11 (C) (CD)       0.         11 (C) (CD)       0.         12 (CO) (CD)       0.         13 (DATA)       DATA SET=         13 (DATA)       DATA SET=         13 (DATA)       DATA SET=         13 (DATA)       DATA SET=         14 (C) (CD)       DATA SET=         13 (DATA)       DATA SET=         13 (DATA) </td <td>-         Function keys         Functionstaster         Toclas de funcio         Teclas de funcio         Teclas de funcio         Functietoetsen         Függvénybillen         Tlačítka funkcí         Funktionstange         Funktionstange         Funktionstange         Funktionstange         Funktionstaster         Javisnížu         Javisnížu         Javisnížu         Javisnížu         Javisnížu         ZndF         ZndF</td> <td>Anzeige<br/>Affichage<br/>Affichage<br/>Visualizador<br/>Display<br/>Display<br/>Kijelző<br/>Zobrazení<br/>Nayttö<br/>Display<br/>nrsua@sua<br/>ituiti<br/>Tampilan<br/>□</td> <td>Pufferplatz*<br/>Espacio de memoria intermedia*<br/>Espaçio na memória intermedia*<br/>Espaçio na memória intermedia*<br/>Bufferruimte*<br/>Pufferterület*<br/>Vyrovnávací pamět*<br/>Buffertutrymme*<br/>Puskuritila*<br/>Bufferplads*<br/>*"""""""""""""""""""""""""""""""""""</td> <td>A</td> <td>ion       ion         ion       ion         ón       a         ao       oni         ie       i         ion       i         file       i         ion       i         file       i         file       i         file       i         file       i         file       i         ga.x       i         i       i         ga.x       i         i       i         i</td> <td><math display="block">\begin{array}{c} \begin{array}{c} &amp; \text{Dynamic range} \\ &amp; \text{zulässiger Bereich} \\ \text{Plage dynamique} \\ \text{Rango dinámico} \\ &amp; \text{Gama dinámica} \\ &amp; \text{Campi dinamici} \\ &amp; \text{Rekencapaciteit} \\ \text{Megengedett számítási tartomány} \\ &amp; \text{Dynamikov rozsah} \\ &amp; \text{Dynamicov rozsah} \\ &amp; \text{Dynaminen ala} \\ &amp; \text{Dynamicov rozsah} \\ &amp; \text{Dynamicov rozsah} \\ &amp; \text{Dynamikov ráde} \\ &amp; \widehat{\pi} \widehat{\sigma}^1 un n \widehat{\tau}^1 un u \\ &amp; \widehat{s} \widehat{\sigma}^2 (2n-1))^* \\ \text{Kasaran dinamis} \\ \end{array}</math> <math display="block">\begin{array}{l} \text{DEG:}   x  &lt; 10^{10} \\ &amp; (\tan x:  x  \neq 90(2n-1))^* \\ \text{RAD:}   x  &lt; \frac{\pi}{2} (2n-1))^* \\ \text{GRAD:}   x  &lt; \frac{10}{9} \times 10^{10} \\ &amp; (\tan x:  x  \neq 100(2n-1))^* \\ \hline \text{Ital is } 1 \\  x  &lt; 10^{100} \\ 10^{-99} \leq x &lt; 10^{100} \\ (\tan x:  x  \neq 100(2n-1))^* \\ \hline \text{Ital } 1 \\  x  &lt; 10^{100} \\ 10^{-99} \leq x &lt; 10^{100} \\ \circ y &gt; 0:  -10^{100} &lt; x \log y &lt; 100 \\ \circ y = 0:  0 &lt; x &lt; 10^{100} \\ \circ y = 0:  0 &lt; x &lt; 10^{100} \\ \circ y = 0:  0 &lt; x &lt; 10^{100} \\ \circ y &lt; 0:  x = n \\ &amp; (0 &lt;  x  &lt; 1: \frac{1}{x} = 2n-1, x \neq 0) \\ &amp; -10^{100} &lt; \frac{1}{x} \log y &lt; 100  (x \neq 0) \\ \circ y &lt; 0:  x = 2n-1 \\ &amp; (0 &lt;  x  &lt; 1: \frac{1}{x} = n, x \neq 0)^*, \\ &amp; -10^{100} &lt; \frac{1}{x} \log  y  &lt; 100 \\ \hline \text{-10^{100} &lt; x &lt; 230.2585092} \\ \hline  x  &lt; 230.2585092 \\ \hline  x  &lt; 230.2585092 \\ \hline  x  &lt; 10^{50} \\ \hline  x  &lt; 2.15443469 \times 10^{33} \\ 0 \leq x &lt; 10^{100} \\  x  &lt; 2.15443469 \times 10^{33} \\ 0 \leq x &lt; 10^{100} \\ \hline  x  &lt; 10^{100}  (x \neq 0) \\ 0 \leq n \leq 69^* \\ 0 \leq r \leq n \leq 99999999999^* \\ \hline \frac{n}{(n-r)!} &lt; 10^{100} \\ \hline \sqrt{x^2 + y^2} &lt; 10^{100} \\ \hline \end{array}</math></td> <td>Image: second second seco</td> <td><math display="block">= \begin{bmatrix} c \\ 2ndF \\ err \\ err \\ e</math></td>                                                                                                    | -         Function keys         Functionstaster         Toclas de funcio         Teclas de funcio         Teclas de funcio         Functietoetsen         Függvénybillen         Tlačítka funkcí         Funktionstange         Funktionstange         Funktionstange         Funktionstange         Funktionstaster         Javisnížu         Javisnížu         Javisnížu         Javisnížu         Javisnížu         ZndF         ZndF                                                                                                    | Anzeige<br>Affichage<br>Affichage<br>Visualizador<br>Display<br>Display<br>Kijelző<br>Zobrazení<br>Nayttö<br>Display<br>nrsua@sua<br>ituiti<br>Tampilan<br>□                                                                                                    | Pufferplatz*<br>Espacio de memoria intermedia*<br>Espaçio na memória intermedia*<br>Espaçio na memória intermedia*<br>Bufferruimte*<br>Pufferterület*<br>Vyrovnávací pamět*<br>Buffertutrymme*<br>Puskuritila*<br>Bufferplads*<br>*"""""""""""""""""""""""""""""""""""                                                                                                    | A                                                                                                    | ion       ion         ion       ion         ón       a         ao       oni         ie       i         ion       i         file       i         ion       i         file       i         file       i         file       i         file       i         file       i         ga.x       i         i       i         ga.x       i         i       i         i                                                                                                    | $\begin{array}{c} \begin{array}{c} & \text{Dynamic range} \\ & \text{zulässiger Bereich} \\ \text{Plage dynamique} \\ \text{Rango dinámico} \\ & \text{Gama dinámica} \\ & \text{Campi dinamici} \\ & \text{Rekencapaciteit} \\ \text{Megengedett számítási tartomány} \\ & \text{Dynamikov rozsah} \\ & \text{Dynamicov rozsah} \\ & \text{Dynaminen ala} \\ & \text{Dynamicov rozsah} \\ & \text{Dynamicov rozsah} \\ & \text{Dynamikov ráde} \\ & \widehat{\pi} \widehat{\sigma}^1 un n \widehat{\tau}^1 un u \\ & \widehat{s} \widehat{\sigma}^2 (2n-1))^* \\ \text{Kasaran dinamis} \\ \end{array}$ $\begin{array}{l} \text{DEG:}   x  < 10^{10} \\ & (\tan x:  x  \neq 90(2n-1))^* \\ \text{RAD:}   x  < \frac{\pi}{2} (2n-1))^* \\ \text{GRAD:}   x  < \frac{10}{9} \times 10^{10} \\ & (\tan x:  x  \neq 100(2n-1))^* \\ \hline \text{Ital is } 1 \\  x  < 10^{100} \\ 10^{-99} \leq x < 10^{100} \\ (\tan x:  x  \neq 100(2n-1))^* \\ \hline \text{Ital } 1 \\  x  < 10^{100} \\ 10^{-99} \leq x < 10^{100} \\ \circ y > 0:  -10^{100} < x \log y < 100 \\ \circ y = 0:  0 < x < 10^{100} \\ \circ y = 0:  0 < x < 10^{100} \\ \circ y = 0:  0 < x < 10^{100} \\ \circ y < 0:  x = n \\ & (0 <  x  < 1: \frac{1}{x} = 2n-1, x \neq 0) \\ & -10^{100} < \frac{1}{x} \log y < 100  (x \neq 0) \\ \circ y < 0:  x = 2n-1 \\ & (0 <  x  < 1: \frac{1}{x} = n, x \neq 0)^*, \\ & -10^{100} < \frac{1}{x} \log  y  < 100 \\ \hline \text{-10^{100} < x < 230.2585092} \\ \hline  x  < 230.2585092 \\ \hline  x  < 230.2585092 \\ \hline  x  < 10^{50} \\ \hline  x  < 2.15443469 \times 10^{33} \\ 0 \leq x < 10^{100} \\  x  < 2.15443469 \times 10^{33} \\ 0 \leq x < 10^{100} \\ \hline  x  < 10^{100}  (x \neq 0) \\ 0 \leq n \leq 69^* \\ 0 \leq r \leq n \leq 99999999999^* \\ \hline \frac{n}{(n-r)!} < 10^{100} \\ \hline \sqrt{x^2 + y^2} < 10^{100} \\ \hline \end{array}$                                                                                                    | Image: second second seco                                                                                                    | $= \begin{bmatrix} c \\ 2ndF \\ err \\ err \\ e$                                                                                                    |
| → [NORM1]<br>→ [NORM1]<br>→ [FIX, TAB = 1<br>5 + 9 = ANS<br>ANS × 9 =<br>→ [MDF]<br>ANS × 9 =<br>→ [NORM1]<br>*1 $\frac{5}{9} \times 9 = 5.558$<br>*2 $\frac{3}{5} \times 9 = 0.6 \times$<br>() DATA<br>(x)<br>(x)<br>(x)<br>(x)<br>(x)<br>(x)<br>(x)<br>(x)                                                                                                    | $ \begin{bmatrix} STUP & 1 & 2 & 2 & 33.33 E 0 \\ \hline STUP & 1 & 3 & 33'333.3333 \\ \hline STUP & 1 & 3 & 33'333.3333 \\ \hline STUP & 1 & 3 & 33'333.3333 \\ \hline Star & 9 & = & 1 & 0 & 1 & 0 \\ \hline S & \pm & 9 & = & 0 & 0 \\ \hline S & \pm & 9 & = & 0 & 0 \\ \hline S & \pm & 9 & = & 0 & 0 \\ \hline S & \pm & 9 & = & 0 & 0 \\ \hline S & \pm & 9 & = & 0 & 0 \\ \hline S & \pm & 9 & = & 0 & 0 \\ \hline S & \pm & 9 & = & 0 & 0 \\ \hline S & \pm & 9 & = & 0 & 0 & 0 \\ \hline S & \pm & 9 & = & 0 & 0 & 0 \\ \hline S & \pm & 9 & = & 0 & 0 & 0 \\ \hline S & \pm & 9 & = & 0 & 0 & 0 \\ \hline S & \pm & 9 & = & 0 & 0 & 0 \\ \hline S & \pm & 9 & = & 0 & 0 & 0 & 0 \\ \hline S & = & 0 & 0 & 0 & 0 & 0 & 0 \\ \hline S & S & S & S & S & S & S & S & S & S$                                                                                                    | $ \begin{array}{c}                                     $                                                                                                    | Image       -129599r64         Image       -129599r64         Image       0.         12 con 41 (DATA)       DATA SET=         12 con 41 (DATA)       DATA SET=         8 con 13 (DATA)       DATA SET=         23 con 200 (DATA)       DATA SET=         23 con 200 (DATA)       DATA SET=         15 con 71 (DATA)       DATA SET=         16 con 71 (DATA)       DATA SET=         17 con 71 (DATA)       DATA SET=         18 con 71 (DATA)       DATA SET=         19 (2000 (DATA)       DATA SET=         10 (2010 (CO))       222x'         22 (2000 (CD))       222x'         10 (CD)       0.         10 (CD)       0.         10 (CD)       0.         10 (CD)       0.         11 (C) (CD)       0.         11 (C) (CD)       0.         11 (C) (CD)       0.         12 (CO) (CD)       0.         13 (DATA)       DATA SET=         13 (DATA)       DATA SET=         13 (DATA)       DATA SET=         13 (DATA)       DATA SET=         14 (C) (CD)       DATA SET=         13 (DATA)       DATA SET=         13 (DATA) </td <td>-         Function keys         Functionstaster         Toclas de funcio         Teclas de funcio         Functietoetsen         Függvénybillen         Tlačítka funkcí         Functionstange         Functionstange         CandF         ZandF         ZandF         ZandF         ZandF         ZandF         ZandF         ZandF         ZandF         ZandF         ZandF         ZandF         ZandF         ZandF         ZandF         ZandF         The amoun</td> <td>Anzeige         Affichage         Affichage         Affichage         Visualizador         Display         Display         Display         Näyttö         Display         Näyttö         Display         Näyttö         Display         Näyttö         Display         Näyttö         Display         Näyttö         Display         nrsuansuan         Licki         Tampilan         -1         22         33         0         0         0         0         0         0         0         0         0         0         0         0         0         0         0         0         0         0         0         0         0         0         0         0         100         0</td> <td>Pufferplatz*<br/>Espacio de memoria intermedia*<br/>Espaçio na memória intermedia*<br/>Espaçio na memória intermedia*<br/>Bufferruimte*<br/>Pufferterület*<br/>Vyrovnávací pamět*<br/>Buffertutrymme*<br/>Puskuritila*<br/>Bufferplads*<br/>*"""""""""""""""""""""""""""""""""""</td> <td>A<br/>Function<br/>Function<br/>F</td> <td>ion       ion         ion       ion         ion       ion         aão       oni         ie       i         ion       i         ion       i         ion       i         ion       i         ion       i         ion       i         ion       i         ion       i         ion       i         ion       i         ion       i         isi       i         gax       i         i       i         gax       i         i       i         i</td> <td><math display="block">\begin{array}{c c c c c c c c c c c c c c c c c c c </math></td> <td>Image: second second seco</td> <td></td>                                                                                                    | -         Function keys         Functionstaster         Toclas de funcio         Teclas de funcio         Functietoetsen         Függvénybillen         Tlačítka funkcí         Functionstange         Functionstange         CandF         ZandF         ZandF         ZandF         ZandF         ZandF         ZandF         ZandF         ZandF         ZandF         ZandF         ZandF         ZandF         ZandF         ZandF         ZandF         The amoun                                                                                                    | Anzeige         Affichage         Affichage         Affichage         Visualizador         Display         Display         Display         Näyttö         Display         Näyttö         Display         Näyttö         Display         Näyttö         Display         Näyttö         Display         Näyttö         Display         nrsuansuan         Licki         Tampilan         -1         22         33         0         0         0         0         0         0         0         0         0         0         0         0         0         0         0         0         0         0         0         0         0         0         0         0         100         0                                                                                                    | Pufferplatz*<br>Espacio de memoria intermedia*<br>Espaçio na memória intermedia*<br>Espaçio na memória intermedia*<br>Bufferruimte*<br>Pufferterület*<br>Vyrovnávací pamět*<br>Buffertutrymme*<br>Puskuritila*<br>Bufferplads*<br>*"""""""""""""""""""""""""""""""""""                                                                                                    | A<br>Function<br>Function<br>F                                                                                                    | ion       ion         ion       ion         ion       ion         aão       oni         ie       i         ion       i         ion       i         ion       i         ion       i         ion       i         ion       i         ion       i         ion       i         ion       i         ion       i         ion       i         isi       i         gax       i         i       i         gax       i         i       i         i                                                                                                    | $\begin{array}{c c c c c c c c c c c c c c c c c c c $                                                                                                    | Image: second second seco                                                                                                    |                                                                                                    |
| → [NORM1]<br>→ [NORM1]<br>→ [FIX, TAB = 1<br>5 + 9 = ANS<br>ANS × 9 =<br>→ [MDF]<br>ANS × 9 =<br>→ [NORM1]<br>*1 $\frac{5}{9} \times 9 = 5.558$<br>*2 $\frac{3}{5} \times 9 = 0.6 \times$<br>() DATA<br>(x) $\frac{3}{2}$ $\frac{3}{5} \times 9 = 0.6 \times$<br>() DATA<br>(x) $\frac{3}{2}$ $\frac{3}{5} \times 9 = 0.6 \times$<br>() DATA<br>(x) $\frac{3}{2}$ $\frac{3}{5} \times 9 = 0.6 \times$<br>() DATA<br>(x) $\frac{3}{2}$ $\frac{3}{5} \times 9 = 0.6 \times$<br>() $\frac{3}{5}$ $\frac{3}{5} \times 9 = 0.6 \times$<br>() $\frac{3}{5} \times 9 = 0.6 \times$<br>() $\frac{3}{5} \times 9 = 0.6 \times$<br>() $\frac{3}{5} \times 9 = 0.6 \times$<br>() | $\begin{bmatrix} \hline & & & & & & \\ \hline & & & & & & \\ \hline & & & &$                                                                                                    | $ \begin{array}{c}                                     $                                                                                                    | Image       -129599r64         Image       -129599r64         Image       0.         12 con 41 (DATA)       DATA SET=         12 con 41 (DATA)       DATA SET=         8 con 13 (DATA)       DATA SET=         23 con 200 (DATA)       DATA SET=         23 con 200 (DATA)       DATA SET=         15 con 71 (DATA)       DATA SET=         16 con 71 (DATA)       DATA SET=         17 con 71 (DATA)       DATA SET=         18 con 71 (DATA)       DATA SET=         19 (2000 (DATA)       DATA SET=         10 (2010 (CO))       222x'         22 (2000 (CD))       222x'         10 (CD)       0.         10 (CD)       0.         10 (CD)       0.         10 (CD)       0.         11 (C) (CD)       0.         11 (C) (CD)       0.         11 (C) (CD)       0.         12 (CO) (CD)       0.         13 (DATA)       DATA SET=         13 (DATA)       DATA SET=         13 (DATA)       DATA SET=         13 (DATA)       DATA SET=         14 (C) (CD)       DATA SET=         13 (DATA)       DATA SET=         13 (DATA) </td <td>-         Function keys         Function staster         Toclas de funcio         Teclas de funcio         Function teclas de funcio         Function teclas         Function teclas         CandF         ZandF         ZandF         ZandF         ZandF         ZandF         ZandF         ZandF         ZandF         ZandF         ZandF         ZandF         ZandF         ZandF         ZandF         ZandF     &lt;</td> <td>Anzeige         Affichage         Affichage         Affichage         Visualizadorio         Exibição         Display         Display         Visualizadorio         Exibição         Display         Visualizadorio         Display         Máytiö         Display         Naytiö         Display         namatonama         Limitationama         Limitationama         Limitationama         Limitationama         Limitationama         Display         namatonama         Limitationama         Limitationama         Affichage         Limitationama         Limitationama</td> <td>Pufferplatz*         Espacio de memoria intermedia*         Espacio de memoria intermedia*         Espaço na memória intermedia*         Bufferruimte*         Pufferterület*         Vyrovnávací pamět*         Bufferruirymme*         Puskuritila*         Bufferruirymme*         Puskuritila*         Bufferlutrymme*         Puskuritila*         Bufferlutrymme*         Bufferlutrymme*</td> <td>A<br/>Function<br/>Function<br/>F</td> <td>ion       ion         ion       ion         <math>\tilde{a}</math>o       on         ion       ion         <math>\tilde{a}</math>o       ion         ion       ion         ion       ion         ion       ion         ion       ion         ion       ion         ion       ion         ion       ion         ion       ion         jsi       I         ga.x       i         ga.x       i         ion       i         ion       i         ion       i         ion       i         ga.x       i         ion       i         ion       i         <t< td=""><td><math display="block">\begin{array}{c c c c c c c c c c c c c c c c c c c </math></td><td>Image: separate collection         y = 4       (θ =         (r = 14       (θ =         (r = 14       (θ =         (r = 14       (θ =         (r = 14       (θ =         (r = 14       (θ =         (r = 14       (θ =         (r = 14       (θ =         (r = 14       (θ =         (r = 14       (θ =         (r = 14       (θ =         (r = 14       (θ =         (r = 14       (θ =         (r = 14       (θ =         (r = 14)       (θ =         (r =       (h =         (r =       (h =         (r =</td><td></td></t<></td>                                                                                                    | -         Function keys         Function staster         Toclas de funcio         Teclas de funcio         Function teclas de funcio         Function teclas         Function teclas         CandF         ZandF         ZandF         ZandF         ZandF         ZandF         ZandF         ZandF         ZandF         ZandF         ZandF         ZandF         ZandF         ZandF         ZandF         ZandF     <                                                                                                    | Anzeige         Affichage         Affichage         Affichage         Visualizadorio         Exibição         Display         Display         Visualizadorio         Exibição         Display         Visualizadorio         Display         Máytiö         Display         Naytiö         Display         namatonama         Limitationama         Limitationama         Limitationama         Limitationama         Limitationama         Display         namatonama         Limitationama         Limitationama         Affichage         Limitationama         Limitationama                                                                                                    | Pufferplatz*         Espacio de memoria intermedia*         Espacio de memoria intermedia*         Espaço na memória intermedia*         Bufferruimte*         Pufferterület*         Vyrovnávací pamět*         Bufferruirymme*         Puskuritila*         Bufferruirymme*         Puskuritila*         Bufferlutrymme*         Puskuritila*         Bufferlutrymme*         Bufferlutrymme*                                                                                                    | A<br>Function<br>Function<br>F                                                                                                    | ion       ion         ion       ion $\tilde{a}$ o       on         ion       ion $\tilde{a}$ o       ion         ion       ion         ion       ion         ion       ion         ion       ion         ion       ion         ion       ion         ion       ion         ion       ion         jsi       I         ga.x       i         ga.x       i         ion       i         ion       i         ion       i         ion       i         ga.x       i         ion       i         ion       i <t< td=""><td><math display="block">\begin{array}{c c c c c c c c c c c c c c c c c c c </math></td><td>Image: separate collection         y = 4       (θ =         (r = 14       (θ =         (r = 14       (θ =         (r = 14       (θ =         (r = 14       (θ =         (r = 14       (θ =         (r = 14       (θ =         (r = 14       (θ =         (r = 14       (θ =         (r = 14       (θ =         (r = 14       (θ =         (r = 14       (θ =         (r = 14       (θ =         (r = 14       (θ =         (r = 14)       (θ =         (r =       (h =         (r =       (h =         (r =</td><td></td></t<>                                                                                                    | $\begin{array}{c c c c c c c c c c c c c c c c c c c $                                                                                                    | Image: separate collection         y = 4       (θ =         (r = 14       (θ =         (r = 14       (θ =         (r = 14       (θ =         (r = 14       (θ =         (r = 14       (θ =         (r = 14       (θ =         (r = 14       (θ =         (r = 14       (θ =         (r = 14       (θ =         (r = 14       (θ =         (r = 14       (θ =         (r = 14       (θ =         (r = 14       (θ =         (r = 14)       (θ =         (r =       (h =         (r =       (h =         (r =                                                                                                    |                                                                                                    |
| → [NORM1]<br>→ [FIX, TAB = 1<br>5 + 9 = ANS<br>ANS × 9 =<br>→ [MDF]<br>ANS × 9 =<br>→ [NORM1]<br>*1 $\frac{5}{9} \times 9 = 5.551$<br>*2 $\frac{3}{5} \times 9 = 0.6 \times$<br>(I) DATA (x)<br>(x) (y)<br>(x') (y')<br>(x') (y'                                                                                                    | $\begin{bmatrix} \overline{x} \\ 0 \\ 0 \\ 0 \\ 0 \\ 0 \\ 0 \\ 0 \\ 0 \\ 0 \\ $                                                                                                    | $ \begin{array}{c}                                     $                                                                                                    | Image       -129599r64         Image       -129599r64         Image       0.         12 con 41 (DATA)       DATA SET=         12 con 41 (DATA)       DATA SET=         8 con 13 (DATA)       DATA SET=         23 con 200 (DATA)       DATA SET=         23 con 200 (DATA)       DATA SET=         15 con 71 (DATA)       DATA SET=         16 con 71 (DATA)       DATA SET=         17 con 71 (DATA)       DATA SET=         18 con 71 (DATA)       DATA SET=         19 (2000 (DATA)       DATA SET=         10 (2010 (CO))       222x'         22 (2000 (CD))       222x'         10 (CD)       0.         10 (CD)       0.         10 (CD)       0.         10 (CD)       0.         11 (C) (CD)       0.         11 (C) (CD)       0.         11 (C) (CD)       0.         12 (CO) (CD)       0.         13 (DATA)       DATA SET=         13 (DATA)       DATA SET=         13 (DATA)       DATA SET=         13 (DATA)       DATA SET=         14 (C) (CD)       DATA SET=         13 (DATA)       DATA SET=         13 (DATA) </td <td>-         Function keys         Function staster         Toclas de funcio         Teclas de funcio         Function teclas de funcio         Function teclas         Function teclas         CandF         ZandF         ZandF         ZandF         ZandF         ZandF         ZandF         ZandF         ZandF         ZandF         ZandF         ZandF         ZandF         ZandF         ZandF         ZandF     &lt;</td> <td>Anzeige         Affichage         Affichage         Affichage         Visualizadorio         Exibição         Display         Display         Visualizadorio         Exibição         Display         Visualizadorio         Display         Máytiö         Display         Naytiö         Display         namatonama         Limitationama         Limitationama         Limitationama         Limitationama         Limitationama         Display         namatonama         Limitationama         Limitationama         Affichage         Limitationama         Limitationama</td> <td>Pufferplatz*<br/>Espacio de memoria intermedia*         Espacio de memoria intermedia*         Espacio de memoria intermedia*         Espacio de memoria intermedia*         Espacio de memoria intermedia*         Bufferruimte*<br/>Pufferterület*         Vyrovnávací pamět*         Buffertutrymme*<br/>Puskuritila*<br/>Buffertutrymme*<br/>Puskuritila*<br/>Buffertutrymme*<br/>Puskuritila*         Buffertutrymme*         Puskuritila*<br/>Buffertutrymme*         Puskuritila*<br/>Buffertutrymme*         Puskuritila*<br/>Buffertutrymme*         Puskuritila*<br/>Buffertutrymme*         Puskuritila*<br/>Buffertutrymme*         Puskuritila*<br/>Buffertutrymme*         Puskuritila*<br/>Buffertutrymme*         Puskuritila*<br/>Buffertutrymme*         Puskuritila*<br/>Buffertutrymme*         Puskuritila*<br/>Buffertutrymme*         Puskuritila*<br/>Buffertutrymme*         Puskuritila*<br/>Buffertutrymme*         Puskuritila*<br/>Buffertutrymme*         State         State         State         State         State         State         State         State         State         State         State         State         State         State         State<td>A<br/>Function<br/>Function<br/>Fu</td><td>ion       ion         ion       ion         ón       a         áo       oni         ie       i         ion       i         fil       i         ion       i         fil       i         fil       i         ga.x       i         i       i         ga.x       i         i       i         i       i</td><td><math display="block">\begin{array}{c} \begin{array}{c} \ &amp; \mbox{Dynamic range} \\ \ &amp; \mbox{Zulässiger Bereich} \\ \ &amp; \mbox{Plage dynamique} \\ \ &amp; \mbox{Rango dinámico} \\ \ &amp; \mbox{Gama dinâmica} \\ \ &amp; \mbox{Campi dinâmici} \\ \ &amp; \mbox{Rekencapaciteit} \\ \ &amp; \mbox{Megengedett számítási tartomány} \\ \ &amp; \mbox{Dynamikoy rozsah} \\ \ &amp; \mbox{Definitionsområde} \\ \ &amp; \mbox{Dynamikområde} \\ \ &amp; \mbox{mådu homsňu na} \\ \ &amp; \mbox{Dynamikområde} \\ \ &amp; \mbox{mådu homsňu na} \\ \ &amp; \mbox{Dynamikområde} \\ \ &amp; \mbox{mådu homsňu na} \\ \ &amp; \mbox{Usart is } \neq 90(2n-1))^* \\ \ &amp; \mbox{Kisaran dinamis} \\ \hline &amp; \mbox{DEG: }  x  &lt; 10^{10} \\ \ &amp; \mbox{(tan } x:  x  \neq 90(2n-1))^* \\ \ &amp; \mbox{Kisaran dinamis} \\ \hline &amp; \mbox{DEG: }  x  &lt; 10^{10} \\ \ &amp; \mbox{(tan } x:  x  \neq 2(2n-1))^* \\ \hline &amp; \mbox{RAD: }  x  &lt; \frac{10}{9} \times 10^{10} \\ \ &amp; \mbox{(tan } x:  x  \neq 100(2n-1))^* \\ \hline &amp; \mbox{RAD: }  x  &lt; \frac{10}{9} \times 10^{10} \\ \ &amp; \mbox{(tan } x:  x  \neq 100(2n-1))^* \\ \hline &amp; \mbox{Ix}  x  \leq 1 \\ \hline &amp; \mbox{Ix}  x  \neq 100(2n-1))^* \\ \hline &amp; \mbox{Ix}  x  \leq 10^{100} \\ \hline &amp; \mbox{Ix}  x  \leq 10^{100} \\ \ &amp; \mbox{Ix}  x  \neq 100(2n-1))^* \\ \hline &amp; \mbox{Ix}  x  \leq 10^{100} \\ \hline &amp; \mbox{Ix}  x  \leq 10^{100} \\ \hline &amp; \mbox{Ix}  x  \leq 10^{100} \\ \hline &amp; \mbox{Ix}  x  \leq 10^{100} \\ \hline &amp; \mbox{Ix}  x  \leq 10^{100} \\ \hline &amp; \mbox{Ix}  x  &lt; 10^{100} \\ \hline &amp; \mbox{Ix}  x  &lt; 10^{10} \\ \hline &amp; \mbox{Ix}  x  &lt; 10^{10} \\ \hline &amp; \mb</math></td><td><ul> <li>y = 4 (θ =<br/>(r = 14<br/>θ = 36 [°] →</li> <li>NOT</li> <li>NEG</li> <li>* n, r: integer<br/>/ gehee<br/>kokona<br/>bulat</li> <li>Nur für Deutsch<br/>Das Gerät wit<br/>Um die Battet<br/>beachten Sie</li> <li>Bringen S<br/>Mülldepor<br/>Zentrum z</li> <li>Werfen Si<br/>oder in de</li> <li>Seulement pou</li> <li>Seulement pou</li> <li>Werfen Si<br/>oder in de</li> <li>Seulement pou</li> <li>Kasta ej bi<br/>får ej helle</li> <li>For Europe only</li> <li>SHARP EL<br/>Sonnir</li> <li>SHARP EL<br/>Sonnir</li> <li>SHARP EL<br/>Sonnir</li> <li>SHARP EL<br/>Sonnir</li> <li>SHARP EL<br/>Sonnir</li> </ul></td><td></td></td>                                                                                                    | -         Function keys         Function staster         Toclas de funcio         Teclas de funcio         Function teclas de funcio         Function teclas         Function teclas         CandF         ZandF         ZandF         ZandF         ZandF         ZandF         ZandF         ZandF         ZandF         ZandF         ZandF         ZandF         ZandF         ZandF         ZandF         ZandF     <                                                                                                    | Anzeige         Affichage         Affichage         Affichage         Visualizadorio         Exibição         Display         Display         Visualizadorio         Exibição         Display         Visualizadorio         Display         Máytiö         Display         Naytiö         Display         namatonama         Limitationama         Limitationama         Limitationama         Limitationama         Limitationama         Display         namatonama         Limitationama         Limitationama         Affichage         Limitationama         Limitationama                                                                                                    | Pufferplatz*<br>Espacio de memoria intermedia*         Espacio de memoria intermedia*         Espacio de memoria intermedia*         Espacio de memoria intermedia*         Espacio de memoria intermedia*         Bufferruimte*<br>Pufferterület*         Vyrovnávací pamět*         Buffertutrymme*<br>Puskuritila*<br>Buffertutrymme*<br>Puskuritila*<br>Buffertutrymme*<br>Puskuritila*         Buffertutrymme*         Puskuritila*<br>Buffertutrymme*         Puskuritila*<br>Buffertutrymme*         Puskuritila*<br>Buffertutrymme*         Puskuritila*<br>Buffertutrymme*         Puskuritila*<br>Buffertutrymme*         Puskuritila*<br>Buffertutrymme*         Puskuritila*<br>Buffertutrymme*         Puskuritila*<br>Buffertutrymme*         Puskuritila*<br>Buffertutrymme*         Puskuritila*<br>Buffertutrymme*         Puskuritila*<br>Buffertutrymme*         Puskuritila*<br>Buffertutrymme*         Puskuritila*<br>Buffertutrymme*         State         State         State         State         State         State         State         State         State         State         State         State         State         State         State <td>A<br/>Function<br/>Function<br/>Fu</td> <td>ion       ion         ion       ion         ón       a         áo       oni         ie       i         ion       i         fil       i         ion       i         fil       i         fil       i         ga.x       i         i       i         ga.x       i         i       i         i       i</td> <td><math display="block">\begin{array}{c} \begin{array}{c} \ &amp; \mbox{Dynamic range} \\ \ &amp; \mbox{Zulässiger Bereich} \\ \ &amp; \mbox{Plage dynamique} \\ \ &amp; \mbox{Rango dinámico} \\ \ &amp; \mbox{Gama dinâmica} \\ \ &amp; \mbox{Campi dinâmici} \\ \ &amp; \mbox{Rekencapaciteit} \\ \ &amp; \mbox{Megengedett számítási tartomány} \\ \ &amp; \mbox{Dynamikoy rozsah} \\ \ &amp; \mbox{Definitionsområde} \\ \ &amp; \mbox{Dynamikområde} \\ \ &amp; \mbox{mådu homsňu na} \\ \ &amp; \mbox{Dynamikområde} \\ \ &amp; \mbox{mådu homsňu na} \\ \ &amp; \mbox{Dynamikområde} \\ \ &amp; \mbox{mådu homsňu na} \\ \ &amp; \mbox{Usart is } \neq 90(2n-1))^* \\ \ &amp; \mbox{Kisaran dinamis} \\ \hline &amp; \mbox{DEG: }  x  &lt; 10^{10} \\ \ &amp; \mbox{(tan } x:  x  \neq 90(2n-1))^* \\ \ &amp; \mbox{Kisaran dinamis} \\ \hline &amp; \mbox{DEG: }  x  &lt; 10^{10} \\ \ &amp; \mbox{(tan } x:  x  \neq 2(2n-1))^* \\ \hline &amp; \mbox{RAD: }  x  &lt; \frac{10}{9} \times 10^{10} \\ \ &amp; \mbox{(tan } x:  x  \neq 100(2n-1))^* \\ \hline &amp; \mbox{RAD: }  x  &lt; \frac{10}{9} \times 10^{10} \\ \ &amp; \mbox{(tan } x:  x  \neq 100(2n-1))^* \\ \hline &amp; \mbox{Ix}  x  \leq 1 \\ \hline &amp; \mbox{Ix}  x  \neq 100(2n-1))^* \\ \hline &amp; \mbox{Ix}  x  \leq 10^{100} \\ \hline &amp; \mbox{Ix}  x  \leq 10^{100} \\ \ &amp; \mbox{Ix}  x  \neq 100(2n-1))^* \\ \hline &amp; \mbox{Ix}  x  \leq 10^{100} \\ \hline &amp; \mbox{Ix}  x  \leq 10^{100} \\ \hline &amp; \mbox{Ix}  x  \leq 10^{100} \\ \hline &amp; \mbox{Ix}  x  \leq 10^{100} \\ \hline &amp; \mbox{Ix}  x  \leq 10^{100} \\ \hline &amp; \mbox{Ix}  x  &lt; 10^{100} \\ \hline &amp; \mbox{Ix}  x  &lt; 10^{10} \\ \hline &amp; \mbox{Ix}  x  &lt; 10^{10} \\ \hline &amp; \mb</math></td> <td><ul> <li>y = 4 (θ =<br/>(r = 14<br/>θ = 36 [°] →</li> <li>NOT</li> <li>NEG</li> <li>* n, r: integer<br/>/ gehee<br/>kokona<br/>bulat</li> <li>Nur für Deutsch<br/>Das Gerät wit<br/>Um die Battet<br/>beachten Sie</li> <li>Bringen S<br/>Mülldepor<br/>Zentrum z</li> <li>Werfen Si<br/>oder in de</li> <li>Seulement pou</li> <li>Seulement pou</li> <li>Werfen Si<br/>oder in de</li> <li>Seulement pou</li> <li>Kasta ej bi<br/>får ej helle</li> <li>For Europe only</li> <li>SHARP EL<br/>Sonnir</li> <li>SHARP EL<br/>Sonnir</li> <li>SHARP EL<br/>Sonnir</li> <li>SHARP EL<br/>Sonnir</li> <li>SHARP EL<br/>Sonnir</li> </ul></td> <td></td> | A<br>Function<br>Function<br>Fu                                                                                                    | ion       ion         ion       ion         ón       a         áo       oni         ie       i         ion       i         fil       i         ion       i         fil       i         fil       i         ga.x       i         i       i         ga.x       i         i       i         i       i                                                                                                    | $\begin{array}{c} \begin{array}{c} \ & \mbox{Dynamic range} \\ \ & \mbox{Zulässiger Bereich} \\ \ & \mbox{Plage dynamique} \\ \ & \mbox{Rango dinámico} \\ \ & \mbox{Gama dinâmica} \\ \ & \mbox{Campi dinâmici} \\ \ & \mbox{Rekencapaciteit} \\ \ & \mbox{Megengedett számítási tartomány} \\ \ & \mbox{Dynamikoy rozsah} \\ \ & \mbox{Definitionsområde} \\ \ & \mbox{Dynamikområde} \\ \ & \mbox{mådu homsňu na} \\ \ & \mbox{Dynamikområde} \\ \ & \mbox{mådu homsňu na} \\ \ & \mbox{Dynamikområde} \\ \ & \mbox{mådu homsňu na} \\ \ & \mbox{Usart is } \neq 90(2n-1))^* \\ \ & \mbox{Kisaran dinamis} \\ \hline & \mbox{DEG: }  x  < 10^{10} \\ \ & \mbox{(tan } x:  x  \neq 90(2n-1))^* \\ \ & \mbox{Kisaran dinamis} \\ \hline & \mbox{DEG: }  x  < 10^{10} \\ \ & \mbox{(tan } x:  x  \neq 2(2n-1))^* \\ \hline & \mbox{RAD: }  x  < \frac{10}{9} \times 10^{10} \\ \ & \mbox{(tan } x:  x  \neq 100(2n-1))^* \\ \hline & \mbox{RAD: }  x  < \frac{10}{9} \times 10^{10} \\ \ & \mbox{(tan } x:  x  \neq 100(2n-1))^* \\ \hline & \mbox{Ix}  x  \leq 1 \\ \hline & \mbox{Ix}  x  \neq 100(2n-1))^* \\ \hline & \mbox{Ix}  x  \leq 10^{100} \\ \hline & \mbox{Ix}  x  \leq 10^{100} \\ \ & \mbox{Ix}  x  \neq 100(2n-1))^* \\ \hline & \mbox{Ix}  x  \leq 10^{100} \\ \hline & \mbox{Ix}  x  \leq 10^{100} \\ \hline & \mbox{Ix}  x  \leq 10^{100} \\ \hline & \mbox{Ix}  x  \leq 10^{100} \\ \hline & \mbox{Ix}  x  \leq 10^{100} \\ \hline & \mbox{Ix}  x  < 10^{100} \\ \hline & \mbox{Ix}  x  < 10^{10} \\ \hline & \mbox{Ix}  x  < 10^{10} \\ \hline & \mb$                                                                                                    | <ul> <li>y = 4 (θ =<br/>(r = 14<br/>θ = 36 [°] →</li> <li>NOT</li> <li>NEG</li> <li>* n, r: integer<br/>/ gehee<br/>kokona<br/>bulat</li> <li>Nur für Deutsch<br/>Das Gerät wit<br/>Um die Battet<br/>beachten Sie</li> <li>Bringen S<br/>Mülldepor<br/>Zentrum z</li> <li>Werfen Si<br/>oder in de</li> <li>Seulement pou</li> <li>Seulement pou</li> <li>Werfen Si<br/>oder in de</li> <li>Seulement pou</li> <li>Kasta ej bi<br/>får ej helle</li> <li>For Europe only</li> <li>SHARP EL<br/>Sonnir</li> <li>SHARP EL<br/>Sonnir</li> <li>SHARP EL<br/>Sonnir</li> <li>SHARP EL<br/>Sonnir</li> <li>SHARP EL<br/>Sonnir</li> </ul>                                                                                                    |                                                                                                    |
| $\rightarrow [NORM1]$ $( MOF SETUF)$ $\rightarrow [FIX, TAB = 1$ $5 \div 9 = ANS$ $ANS \times 9 =$ $\rightarrow [MDF]$ $ANS \times 9 =$ $\rightarrow [NORM1]$ $*1 \frac{5}{9} \times 9 = 5.551$ $*2 \frac{3}{5} \times 9 = 0.6 \times$ $( DATA - \frac{1}{95} + \frac{1}{95} +$                                                                                                    | $\begin{bmatrix} \hline & & & & & & \\ \hline & & & & & & \\ \hline & & & &$                                                                                                    | $ \begin{array}{c} 3 \\ 3 \\ 3 \\ 3 \\ 3 \\ 3 \\ 3 \\ 3 \\ 3 \\ 3 \\$                                                                                                    | Image       -129599r64         Image       -129599r64         Image       0.         12 con 41 (DATA)       DATA SET=         12 con 41 (DATA)       DATA SET=         8 con 13 (DATA)       DATA SET=         23 con 200 (DATA)       DATA SET=         23 con 200 (DATA)       DATA SET=         15 con 71 (DATA)       DATA SET=         16 con 71 (DATA)       DATA SET=         17 con 71 (DATA)       DATA SET=         18 con 71 (DATA)       DATA SET=         19 (2000 (DATA)       DATA SET=         10 (2010 (CO))       222x'         22 (2000 (CD))       222x'         10 (CD)       0.         10 (CD)       0.         10 (CD)       0.         10 (CD)       0.         11 (C) (CD)       0.         11 (C) (CD)       0.         11 (C) (CD)       0.         12 (CO) (CD)       0.         13 (DATA)       DATA SET=         13 (DATA)       DATA SET=         13 (DATA)       DATA SET=         13 (DATA)       DATA SET=         14 (C) (CD)       DATA SET=         13 (DATA)       DATA SET=         13 (DATA) </td <td>Function keys         Function keys         Funktionstaster         Toclas de funcio         Teclas de funcio         Functietoetsen         Függvénybillen         Tlačítka funkcí         Funktionstange         Funktionstange         Funktionstange         Funktionstange         Funktionstange         Funktionstaster         Javisnížu         Labizz         ZndF         Z°         ZndF         ZndF      ZndF      ZndF</td> <td>Anzeige         Affichage         Affichage         Affichage         Visualizadorio         Exibição         Display         Display         Visualizadorio         Exibição         Display         Visualizadorio         Display         Máytiö         Display         Naytiö         Display         namatonama         Limitationama         Limitationama         Limitationama         Limitationama         Limitationama         Display         namatonama         Limitationama         Limitationama         Affichage         Limitationama         Limitationama</td> <td>Pufferplatz*         Espacio de memoria intermedia*         Espacio de memoria intermedia*         Espaço na memória intermedia*         Bufferruimte*         Pufferterület*         Vyrovnávací pamět*         Bufferruirymme*         Puskuritila*         Bufferruirymme*         Puskuritila*         Bufferlutrymme*         Puskuritila*         Bufferlutrymme*         Bufferlutrymme*</td> <td>A<br/>Function<br/>Function<br/>Fu</td> <td>ion       ion         ion       ion         ón       a         ao       oni         ie       i         ion       i         fil       i         ion       i         fil       i         ian       i         fil       i         ga x       i         ian       i         ga x       i         ian       i         ian       i</td> <td><math display="block">\begin{array}{c c c c c c c c c c c c c c c c c c c </math></td> <td><ul> <li>y = 4 (θ =<br/>(r = 14<br/>θ = 36 [°] →</li> <li>NOT</li> <li>NEG</li> <li>* n, r: integer<br/>/ gehee<br/>kokona<br/>bulat</li> <li>Nur für Deutsch<br/>Das Gerät wit<br/>Um die Battet<br/>beachten Sie</li> <li>Bringen S</li> <li>Müldepor<br/>Zentrum z</li> <li>Werfen Si</li> <li>Bringen S</li> <li>Müldepor<br/>Zentrum z</li> <li>Werfen Sie</li> <li>Bringen S</li> <li>Müldepor<br/>Zentrum z</li> <li>Werfen Sie</li> <li>Bringen S</li> <li>Mildepor<br/>Zentrum z</li> <li>Werfen Sie</li> <li>Bringen S</li> <li>Mildepor<br/>Zentrum z</li> <li>Werfen Sie</li> <li>For Europe only</li> <li>For Europe only</li> <li>SHARP EL<br/>Sonnir</li> <li>SHARP EL<br/>Sonnir</li> <li>SHARP EL<br/>Sonnir</li> <li>SHARP EL<br/>Sonnir</li> <li>MOTE: FOR NE</li> <li>MOTE: FOR NE</li> <li>MOTE: FOR NE</li> <li>Mote in gradut<br/>is märket with this<br/>separate i sendas<br/>studi negrad household<br/>wegger<br/>in levere</li> </ul></td> <td><math display="block">  \left  \begin{array}{c} \left  \begin{array}{c} \left  \begin{array}{c} \left  \begin{array}{c} \left  \left  \begin{array}{c} \left  \left  \left  \left  \left  \left  \left  \left  \left  \left  \left  \left  \left  </math></td>                                                                                                    | Function keys         Function keys         Funktionstaster         Toclas de funcio         Teclas de funcio         Functietoetsen         Függvénybillen         Tlačítka funkcí         Funktionstange         Funktionstange         Funktionstange         Funktionstange         Funktionstange         Funktionstaster         Javisnížu         Labizz         ZndF         Z°         ZndF         ZndF      ZndF      ZndF                                                                                                    | Anzeige         Affichage         Affichage         Affichage         Visualizadorio         Exibição         Display         Display         Visualizadorio         Exibição         Display         Visualizadorio         Display         Máytiö         Display         Naytiö         Display         namatonama         Limitationama         Limitationama         Limitationama         Limitationama         Limitationama         Display         namatonama         Limitationama         Limitationama         Affichage         Limitationama         Limitationama                                                                                                    | Pufferplatz*         Espacio de memoria intermedia*         Espacio de memoria intermedia*         Espaço na memória intermedia*         Bufferruimte*         Pufferterület*         Vyrovnávací pamět*         Bufferruirymme*         Puskuritila*         Bufferruirymme*         Puskuritila*         Bufferlutrymme*         Puskuritila*         Bufferlutrymme*         Bufferlutrymme*                                                                                                    | A<br>Function<br>Function<br>Fu                                                                                                    | ion       ion         ion       ion         ón       a         ao       oni         ie       i         ion       i         fil       i         ion       i         fil       i         ian       i         fil       i         ga x       i         ian       i         ga x       i         ian       i         ian       i                                                                                                    | $\begin{array}{c c c c c c c c c c c c c c c c c c c $                                                                                                    | <ul> <li>y = 4 (θ =<br/>(r = 14<br/>θ = 36 [°] →</li> <li>NOT</li> <li>NEG</li> <li>* n, r: integer<br/>/ gehee<br/>kokona<br/>bulat</li> <li>Nur für Deutsch<br/>Das Gerät wit<br/>Um die Battet<br/>beachten Sie</li> <li>Bringen S</li> <li>Müldepor<br/>Zentrum z</li> <li>Werfen Si</li> <li>Bringen S</li> <li>Müldepor<br/>Zentrum z</li> <li>Werfen Sie</li> <li>Bringen S</li> <li>Müldepor<br/>Zentrum z</li> <li>Werfen Sie</li> <li>Bringen S</li> <li>Mildepor<br/>Zentrum z</li> <li>Werfen Sie</li> <li>Bringen S</li> <li>Mildepor<br/>Zentrum z</li> <li>Werfen Sie</li> <li>For Europe only</li> <li>For Europe only</li> <li>SHARP EL<br/>Sonnir</li> <li>SHARP EL<br/>Sonnir</li> <li>SHARP EL<br/>Sonnir</li> <li>SHARP EL<br/>Sonnir</li> <li>MOTE: FOR NE</li> <li>MOTE: FOR NE</li> <li>MOTE: FOR NE</li> <li>Mote in gradut<br/>is märket with this<br/>separate i sendas<br/>studi negrad household<br/>wegger<br/>in levere</li> </ul>                                                                                                    | $  \left  \begin{array}{c} \left  \begin{array}{c} \left  \begin{array}{c} \left  \begin{array}{c} \left  \left  \begin{array}{c} \left  \left  \left  \left  \left  \left  \left  \left  \left  \left  \left  \left  \left  $                                                                                                    |
| → [NORM1]<br>→ [NORM1]<br>→ [FIX, TAB = 1<br>5 + 9 = ANS<br>ANS × 9 =<br>→ [MDF]<br>ANS × 9 =<br>→ [NORM1]<br>*1 $\frac{5}{9} \times 9 = 5.558$<br>*2 $\frac{3}{5} \times 9 = 0.6 \times 35$<br>(C) DATA<br>(x) $\frac{3}{2}$ $\frac{3}{5} \times 9 = 0.6 \times 35$<br>(x) $\frac{3}{2}$ $\frac{3}{5} \times 9 = 0.6 \times 35$<br>(x) $\frac{3}{2} \times 9 = 0.6 \times 35$<br>(x) $\frac{3}{2} \times 9 = 0.6 \times 35$<br>(x) $\frac{3}{2} \times 9 = 0.6 \times 35$<br>(x) $\frac{3}{2} \times 9 = 0.6 \times 35$<br>(x) $\frac{3}{2} \times 9 = 0.6 \times 35$<br>(x) $\frac{3}{2} \times 9 = 0.6 \times 35$<br>(x) $\frac{3}{2} \times 9 = 0.6 \times 35$<br>(x) $\frac{3}{2} \times 9 = 0.6 \times 35$<br>(x) $\frac{3}{2} \times 9 = 0.6 \times 35$<br>(x) $\frac{3}{2} \times 9 = 0.6 \times 35$<br>(x) $\frac{3}{2} \times 10 \times 10^{-1}$<br>(x) $\frac{3}{2} \times 10^{-1}$<br>(x) $\frac{3}{2} \times 10^{-1}$<br>(x) $\frac{3}{2} \times 10^{-1}$<br>(x) $\frac{3}{2} \times 10^{-1}$<br>(x) $\frac{3}{2} \times 10^{-1}$<br>(x) $\frac{3}{2} \times 10^{-1}$<br>(x) $\frac{3}{2} \times 10^{-1}$<br>(x) $\frac{3}{2} \times 10^{-$                                                                                                    | $ \begin{array}{c c c c c c c c c c c c c c c c c c c $                                                                                                    | $ \begin{array}{c} 3 \\ 3 \\ 3 \\ 3 \\ 3 \\ 3 \\ 3 \\ 3 \\ 3 \\ 3 \\$                                                                                                    | Image       -129599r64         Image       -129599r64         Image       0.         12 con 41 (DATA)       DATA SET=         12 con 41 (DATA)       DATA SET=         8 con 13 (DATA)       DATA SET=         23 con 200 (DATA)       DATA SET=         23 con 200 (DATA)       DATA SET=         15 con 71 (DATA)       DATA SET=         16 con 71 (DATA)       DATA SET=         17 con 71 (DATA)       DATA SET=         18 con 71 (DATA)       DATA SET=         19 (2000 (DATA)       DATA SET=         10 (2010 (CO))       222x'         22 (2000 (CD))       222x'         10 (CD)       0.         10 (CD)       0.         10 (CD)       0.         10 (CD)       0.         11 (C) (CD)       0.         11 (C) (CD)       0.         11 (C) (CD)       0.         12 (CO) (CD)       0.         13 (DATA)       DATA SET=         13 (DATA)       DATA SET=         13 (DATA)       DATA SET=         13 (DATA)       DATA SET=         14 (C) (CD)       DATA SET=         13 (DATA)       DATA SET=         13 (DATA) </td <td>Function keys         Function keys         Funktionstaster         Toclas de funcio         Teclas de funcio         Functietoetsen         Függvénybillen         Tlačítka funkcí         Funktionstange         Funktionstange         Funktionstange         Funktionstange         Funktionstange         Funktionstaster         Javisnížu         Labizz         ZndF         Z°         ZndF         ZndF      ZndF      ZndF</td> <td>Anzeige         Affichage         Affichage         Affichage         Visualizadorio         Exibição         Display         Display         Visualizadorio         Exibição         Display         Visualizadorio         Display         Máytiö         Display         Naytiö         Display         namatonama         Limitationama         Limitationama         Limitationama         Limitationama         Limitationama         Display         namatonama         Limitationama         Limitationama         Affichage         Limitationama         Limitationama</td> <td>Pufferplatz*         Espacio de memoria intermedia*         Espacio de memoria intermedia*         Espaço na memória intermedia*         Bufferruimte*         Pufferterület*         Vyrovnávací pamět*         Bufferruirymme*         Puskuritila*         Bufferruirymme*         Puskuritila*         Bufferlutrymme*         Puskuritila*         Bufferlutrymme*         Bufferlutrymme*</td> <td>A<br/>Function<br/>Function<br/>F</td> <td>ion       ion         ion       ion         <math>\tilde{a}_0</math>       i         <math>\tilde{a}_0</math>       i         ion       i         ion       i         ion       i         <math>\tilde{a}_0</math>       i         ion       i         ion       i         ion       i         ion       i         ion       i         ion       i         ion       i         ion       i         isi       i         gax       i         i       i         gax       i         i       i         i       i        &lt;</td> <td><math display="block">\begin{array}{c} \begin{array}{c} \ &amp; \ &amp; \ &amp; \ &amp; \ &amp; \ &amp; \ &amp; \ &amp; \ &amp; \ </math></td> <td>I y = 4 (θ =<br/>(r = 14<br/>θ = 36 [°] → NOT NEG NOT NOT NOT NOT NUT NUT NUT NUT NUT NUT NUT NUT NUT NUT Das Gerät wiu Umweltschut Das Gerät wiu Umweltschut Das Gerät wiu Umweltschut Das Gerät wiu Umweltschut Das Gerät wiu Umweltschut Das Gerät wiu Umweltschut Das Gerät wiu Umweltschut Das Gerät wiu Um die Batter beachten Sie • Bringen S Mülldepor Zentrum z • Werfen Sie oder in de Seulement pou Protection du L'appareil est nous vous rea • d'apportie est nous vous rea • de ne pas dans l'eau Endast svensk Miljöskydd Denna produl Verlen Sie OPMERKING: NOTE: FOR NE SHARP EL Sonnir SHARP EL Sonnir NOTE: FOR NE NOTE: FOR NE NOTE: FOR NE NOTE: STARPER NOTE: STARPER NOTE: STARPER NOTE: STARPER NOTE: STARPER NOTE: STARPER NOTE: STARPER NOTE: STARPER NOTE: STARPER NOTE: STARPER NOTE: STARPER STARPER STARPER STARPER STARPER STARPER STARPER NOTE: STA</td> <td><math display="block"> \begin{bmatrix} [°] 2ndF \bullet reg 0 e: 3 \\ (x = 14 (rsg 36 X: 1 f) \\ y = 2ndF \bullet xy Y: 8 \\ \end{bmatrix} </math></td>                                                                                                    | Function keys         Function keys         Funktionstaster         Toclas de funcio         Teclas de funcio         Functietoetsen         Függvénybillen         Tlačítka funkcí         Funktionstange         Funktionstange         Funktionstange         Funktionstange         Funktionstange         Funktionstaster         Javisnížu         Labizz         ZndF         Z°         ZndF         ZndF      ZndF      ZndF                                                                                                    | Anzeige         Affichage         Affichage         Affichage         Visualizadorio         Exibição         Display         Display         Visualizadorio         Exibição         Display         Visualizadorio         Display         Máytiö         Display         Naytiö         Display         namatonama         Limitationama         Limitationama         Limitationama         Limitationama         Limitationama         Display         namatonama         Limitationama         Limitationama         Affichage         Limitationama         Limitationama                                                                                                    | Pufferplatz*         Espacio de memoria intermedia*         Espacio de memoria intermedia*         Espaço na memória intermedia*         Bufferruimte*         Pufferterület*         Vyrovnávací pamět*         Bufferruirymme*         Puskuritila*         Bufferruirymme*         Puskuritila*         Bufferlutrymme*         Puskuritila*         Bufferlutrymme*         Bufferlutrymme*                                                                                                    | A<br>Function<br>Function<br>F                                                                                                    | ion       ion         ion       ion $\tilde{a}_0$ i $\tilde{a}_0$ i         ion       i         ion       i         ion       i $\tilde{a}_0$ i         ion       i         ion       i         ion       i         ion       i         ion       i         ion       i         ion       i         ion       i         isi       i         gax       i         i       i         gax       i         i       i         i       i        <                                                                                                    | $\begin{array}{c} \begin{array}{c} \ & \ & \ & \ & \ & \ & \ & \ & \ & \ $                                                                                                    | I y = 4 (θ =<br>(r = 14<br>θ = 36 [°] → NOT NEG NOT NOT NOT NOT NUT NUT NUT NUT NUT NUT NUT NUT NUT NUT Das Gerät wiu Umweltschut Das Gerät wiu Umweltschut Das Gerät wiu Umweltschut Das Gerät wiu Umweltschut Das Gerät wiu Umweltschut Das Gerät wiu Umweltschut Das Gerät wiu Umweltschut Das Gerät wiu Um die Batter beachten Sie • Bringen S Mülldepor Zentrum z • Werfen Sie oder in de Seulement pou Protection du L'appareil est nous vous rea • d'apportie est nous vous rea • de ne pas dans l'eau Endast svensk Miljöskydd Denna produl Verlen Sie OPMERKING: NOTE: FOR NE SHARP EL Sonnir SHARP EL Sonnir NOTE: FOR NE NOTE: FOR NE NOTE: FOR NE NOTE: STARPER NOTE: STARPER NOTE: STARPER NOTE: STARPER NOTE: STARPER NOTE: STARPER NOTE: STARPER NOTE: STARPER NOTE: STARPER NOTE: STARPER NOTE: STARPER STARPER STARPER STARPER STARPER STARPER STARPER NOTE: STA                                                                                                    | $ \begin{bmatrix} [°] 2ndF \bullet reg 0 e: 3 \\ (x = 14 (rsg 36 X: 1 f) \\ y = 2ndF \bullet xy Y: 8 \\ \end{bmatrix} $                                                                                                    |
| → [NORM1]<br>→ [FIX, TAB = 1<br>5 + 9 = ANS<br>ANS × 9 =<br>→ [MDF]<br>ANS × 9 =<br>→ [NORM1]<br>*1 $\frac{5}{9}$ × 9 = 5.55<br>*2 $\frac{3}{5}$ × 9 = 0.6 ×<br>()<br>()<br>()<br>()<br>()<br>()<br>()<br>()<br>()                                                                                                    | Image: Image: Image                                                                                                    | $ \begin{array}{c}                                     $                                                                                                    | Image       -129599r64         Image       -129599r64         Image       0.         12 con 41 (DATA)       DATA SET=         12 con 41 (DATA)       DATA SET=         8 con 13 (DATA)       DATA SET=         23 con 200 (DATA)       DATA SET=         23 con 200 (DATA)       DATA SET=         15 con 71 (DATA)       DATA SET=         16 con 71 (DATA)       DATA SET=         17 con 71 (DATA)       DATA SET=         18 con 71 (DATA)       DATA SET=         19 (2000 (DATA)       DATA SET=         10 (2010 (CO))       222x'         22 (2000 (CD))       222x'         10 (CD)       0.         10 (CD)       0.         10 (CD)       0.         10 (CD)       0.         11 (C) (CD)       0.         11 (C) (CD)       0.         11 (C) (CD)       0.         12 (CO) (CD)       0.         13 (DATA)       DATA SET=         13 (DATA)       DATA SET=         13 (DATA)       DATA SET=         14 (C) (CD)       DATA SET=         15 (DATA)       DATA SET=         13 (DATA)       DATA SET=         13 (DATA) </td <td>Function keys         Function keys         Funktionstaster         Toclas de funcio         Teclas de funcio         Functietoetsen         Függvénybillen         Tlačítka funkcí         Funktionstange         Funktionstange         Funktionstange         Funktionstange         Funktionstange         Funktionstaster         Javisnížu         Labizz         ZndF         Z°         ZndF         ZndF      ZndF      ZndF</td> <td>Anzeige         Affichage         Affichage         Affichage         Visualizadorio         Exibição         Display         Display         Visualizadorio         Exibição         Display         Visualizadorio         Display         Máytiö         Display         Naytiö         Display         namatonama         Limitationama         Limitationama         Limitationama         Limitationama         Limitationama         Display         namatonama         Limitationama         Limitationama         Affichage         Limitationama         Limitationama</td> <td>Pufferplatz*         Espacio de memoria intermedia*         Espacio de memoria intermedia*         Espaço na memória intermedia*         Bufferruimte*         Pufferterület*         Vyrovnávací pamět*         Bufferruirymme*         Puskuritila*         Bufferruirymme*         Puskuritila*         Bufferlutrymme*         Puskuritila*         Bufferlutrymme*         Bufferlutrymme*</td> <td>A<br/>Function<br/>Function<br/>F</td> <td>ion       ion         ion       ion         ón       a         áo       oni         ie       ény         ce       ion         ion       i         fu       i         jsi       I         <math>f_{1,x}</math>       I         <math>g_{a,x}</math>       I         <math>g_{a,x}</math>       I         <math>f_{1,x}</math>       I         <math>g_{a,x}</math>       I         <math>f_{1,x}</math>       I         <math>g_{a,x}</math>       I         I       I         I       I</td> <td><math display="block">\begin{array}{c} &amp; \begin{array}{c} &amp; \end{array}{} \\ &amp; \begin{array}{c} &amp; \end{array}{} \\ &amp; \begin{array}{c} &amp; \end{array}{} \\ &amp; \begin{array}{c} &amp; \end{array}{} \\ &amp; \begin{array}{c} &amp; \end{array}{} \\ &amp; \begin{array}{c} &amp; \end{array}{} \\ &amp; \end{array}{} \\ &amp; \begin{array}{c} &amp; \end{array}{} \\ &amp; \begin{array}{c} &amp; \end{array}{} \\ &amp; \end{array}{} \\ &amp; \begin{array}{c} &amp; \end{array}{} \\ &amp; \end{array}{} \\ &amp; \begin{array}{c} &amp; \end{array}{} \\ &amp; \begin{array}{c} &amp; \end{array}{} \\ &amp; \end{array}{} \\ &amp; \begin{array}{c} &amp; \end{array}{} \\ &amp; \end{array}{} \\ &amp; \begin{array}{c} &amp; \end{array}{} \\ &amp; \end{array}{} \\ &amp; \begin{array}{c} &amp; \end{array}{} \\ &amp; \end{array}{} \\ &amp; \begin{array}{c} &amp; \end{array}{} \\ &amp; \end{array}{} \\ &amp; \begin{array}{c} &amp; \end{array}{} \\ &amp; \end{array}{} \\ &amp; \begin{array}{c} &amp; \end{array}{} \\ &amp; \end{array}{} \\ &amp; \begin{array}{c} &amp; \end{array}{} \\ &amp; \end{array}{} \\ &amp; \begin{array}{c} &amp; \end{array}{} \\ &amp; \end{array}{} \\ &amp; \begin{array}{c} &amp; \end{array}{} \\ &amp; \end{array}{} \\ &amp; \begin{array}{c} &amp; \end{array}{} \\ &amp; \end{array}{} \\ &amp; \begin{array}{c} &amp; \end{array}{} \\ &amp; \begin{array}{c} &amp; \end{array}{} \\ &amp; \end{array}{} \\ &amp; \begin{array}{c} &amp; \end{array}{} \\ &amp; \begin{array}{c} &amp; \end{array}{} \\ &amp; \end{array}{} \\ &amp; \begin{array}{c} &amp; \end{array}{} \\ &amp; \begin{array}{c} &amp; \end{array}{} \\ &amp; \end{array}{} \\ &amp; \begin{array}{c} &amp; \end{array}{} \\ &amp; \begin{array}{c} &amp; \end{array}{} \\ &amp; \end{array}{} \\ &amp; \begin{array}{c} &amp; \end{array}{} \\ &amp; \begin{array}{c} &amp; \end{array}{} \\ &amp; \end{array}{} \\ &amp; \begin{array}{c} &amp; \end{array}{} \\ &amp; \begin{array}{c} &amp; \end{array}{} \\ &amp; \begin{array}{c} &amp; \end{array}{} \\ &amp; \end{array}{} \\ &amp; \begin{array}{c} &amp; \end{array}{} \\ &amp; \begin{array}{c} &amp; \end{array}{} \\ &amp; \end{array}{} \\ &amp; \begin{array}{c} &amp; \end{array}{} \\ &amp; \begin{array}{c} &amp; \end{array}{} \\ &amp; \end{array}{} \\ &amp; \begin{array}{c} &amp; \end{array}{} \\ &amp; \end{array}{} \\ \\ &amp; \begin{array}{c} &amp; \end{array}{} \\ &amp; \begin{array}{c} &amp; \end{array}{} \\ &amp; \end{array}{} \\ \\ &amp; \begin{array}{c} &amp; \end{array}{} \\ \\ &amp; \begin{array}{c} &amp; \end{array}{} \end{array}{} \\ \\ &amp; \begin{array}{c} &amp; \end{array}{} \end{array}{} \\ \\ &amp; \begin{array}{c} &amp; \end{array}{} \end{array}{} \\ \\ &amp; \begin{array}{c} &amp; \end{array}{} \end{array}{} \end{array}{} \end{array}{} \end{array}{} \end{array}{} \end{array}{} \end{array}{} \\ \\ &amp; \begin{array}{c} &amp; \end{array}{} \end{array}{} \end{array}{} \end{array}{} \end{array}{} \end{array}{} \end{array}{} \end{array}{} \end{array}{} \end{array}{}</math></td> <td><ul> <li>y = 4 (θ =<br/>(r = 14<br/>θ = 36 [°] →</li> <li>NOT</li> <li>NEG</li> <li>* n, r: integer<br/>/ gehee<br/>kokona<br/>bulat</li> <li>Nur für Deutsch<br/>Das Gerät wit<br/>Um die Battet<br/>beachten Sie</li> <li>Bringen S</li> <li>Müldepor<br/>Zentrum z</li> <li>Werfen Si</li> <li>Bringen S</li> <li>Werfen Si</li> <li>Oder in de</li> <li>Seulement pou<br/>Verfen Si</li> <li>de ne pas<br/>dans l'eau</li> <li>tendast svensk</li> <li>Miljöskydd<br/>Denna produl<br/>Vid batteribyti<br/>eller till ko</li> <li>Kasta ej b<br/>får ej helle</li> <li>For Europe only</li> <li>SHARP EL<br/>Sonnir</li> <li>SHARP EL<br/>Sonnir</li> <li>SHARP EL<br/>Sonnir</li> <li>SHARP EL<br/>Sonnir</li> <li>MUE</li> <li>MUE<td></td></li></ul></td>                                                                                                    | Function keys         Function keys         Funktionstaster         Toclas de funcio         Teclas de funcio         Functietoetsen         Függvénybillen         Tlačítka funkcí         Funktionstange         Funktionstange         Funktionstange         Funktionstange         Funktionstange         Funktionstaster         Javisnížu         Labizz         ZndF         Z°         ZndF         ZndF      ZndF      ZndF                                                                                                    | Anzeige         Affichage         Affichage         Affichage         Visualizadorio         Exibição         Display         Display         Visualizadorio         Exibição         Display         Visualizadorio         Display         Máytiö         Display         Naytiö         Display         namatonama         Limitationama         Limitationama         Limitationama         Limitationama         Limitationama         Display         namatonama         Limitationama         Limitationama         Affichage         Limitationama         Limitationama                                                                                                    | Pufferplatz*         Espacio de memoria intermedia*         Espacio de memoria intermedia*         Espaço na memória intermedia*         Bufferruimte*         Pufferterület*         Vyrovnávací pamět*         Bufferruirymme*         Puskuritila*         Bufferruirymme*         Puskuritila*         Bufferlutrymme*         Puskuritila*         Bufferlutrymme*         Bufferlutrymme*                                                                                                    | A<br>Function<br>Function<br>F                                                                                                    | ion       ion         ion       ion         ón       a         áo       oni         ie       ény         ce       ion         ion       i         fu       i         jsi       I $f_{1,x}$ I $g_{a,x}$ I $g_{a,x}$ I $f_{1,x}$ I $g_{a,x}$ I $f_{1,x}$ I $g_{a,x}$ I         I       I         I       I                                                                                                    | $\begin{array}{c} & \begin{array}{c} & \end{array}{} \\ & \begin{array}{c} & \end{array}{} \\ & \begin{array}{c} & \end{array}{} \\ & \begin{array}{c} & \end{array}{} \\ & \begin{array}{c} & \end{array}{} \\ & \begin{array}{c} & \end{array}{} \\ & \end{array}{} \\ & \begin{array}{c} & \end{array}{} \\ & \begin{array}{c} & \end{array}{} \\ & \end{array}{} \\ & \begin{array}{c} & \end{array}{} \\ & \end{array}{} \\ & \begin{array}{c} & \end{array}{} \\ & \begin{array}{c} & \end{array}{} \\ & \end{array}{} \\ & \begin{array}{c} & \end{array}{} \\ & \end{array}{} \\ & \begin{array}{c} & \end{array}{} \\ & \end{array}{} \\ & \begin{array}{c} & \end{array}{} \\ & \end{array}{} \\ & \begin{array}{c} & \end{array}{} \\ & \end{array}{} \\ & \begin{array}{c} & \end{array}{} \\ & \end{array}{} \\ & \begin{array}{c} & \end{array}{} \\ & \end{array}{} \\ & \begin{array}{c} & \end{array}{} \\ & \end{array}{} \\ & \begin{array}{c} & \end{array}{} \\ & \end{array}{} \\ & \begin{array}{c} & \end{array}{} \\ & \end{array}{} \\ & \begin{array}{c} & \end{array}{} \\ & \end{array}{} \\ & \begin{array}{c} & \end{array}{} \\ & \begin{array}{c} & \end{array}{} \\ & \end{array}{} \\ & \begin{array}{c} & \end{array}{} \\ & \begin{array}{c} & \end{array}{} \\ & \end{array}{} \\ & \begin{array}{c} & \end{array}{} \\ & \begin{array}{c} & \end{array}{} \\ & \end{array}{} \\ & \begin{array}{c} & \end{array}{} \\ & \begin{array}{c} & \end{array}{} \\ & \end{array}{} \\ & \begin{array}{c} & \end{array}{} \\ & \begin{array}{c} & \end{array}{} \\ & \end{array}{} \\ & \begin{array}{c} & \end{array}{} \\ & \begin{array}{c} & \end{array}{} \\ & \begin{array}{c} & \end{array}{} \\ & \end{array}{} \\ & \begin{array}{c} & \end{array}{} \\ & \begin{array}{c} & \end{array}{} \\ & \end{array}{} \\ & \begin{array}{c} & \end{array}{} \\ & \begin{array}{c} & \end{array}{} \\ & \end{array}{} \\ & \begin{array}{c} & \end{array}{} \\ & \end{array}{} \\ \\ & \begin{array}{c} & \end{array}{} \\ & \begin{array}{c} & \end{array}{} \\ & \end{array}{} \\ \\ & \begin{array}{c} & \end{array}{} \\ \\ & \begin{array}{c} & \end{array}{} \end{array}{} \\ \\ & \begin{array}{c} & \end{array}{} \end{array}{} \\ \\ & \begin{array}{c} & \end{array}{} \end{array}{} \\ \\ & \begin{array}{c} & \end{array}{} \end{array}{} \end{array}{} \end{array}{} \end{array}{} \end{array}{} \end{array}{} \end{array}{} \\ \\ & \begin{array}{c} & \end{array}{} \end{array}{} \end{array}{} \end{array}{} \end{array}{} \end{array}{} \end{array}{} \end{array}{} \end{array}{} \end{array}{}$                                                                                                    | <ul> <li>y = 4 (θ =<br/>(r = 14<br/>θ = 36 [°] →</li> <li>NOT</li> <li>NEG</li> <li>* n, r: integer<br/>/ gehee<br/>kokona<br/>bulat</li> <li>Nur für Deutsch<br/>Das Gerät wit<br/>Um die Battet<br/>beachten Sie</li> <li>Bringen S</li> <li>Müldepor<br/>Zentrum z</li> <li>Werfen Si</li> <li>Bringen S</li> <li>Werfen Si</li> <li>Oder in de</li> <li>Seulement pou<br/>Verfen Si</li> <li>de ne pas<br/>dans l'eau</li> <li>tendast svensk</li> <li>Miljöskydd<br/>Denna produl<br/>Vid batteribyti<br/>eller till ko</li> <li>Kasta ej b<br/>får ej helle</li> <li>For Europe only</li> <li>SHARP EL<br/>Sonnir</li> <li>SHARP EL<br/>Sonnir</li> <li>SHARP EL<br/>Sonnir</li> <li>SHARP EL<br/>Sonnir</li> <li>MUE</li> <li>MUE<td></td></li></ul>                                                                                                    |                                                                                                    |
| → [NORM1]<br>→ [FIX, TAB = 1<br>5 + 9 = ANS<br>ANS × 9 =<br>→ [MDF]<br>ANS × 9 =<br>→ [NORM1]<br>*1 $\frac{5}{9}$ × 9 = 5.55<br>*2 $\frac{3}{5}$ × 9 = 0.6 ×<br>()<br>()<br>()<br>()<br>()<br>()<br>()<br>()<br>()                                                                                                    | Image: Image: Image                                                                                                    | $ \begin{array}{cccccccccccccccccccccccccccccccccccc$                                                                                                    | Image       -129599r64         Image       -129599r64         Image       0.         12 con 41 (DATA)       DATA SET=         12 con 41 (DATA)       DATA SET=         8 con 13 (DATA)       DATA SET=         23 con 200 (DATA)       DATA SET=         23 con 200 (DATA)       DATA SET=         15 con 71 (DATA)       DATA SET=         16 con 71 (DATA)       DATA SET=         17 con 71 (DATA)       DATA SET=         18 con 71 (DATA)       DATA SET=         19 (2000 (DATA)       DATA SET=         10 (2010 (CO))       222x'         22 (2000 (CD))       222x'         10 (CD)       0.         10 (CD)       0.         10 (CD)       0.         10 (CD)       0.         11 (C) (CD)       0.         11 (C) (CD)       0.         11 (C) (CD)       0.         12 (CO) (CD)       0.         13 (DATA)       DATA SET=         13 (DATA)       DATA SET=         13 (DATA)       DATA SET=         14 (C) (CD)       DATA SET=         15 (DATA)       DATA SET=         13 (DATA)       DATA SET=         13 (DATA) </td <td>Function keys         Function keys         Funktionstaster         Toclas de funcio         Teclas de funcio         Functietoetsen         Függvénybillen         Tlačítka funkcí         Funktionstange         Funktionstange         Funktionstange         Funktionstange         Funktionstange         Funktionstaster         Javisnížu         Labizz         ZndF         Z°         ZndF         ZndF      ZndF      ZndF</td> <td>Anzeige         Affichage         Affichage         Affichage         Visualizadorio         Exibição         Display         Display         Visualizadorio         Exibição         Display         Visualizadorio         Display         Máytiö         Display         Naytiö         Display         namatonama         Limitationama         Limitationama         Limitationama         Limitationama         Limitationama         Display         namatonama         Limitationama         Limitationama         Affichage         Limitationama         Limitationama</td> <td>Pufferplatz*         Espacio de memoria intermedia*         Espacio de memoria intermedia*         Espaço na memória intermedia*         Bufferruimte*         Pufferterület*         Vyrovnávací pamět*         Bufferruirymme*         Puskuritila*         Bufferruirymme*         Puskuritila*         Bufferlutrymme*         Puskuritila*         Bufferlutrymme*         Bufferlutrymme*</td> <td>A<br/>Function<br/>Function<br/>F</td> <td>ion<br/>ion<br/>ion<br/>aão<br/>oni<br/>tie<br/>ény<br/>ce<br/>ion<br/>tio<br/>ion<br/>fu<br/>jsi<br/>tan x<br/>q<br/>1x  <br/>1x  <br/>1</td> <td><math display="block">\begin{array}{c} &amp; Dynamic range \\ zulässiger Bereich \\ Plage dynamique \\ Rango dinámico \\ Gama dinâmica \\ Campi dinamici \\ Rekencapaciteit \\ Megengedett számítási tartomány \\ Dynamikområde \\ Dynamikområde \\ miði hunsňu nau  "žulul Kisaran dinamis \\ DEG:  x  &lt; 10^{10} \\ (tan x:  x  \neq 90(2n - 1))* \\ RAD:  x  &lt; \frac{\pi}{180} \times 10^{10} \\ (tan x:  x  \neq \frac{\pi}{2}(2n - 1))* \\ GRAD:  x  &lt; \frac{10}{9} \times 10^{10} \\ (tan x:  x  \neq 100(2n - 1))* \\ Ix  \leq 1 \\  x  &lt; 10^{100} \\ 10^{-99} \leq x &lt; 10^{100}, 10^{-99} \leq a &lt; 10^{100} (a \neq 1)^{-99} \leq x &lt; 10^{100} \\ (tan x:  x  \neq 100(2n - 1))* \\ Ix  \leq 1 \\  x  &lt; 10^{100} \\ 10^{-99} \leq x &lt; 10^{100} \\ (tan x:  x  = 2n - 1, x \neq 0) \\ \cdot y &gt; 0: -10^{100} &lt; x \log  y  &lt; 100 \\ \bullet y = 0: 0 &lt; x &lt; 10^{100} \\ \bullet y &lt; 0: x = n \\ (0 &lt;  x  &lt; 1: \frac{1}{x} = 2n - 1, x \neq 0) \\ (0 &lt;  x  &lt; 1: \frac{1}{x} \log  y  &lt; 100 \\ \bullet y &gt; 0: 0 &lt; x &lt; 100 \\ \bullet y &gt; 0: 0 &lt; x &lt; 100 \\ \bullet y &lt; 0: x = 2n - 1 \\ (0 &lt;  x  &lt; 1: \frac{1}{x} = n, x \neq 0)^*, \\ -10^{100} &lt; \frac{1}{x} \log  y  &lt; 100 \\ -10^{100} &lt; x \leq 230.2585092 \\ 1x  &lt; 10^{50} \\ 1 \leq x &lt; 10^{50} \\ 1 \leq x &lt; 10^{50} \\  x  &lt; 2.15443469 \times 10^{33} \\ 0 \leq x &lt; 10^{100} \\  x  &lt; 10^{100} \\  x  &lt; 10^{100} \\  x  &lt; 10^{100} \\  x  &lt; 10^{100} \\ 0 \leq n \leq 69^* \\ 0 \leq r \leq n \leq 9999999999^* \\ \frac{n}{(n - r)!} &lt; 10^{100} \\ 0 EG:  \theta  &lt; 10^{10} \\ RAD:  \theta  &lt; \frac{\pi}{10} \times 10^{10} \\ RAD:  \theta  &lt; \frac{\pi}{10} \times 10^{10} \\ RAD:  \theta  &lt; \frac{\pi}{10} \times 10^{10} \\ RAD:  \theta  &lt; \frac{\pi}{10} \times 10^{10} \\ RAD:  \theta  &lt; \frac{10}{7} \times 10^{10} \\ DEG:  x  &lt; 999999999999 \\ MIN: 0000001^* \le  x  &lt; 1111111111 \\ PEN: 2222212213 \le 1x \le 44444444444 \\ 4444444444444444444444</math></td> <td>Image: service age of the service age of the se</td> <td></td>                                                                                                    | Function keys         Function keys         Funktionstaster         Toclas de funcio         Teclas de funcio         Functietoetsen         Függvénybillen         Tlačítka funkcí         Funktionstange         Funktionstange         Funktionstange         Funktionstange         Funktionstange         Funktionstaster         Javisnížu         Labizz         ZndF         Z°         ZndF         ZndF      ZndF      ZndF                                                                                                    | Anzeige         Affichage         Affichage         Affichage         Visualizadorio         Exibição         Display         Display         Visualizadorio         Exibição         Display         Visualizadorio         Display         Máytiö         Display         Naytiö         Display         namatonama         Limitationama         Limitationama         Limitationama         Limitationama         Limitationama         Display         namatonama         Limitationama         Limitationama         Affichage         Limitationama         Limitationama                                                                                                    | Pufferplatz*         Espacio de memoria intermedia*         Espacio de memoria intermedia*         Espaço na memória intermedia*         Bufferruimte*         Pufferterület*         Vyrovnávací pamět*         Bufferruirymme*         Puskuritila*         Bufferruirymme*         Puskuritila*         Bufferlutrymme*         Puskuritila*         Bufferlutrymme*         Bufferlutrymme*                                                                                                    | A<br>Function<br>Function<br>F                                                                                                    | ion<br>ion<br>ion<br>aão<br>oni<br>tie<br>ény<br>ce<br>ion<br>tio<br>ion<br>fu<br>jsi<br>tan x<br>q<br>1x  <br>1x  <br>1                                                                                                    | $\begin{array}{c} & Dynamic range \\ zulässiger Bereich \\ Plage dynamique \\ Rango dinámico \\ Gama dinâmica \\ Campi dinamici \\ Rekencapaciteit \\ Megengedett számítási tartomány \\ Dynamikområde \\ Dynamikområde \\ miði hunsňu nau  "žulul Kisaran dinamis \\ DEG:  x  < 10^{10} \\ (tan x:  x  \neq 90(2n - 1))* \\ RAD:  x  < \frac{\pi}{180} \times 10^{10} \\ (tan x:  x  \neq \frac{\pi}{2}(2n - 1))* \\ GRAD:  x  < \frac{10}{9} \times 10^{10} \\ (tan x:  x  \neq 100(2n - 1))* \\ Ix  \leq 1 \\  x  < 10^{100} \\ 10^{-99} \leq x < 10^{100}, 10^{-99} \leq a < 10^{100} (a \neq 1)^{-99} \leq x < 10^{100} \\ (tan x:  x  \neq 100(2n - 1))* \\ Ix  \leq 1 \\  x  < 10^{100} \\ 10^{-99} \leq x < 10^{100} \\ (tan x:  x  = 2n - 1, x \neq 0) \\ \cdot y > 0: -10^{100} < x \log  y  < 100 \\ \bullet y = 0: 0 < x < 10^{100} \\ \bullet y < 0: x = n \\ (0 <  x  < 1: \frac{1}{x} = 2n - 1, x \neq 0) \\ (0 <  x  < 1: \frac{1}{x} \log  y  < 100 \\ \bullet y > 0: 0 < x < 100 \\ \bullet y > 0: 0 < x < 100 \\ \bullet y < 0: x = 2n - 1 \\ (0 <  x  < 1: \frac{1}{x} = n, x \neq 0)^*, \\ -10^{100} < \frac{1}{x} \log  y  < 100 \\ -10^{100} < x \leq 230.2585092 \\ 1x  < 10^{50} \\ 1 \leq x < 10^{50} \\ 1 \leq x < 10^{50} \\  x  < 2.15443469 \times 10^{33} \\ 0 \leq x < 10^{100} \\  x  < 10^{100} \\  x  < 10^{100} \\  x  < 10^{100} \\  x  < 10^{100} \\ 0 \leq n \leq 69^* \\ 0 \leq r \leq n \leq 9999999999^* \\ \frac{n}{(n - r)!} < 10^{100} \\ 0 EG:  \theta  < 10^{10} \\ RAD:  \theta  < \frac{\pi}{10} \times 10^{10} \\ RAD:  \theta  < \frac{\pi}{10} \times 10^{10} \\ RAD:  \theta  < \frac{\pi}{10} \times 10^{10} \\ RAD:  \theta  < \frac{\pi}{10} \times 10^{10} \\ RAD:  \theta  < \frac{10}{7} \times 10^{10} \\ DEG:  x  < 999999999999 \\ MIN: 0000001^* \le  x  < 1111111111 \\ PEN: 2222212213 \le 1x \le 44444444444 \\ 4444444444444444444444$                                                                                                    | Image: service age of the service age of the se                                                                                                    |                                                                                                    |

\_\_\_\_